# A052436 Examples

Lars Blomberg

April 23, 2019

#### Abstract

Examples of canonical polygons.

# 1 Introduction

## 1.1 Canonical polygon

From the description of A052436 the following rules must be true for a canonical polygon:

- 1. The vertices lie on a point lattice.
- 2. The edges consist of straight (vertical or horizontal) steps of unit length or diagonal steps (at angles which are multiples of 45 degrees with respect to the lattice axes) of length sqrt $(2)$ .
- 3. No two consecutive steps may be taken in the same direction.
- 4. No edge intersections are allowed.
- 5. No point may be a vertex of two edges.
- 6. It must be closed.

The number of distinct canonical polygons with  $n=3, 4, \ldots, 18$  sides are 1, 3, 3, 9, 13, 52, 140, 501, 1763, 6785, 25571, 99907, 392230, 1564989, 6297892, 25601641, ... .

In the following we will use CP as a shorthand for canonical polygon or just call it "polygon".

#### 1.2 History

The concept canonical polygon was (as far as I know) invented by Roland Kyrmse and others in 1977 at the Universidade Federal de Santa Catarina, Florianópolis / SC / Brasil.

# 2 Properties of canonical polygons

#### 2.1 The interior angles

The six different angles that are possible between consecutive edges are numbered as follows:

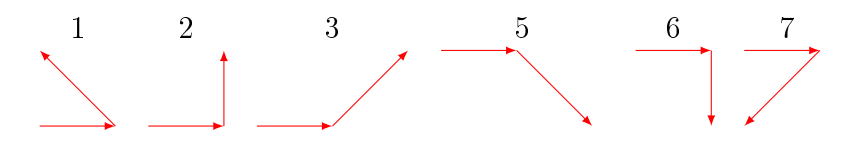

The angle is 45 degrees times numbers 1-7. The number 4 is not used because of rule 3, and not the number 0 because of rule 5.

#### 2.2 Sum of the interior angles

The sum of the interior angles is  $180*(n-1)$  degrees, or  $4*(n-1)$  in 45 degree units.

#### 2.3 Restrictions on number of straight and diagonal edges

Straight edges (those parallel to one of the axes) are  $(1,0), (-1,0), (0,1)$  and  $(0, -1)$ . Call the number of such edges  $x_+, x_-, y_+, y_-$  respectively. Similarly for the diagonal edges  $(1, -1)$ ,  $(1, 1)$ ,  $(-1, -1)$  and  $(-1, 1)$  and call the number of such edges  $d_{ne}$ ,  $d_{se}$ ,  $d_{nw}$ ,  $d_{sw}$  respectively.

In order for the figure to be closed, the contribution from all the edges must add to  $(0,0)$ . This means

In the x direction  $x_+ - x_- + d_{ne} + d_{se} - d_{nw} - d_{sw} = 0$ In the y direction  $y_{+} - y_{-} - d_{ne} + d_{se} - d_{nw} + d_{sw} = 0$ 

Consider the total number of straight edges:  $x_+ + x_- + y_+ + y_-$ . Substitute  $x_-\text{ and } y_-\$ :

 $= x_{+} + (x_{+} + d_{ne} + d_{se} - d_{nw} - d_{sw}) + y_{+} + (y_{+} - d_{ne} + d_{se} - d_{nw} + d_{sw})$  $= 2x_{+} + 2y_{+} + 2d_{se} - 2d_{nw}$ which is even, so the number of straight edges is always even.

It follows from this:

- 1. The number of straight edges is even for all  $n$ .
- 2. For odd  $n$  the number of diagonal edges is also odd, and vice versa.
- 3. Canonical polygons with all straight edges are only possible for even  $n$ .

# 3 Representing canonical polygons

#### 3.1 Angles plus start direction

A natural way to represent a polygon is the sequence of angles in the mathematical positive direction (counter-clockwise).

For example, the triangle  $\triangle$  is represented by "211".

However, the drawing must start with straight edge (the edge in East direction).

Starting with a diagonal edge to the NE will result in which is not a proper CP.

To mark this difference, a 0 for straight and a 1 for diagonal starting edge is appended. In the first case we then have " $211.0$ " and in the second " $211.1$ ".

Sometimes both start directions are allowed

as in "2222.0":  $\boxed{\phantom{1}}$  and "2222.1":  $\phantom{1}\phantom{1}$  To make it easier for the human reader, the angles are displayed in groups of three, for example "2.222.0".

#### 3.2 Uniqueness

The above representation is not unique. For example, the triangle can be represented by "211.0", "121.1" or "112.0".

Therefore the numerically largest of the of the possible values will be used. This means cyclically shifting the angles (equivalent to rotation), and reversing the order (equivalent to mirroring), all the time keeping track of the initial direction.

This representation then uniquely describes a CP and thus it can be used as a key to detect duplicates.

### 3.3 Drawing

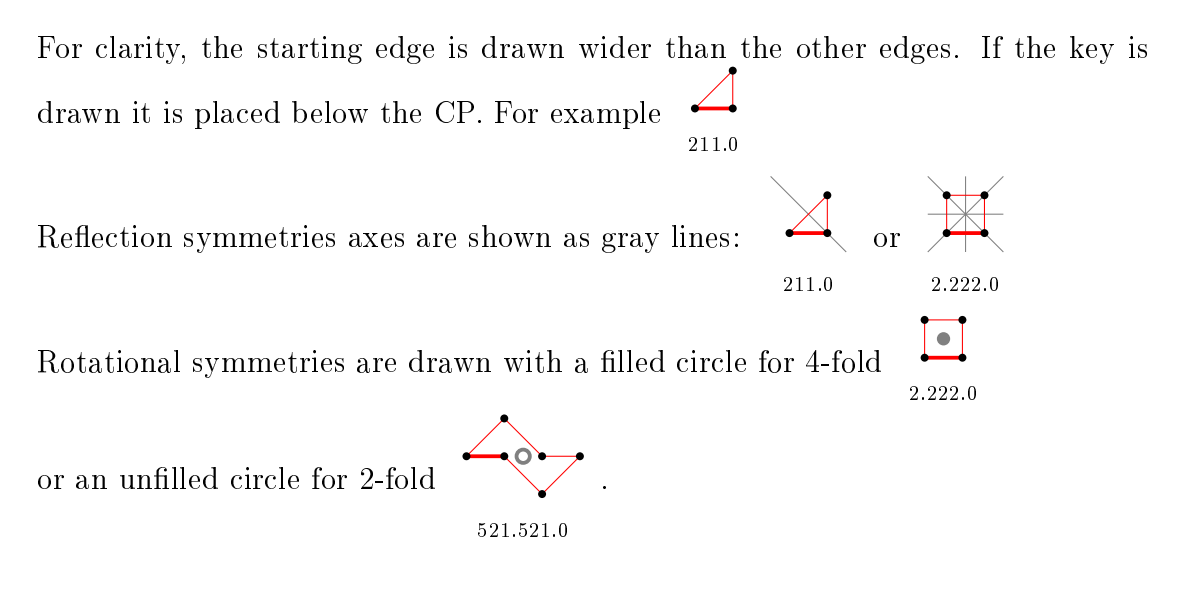

# 4 Canonical polygons

The sequence begins 0, 0, 1, 3, 3, 9, 13, 52, 140, 501, 1763, 6785, 25571, 99907,  $392230, 1564989, 6297892, 25601641, 104846143, 432629580, \ldots$  with offset=1.

The identifying key is shown for  $n \leq 12$ .

For each  $n$ , the polygons with smallest and largest area are shown separately followed by the remaining ones. The area values given must be divided by 2 to give the true area for a lattice with 1 unit straight edges.

#### 4.1 For n=3 there is 1 polygon

4.1.1 With smallest area (1) there is 1 polygon

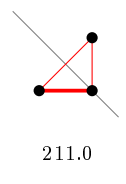

# 4.2 For n=4 there are 3 polygons

4.2.1 With smallest area (2) there are 2 polygons

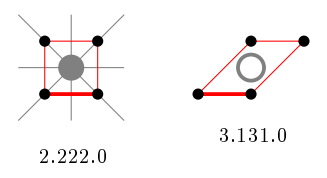

4.2.2 With largest area (4) there is 1 polygon

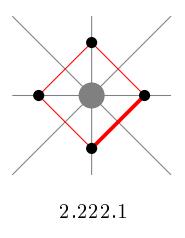

- 4.3 For n=5 there are 3 polygons
- 4.3.1 With smallest area (3) there are 2 polygons

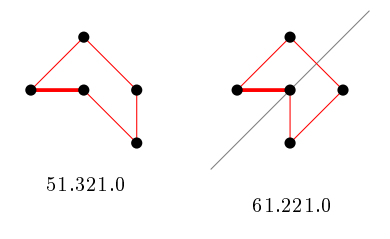

4.3.2 With largest area (5) there is 1 polygon

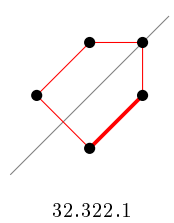

# 4.4 For n=6 there are 9 polygons

4.4.1 With smallest area (4) there are 6 polygons

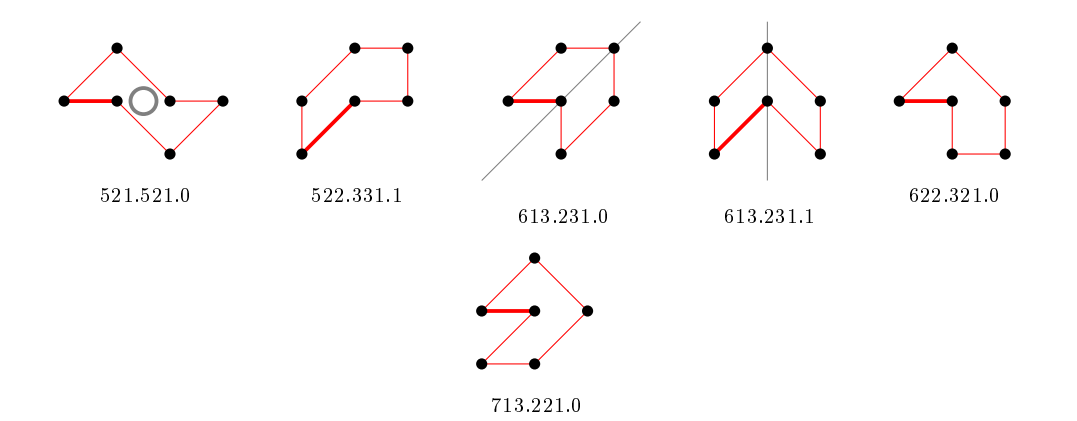

### 4.4.2 With largest area (8) there is 1 polygon

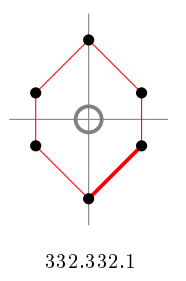

## 4.4.3 For other area sizes there are 2 polygons

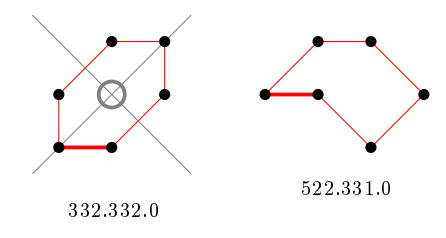

## 4.5 For n=7 there are 13 polygons

#### 4.5.1 With smallest area (5) there are 9 polygons

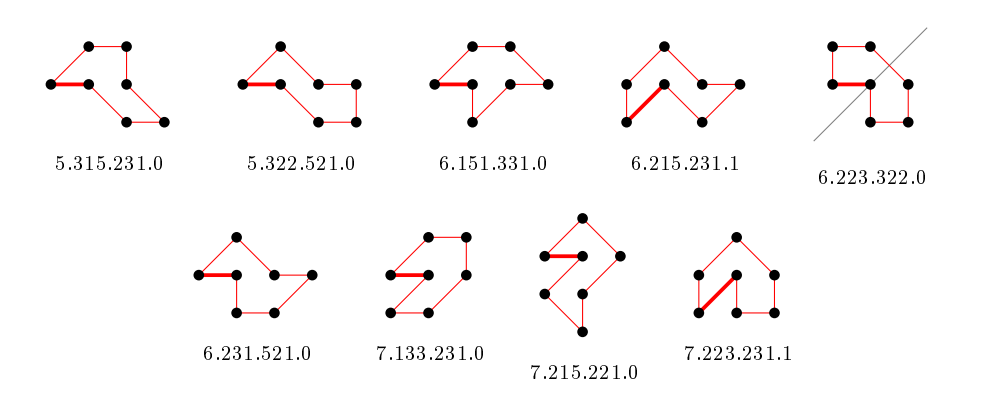

4.5.2 With largest area (7) there are 4 polygons

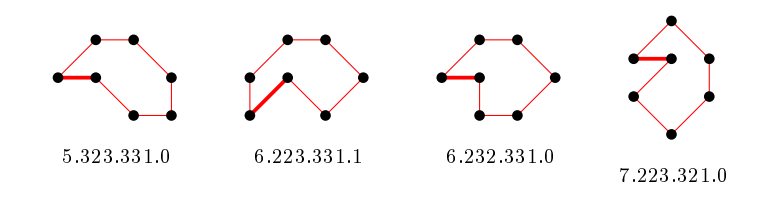

## 4.6 For n=8 there are 52 polygons

61.613.331.0

#### 4.6.1 With smallest area (6) there are 31 polygons

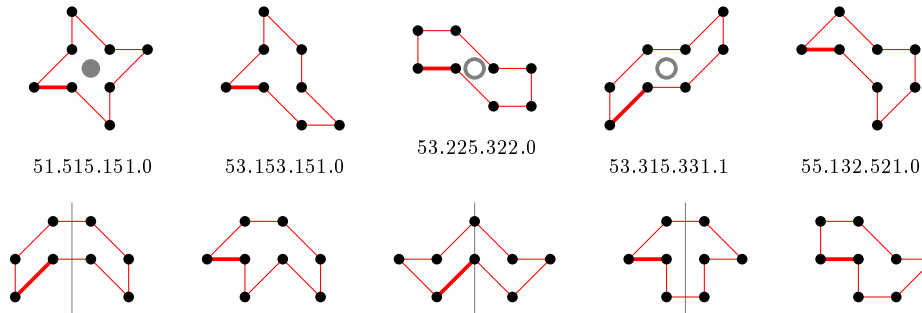

55.133.331.1

62.152.512.1 62.261.331.0

62.315.322.0

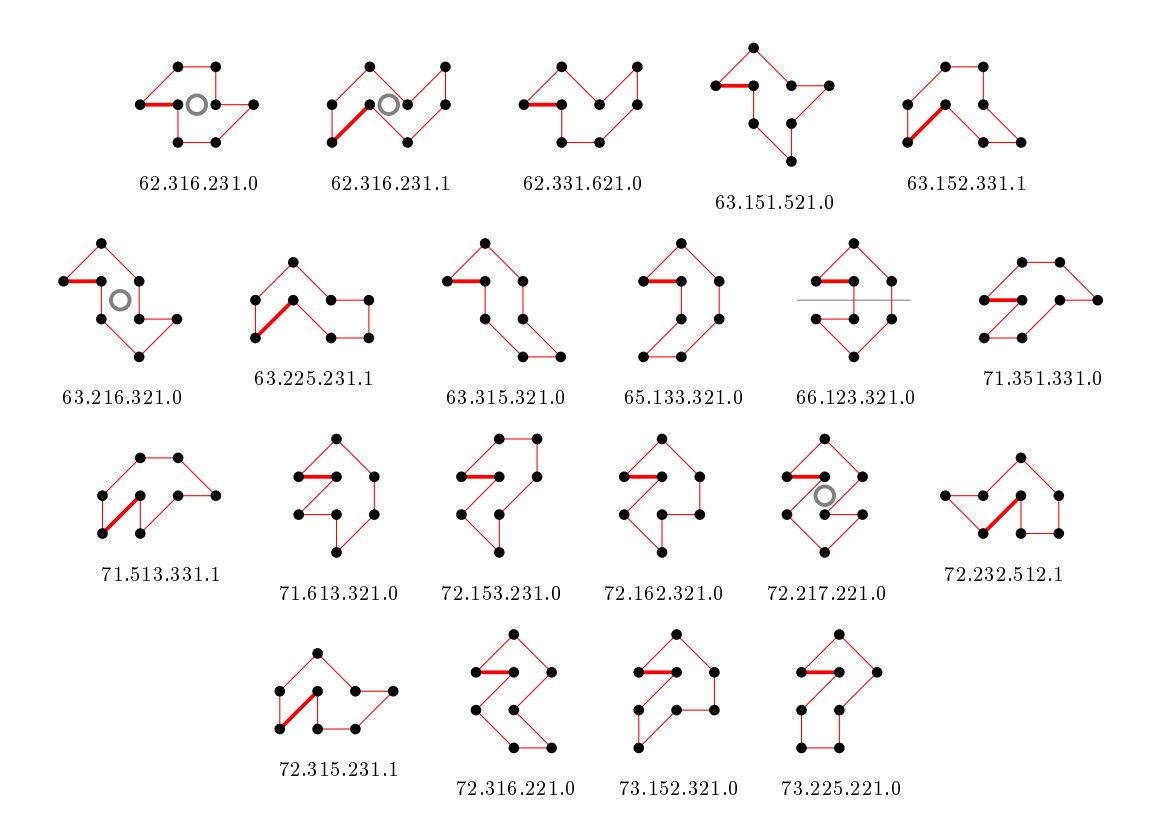

4.6.2 With largest area (14) there is 1 polygon

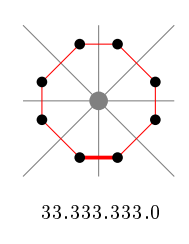

### 4.6.3 For other area sizes there are 20 polygons

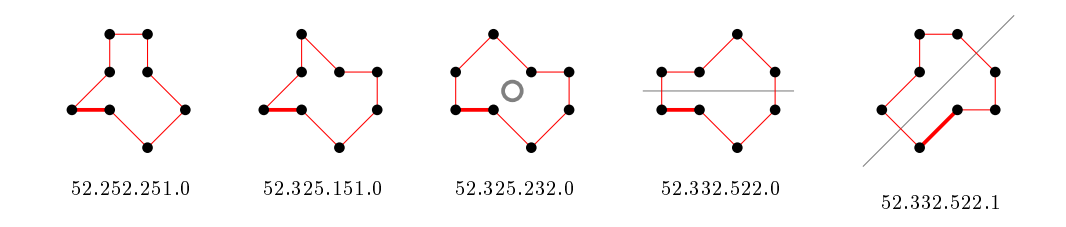

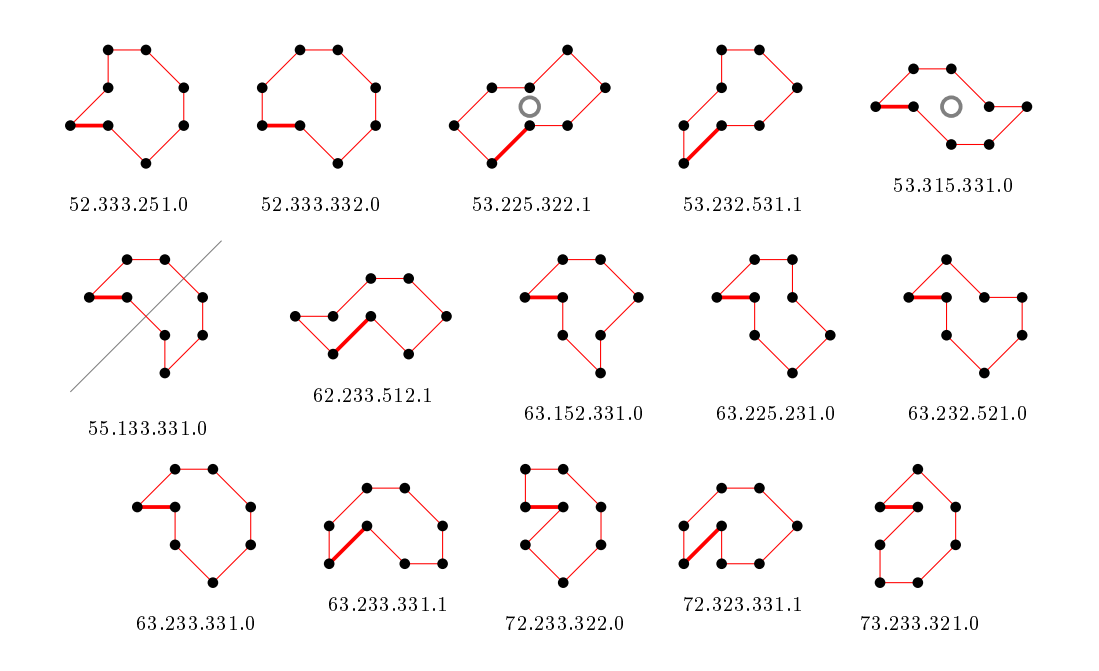

# 4.7 For n=9 there are 140 polygons

## 4.7.1 With smallest area (7) there are 66 polygons

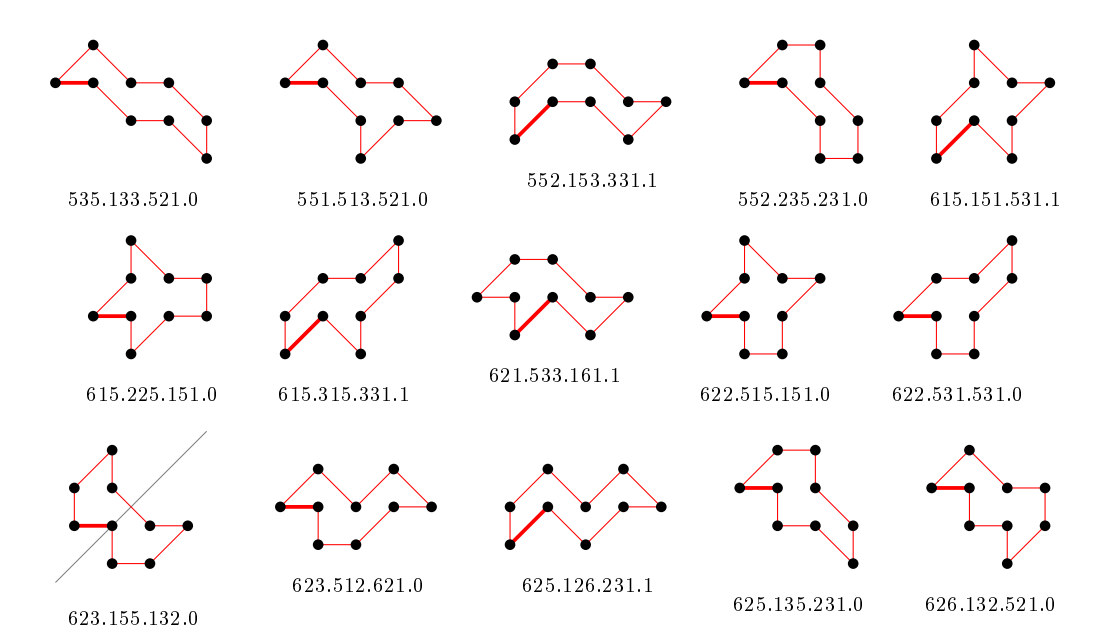

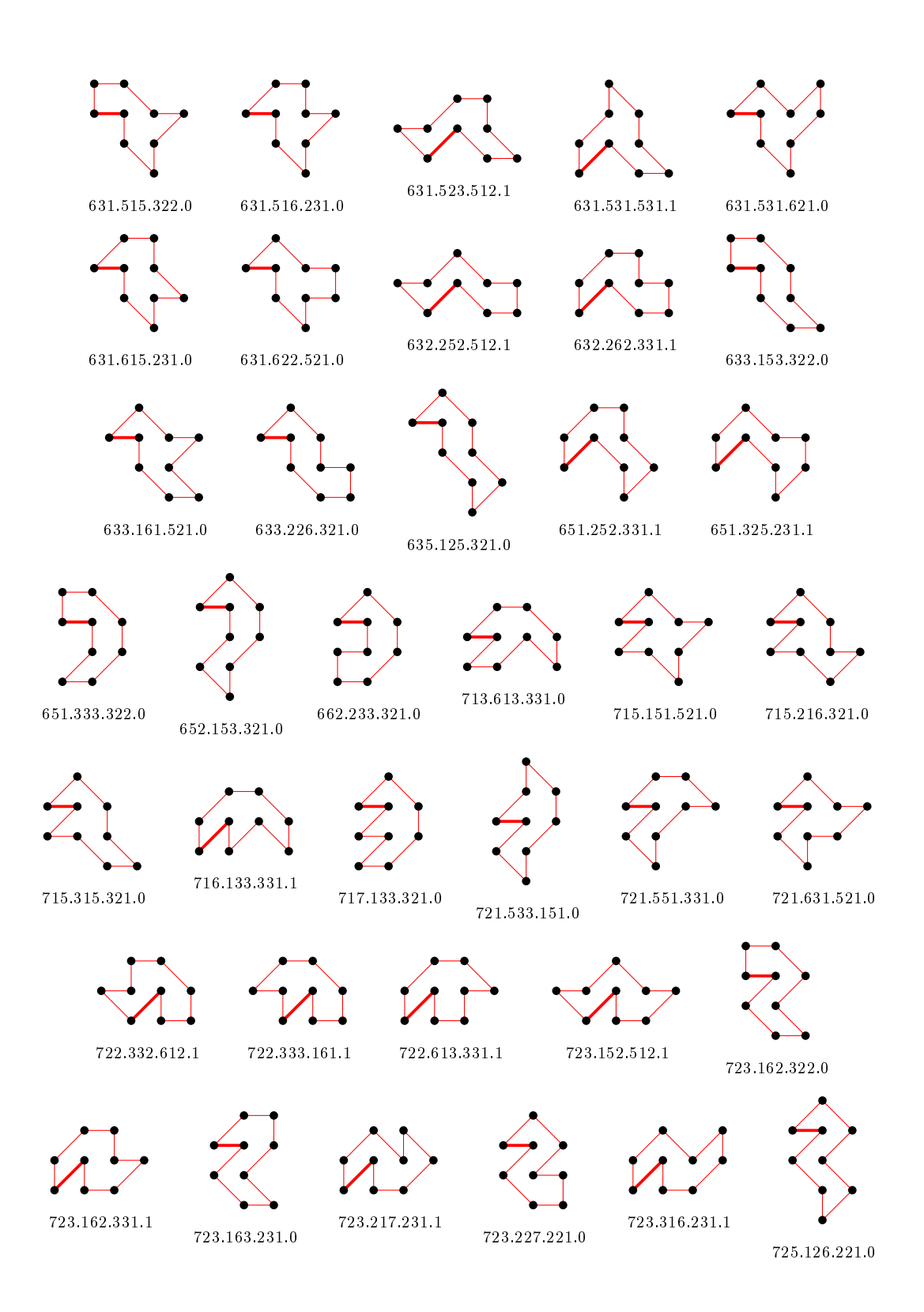

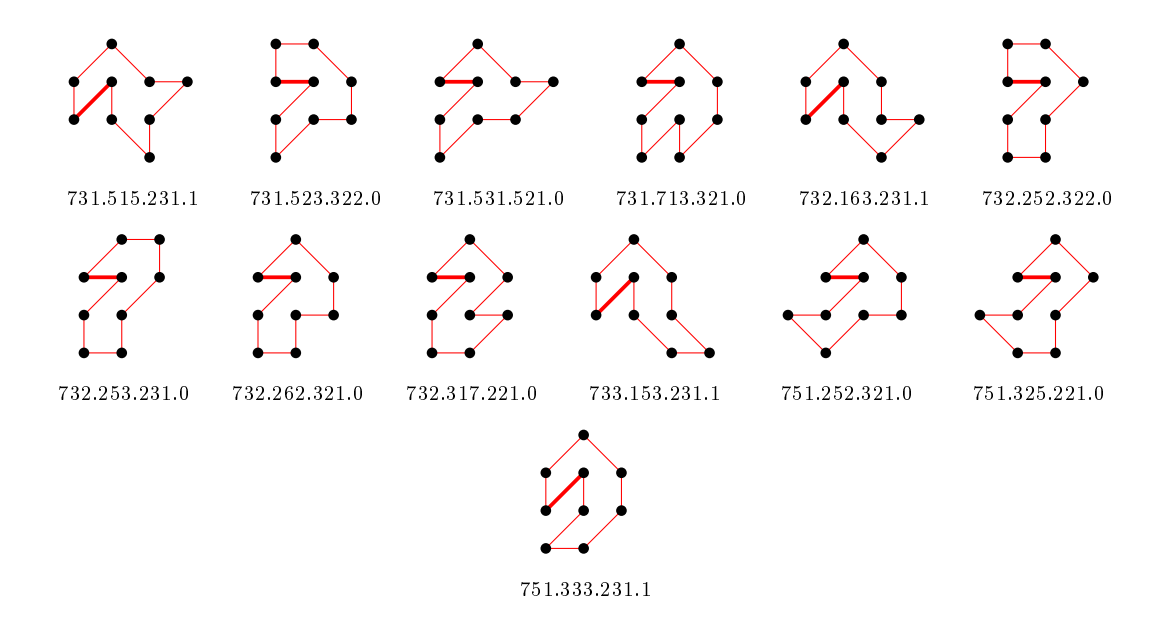

4.7.2 With largest area (13) there are 5 polygons

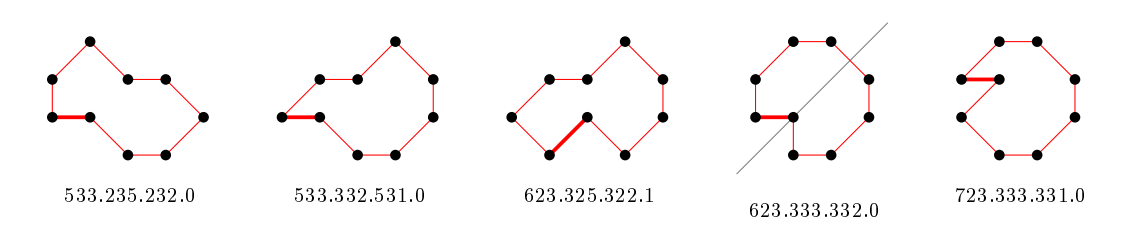

#### 4.7.3 For other area sizes there are 69 polygons

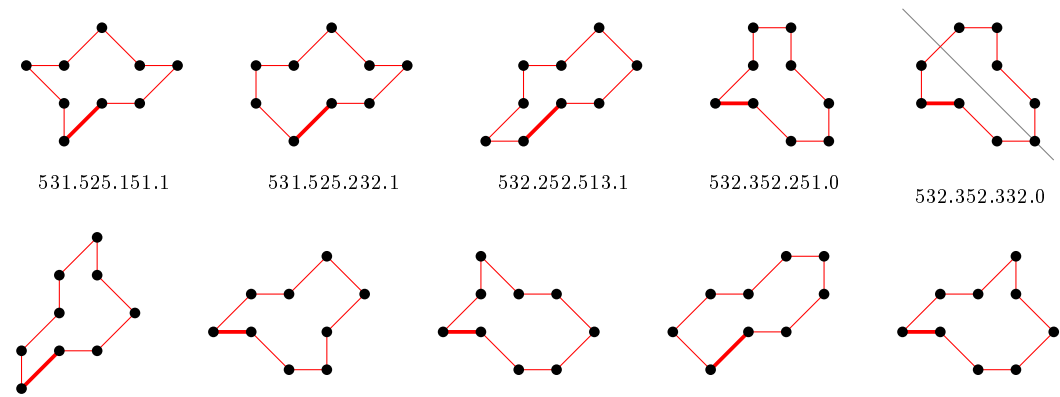

532.513.531.1

 ${\bf 532.522.531.0} \qquad {\bf 533.235.151.0} \qquad {\bf 533.235.322.1} \qquad {\bf 533.251.531.0}$ 

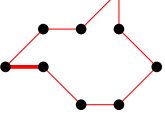

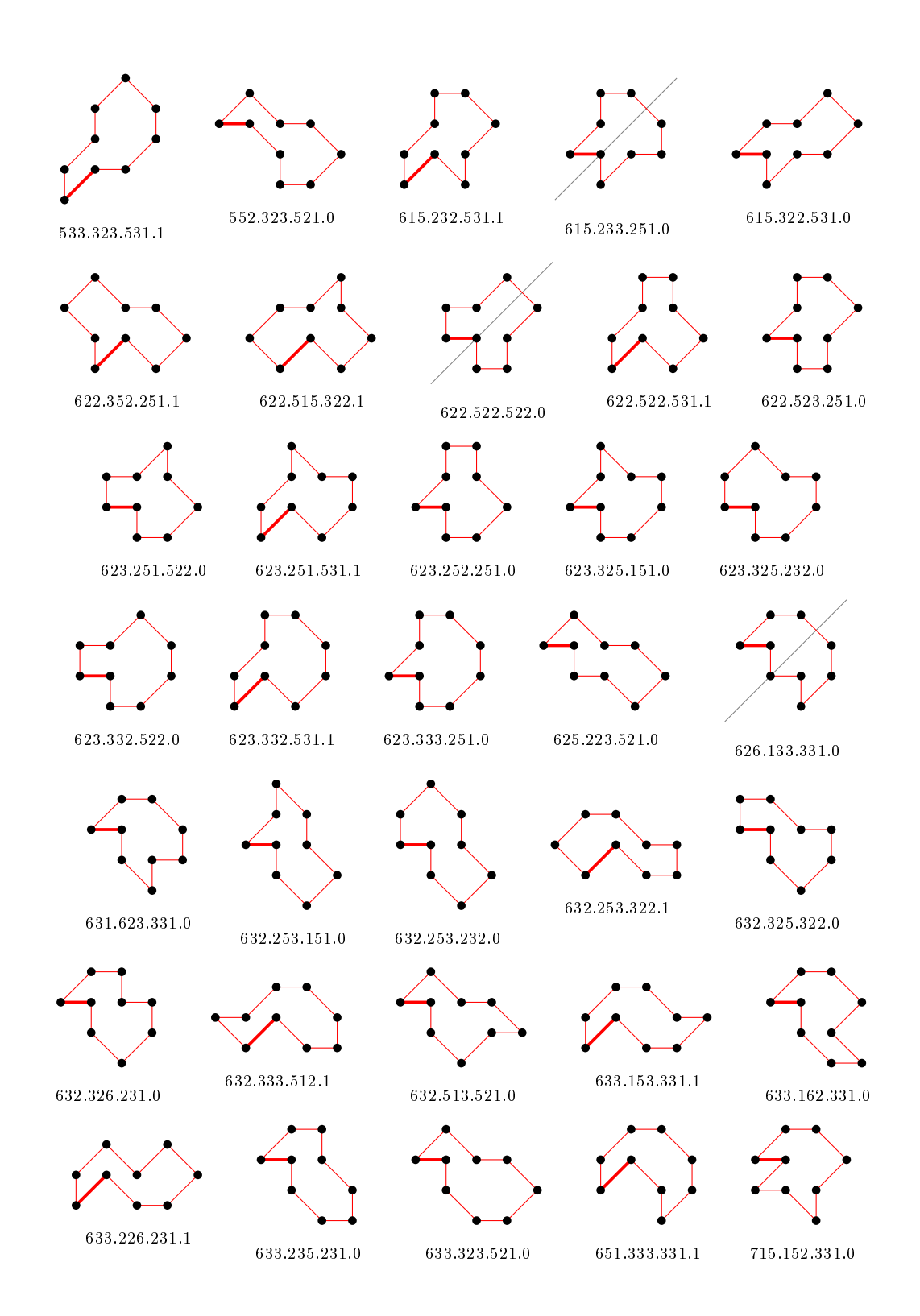

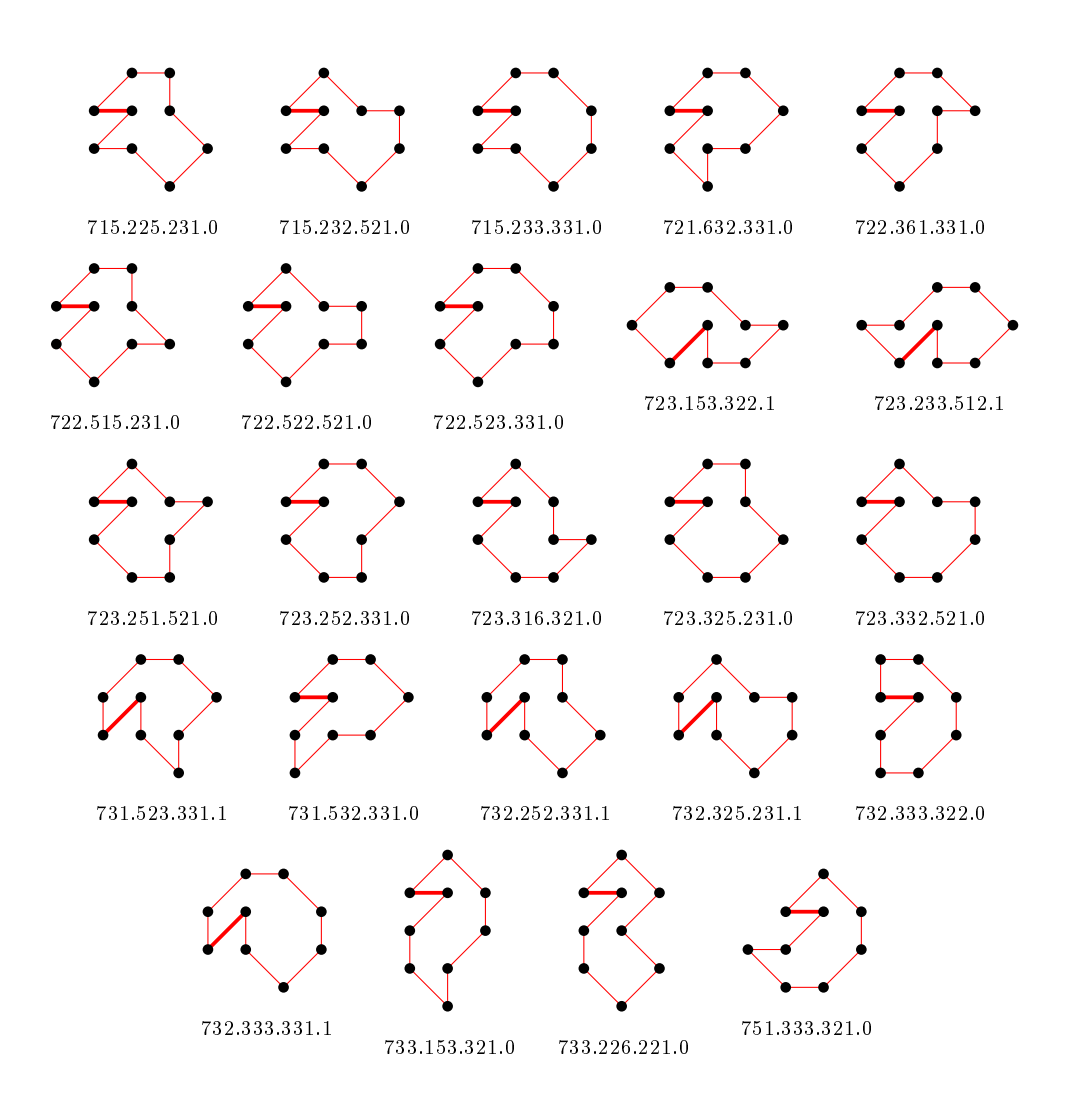

## 4.8 For n=10 there are 501 polygons

## 4.8.1 With smallest area (8) there are 192 polygons

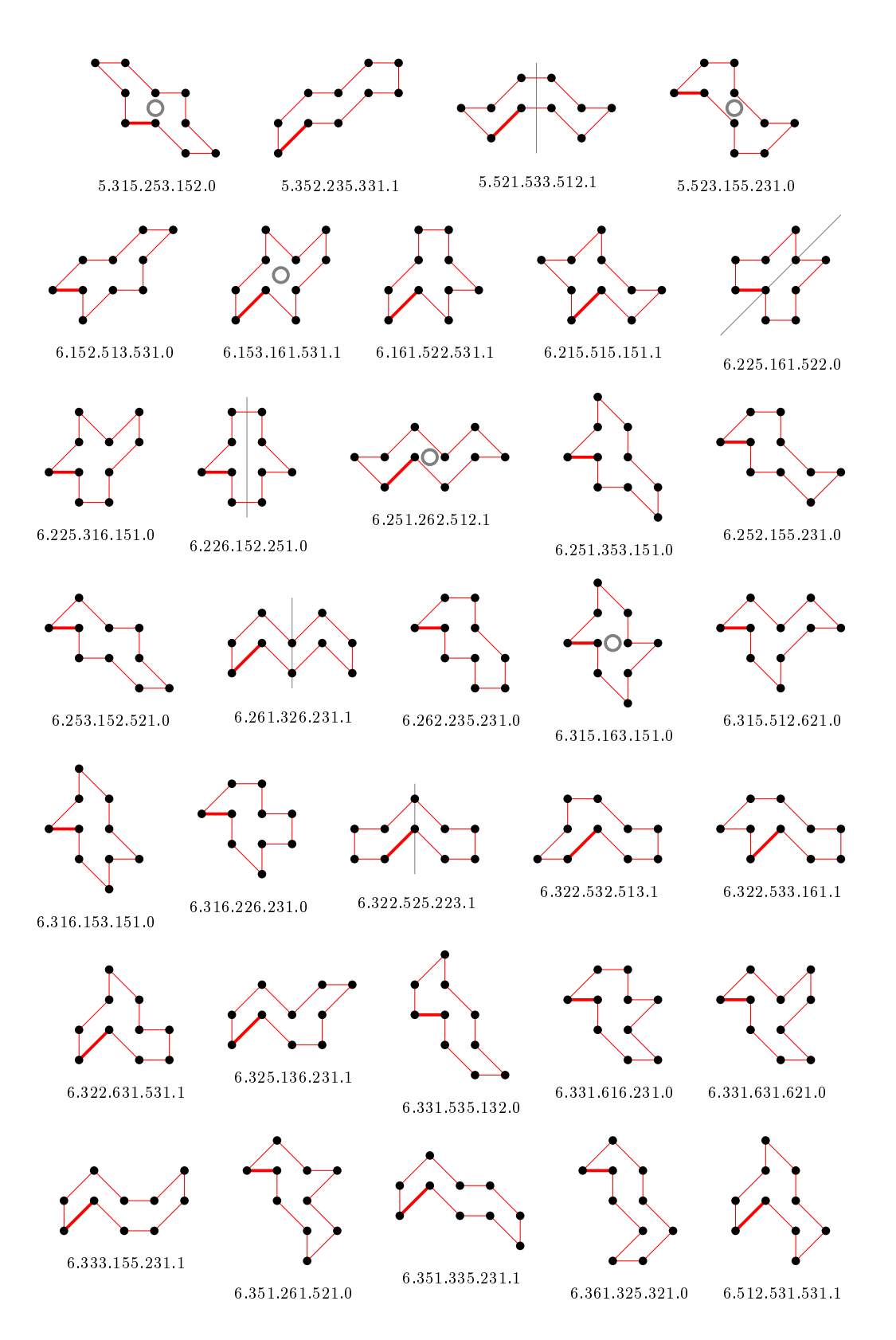

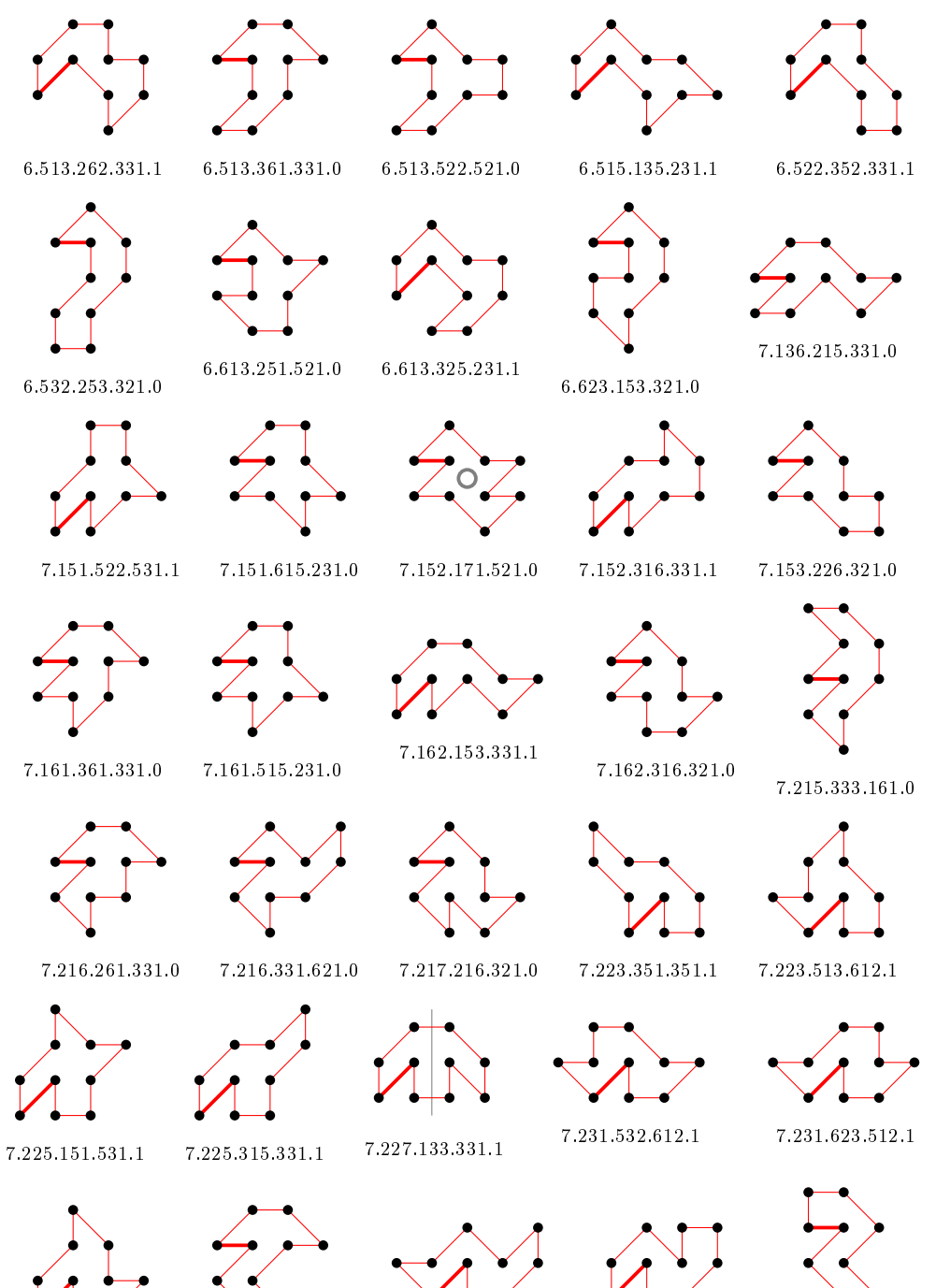

7.231.631.531.1 7.231.651.331.0

7.233.162.512.1 7.233.227.231.1

7.251.262.322.0

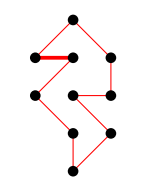

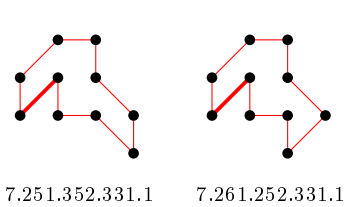

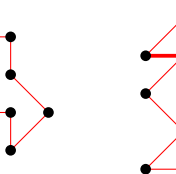

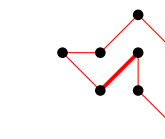

7.251.272.321.0

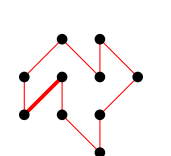

7.315.217.231.1

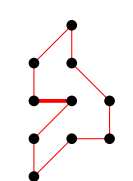

7.315.235.132.0

7.261.326.221.0

7.315.152.512.1

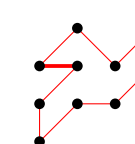

7.315.315.322.0 7.315.316.231.1 7.315.331.621.0

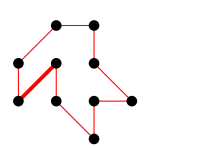

7.316.152.331.1 7.316.225.231.1 7.317.133.322.0 7.321.715.231.1

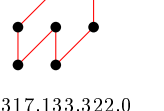

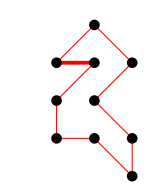

7.322.533.151.0

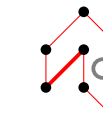

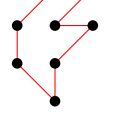

7.322.623.322.0 7.323.172.322.0 7.323.173.231.1

7.325.136.221.0 7.331.517.221.0

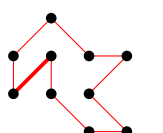

7.331.615.231.1

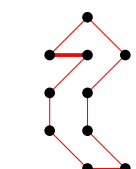

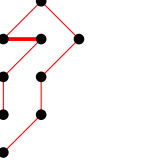

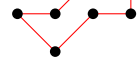

7.512.523.322.0

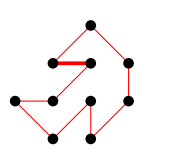

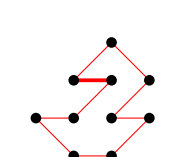

7.512.713.321.0 7.513.253.231.0 7.513.317.221.0

7.332.165.221.0 7.333.155.221.0 7.351.335.221.0

7.515.135.221.0

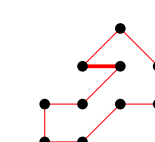

7.522.352.321.0

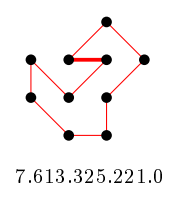

### 4.8.2 With largest area (18) there are 2 polygons

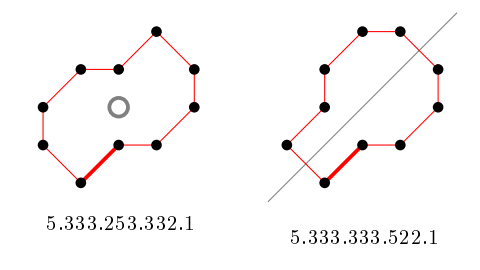

### 4.8.3 For other area sizes there are 307 polygons

(100 samples) 5.252.252.522.1 5.325.152.522.0 5.325.153.251.1 5.332.352.513.1 5.332.523.522.0 5.333.252.522.0 5.333.253.251.1 5.513.522.531.0 5.522.351.531.1 5.523.235.322.0 5.531.523.521.0 5.532.333.521.0 6.152.513.531.1

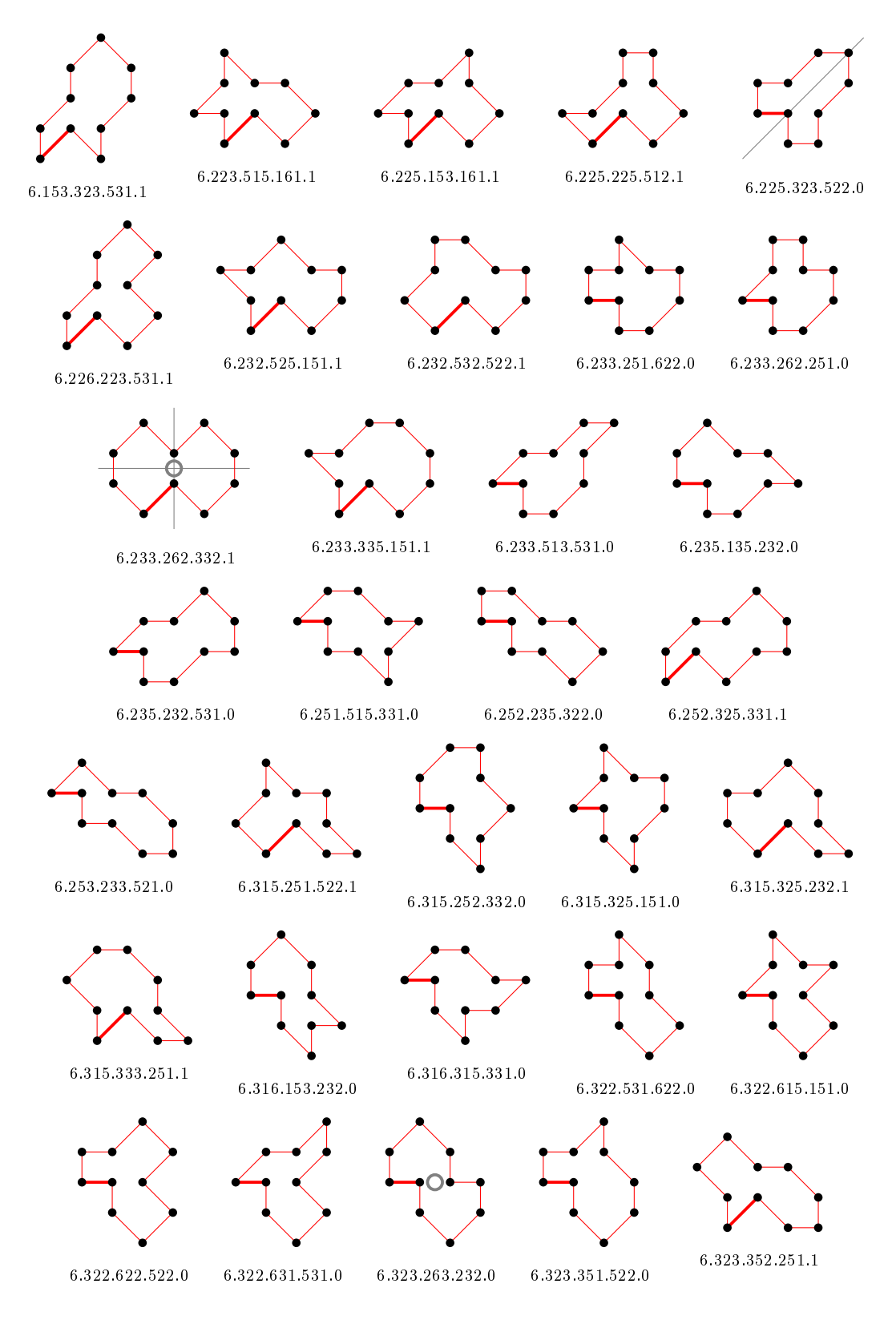

18

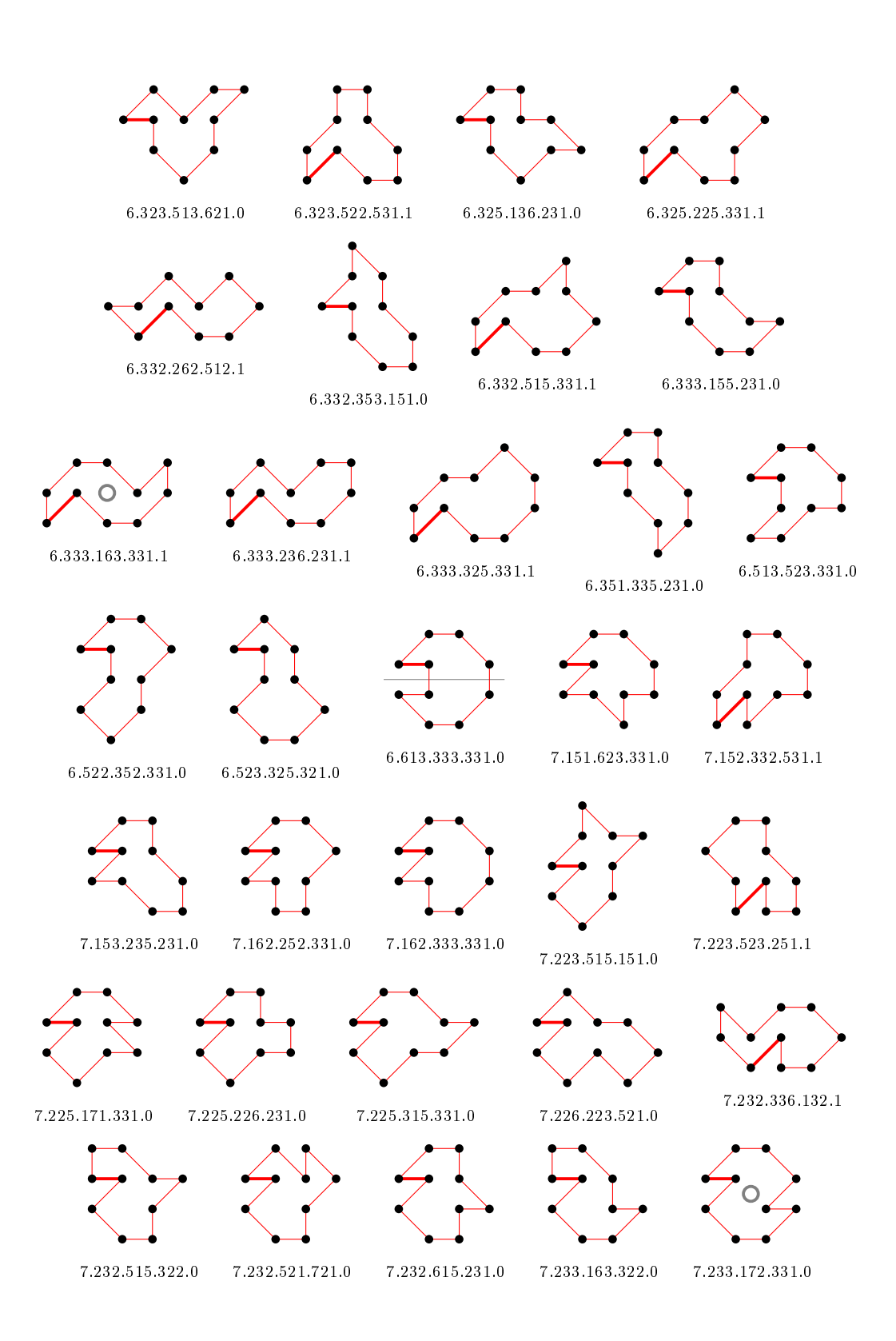

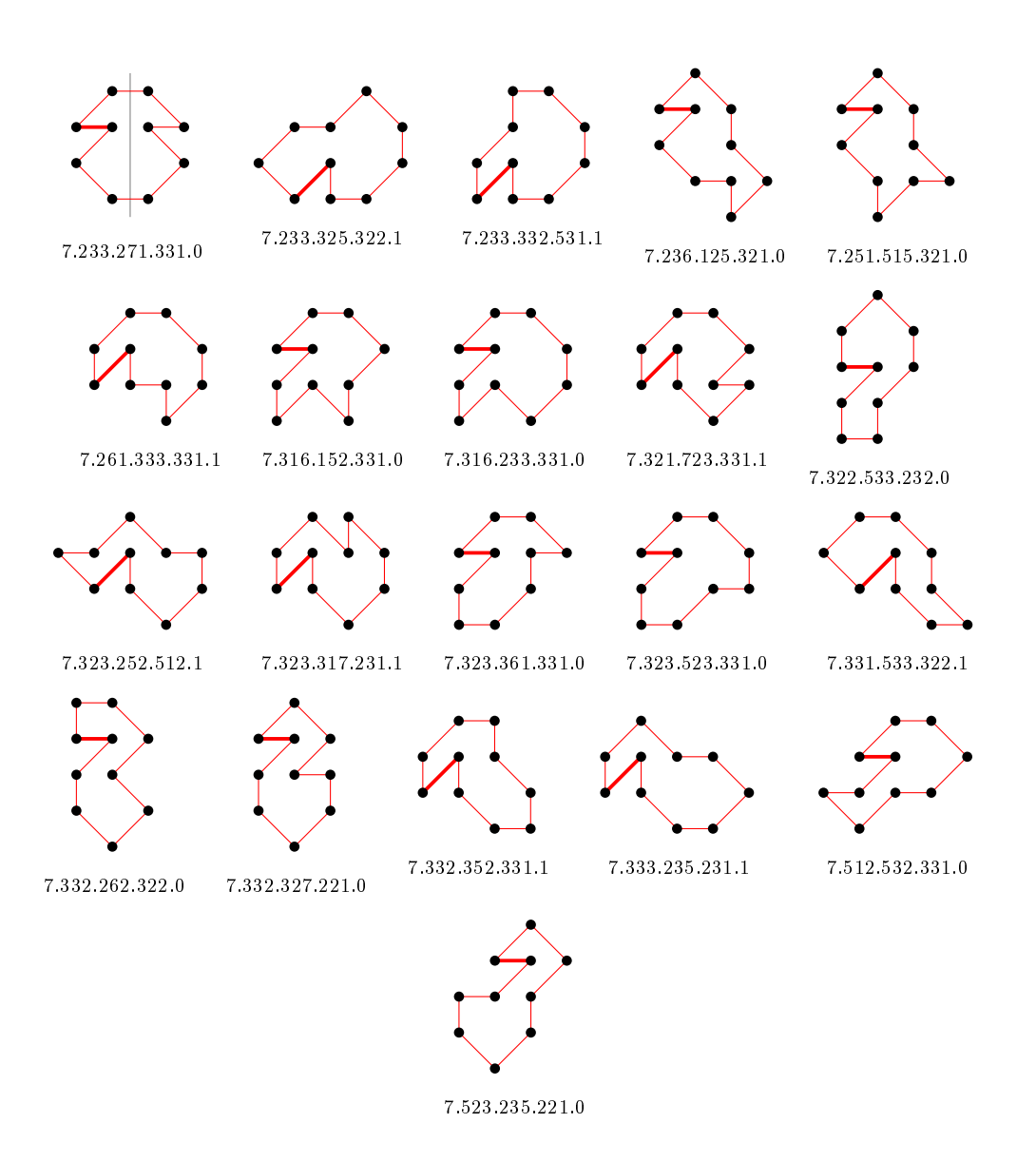

## 4.9 For n=11 there are 1763 polygons

## 4.9.1 With smallest area (9) there are 517 polygons

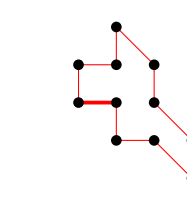

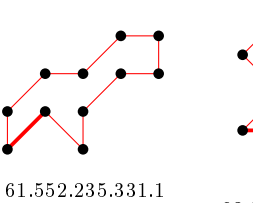

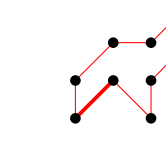

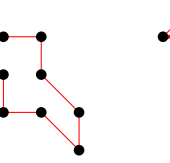

55.251.352.521.0 55.513.335.231.0

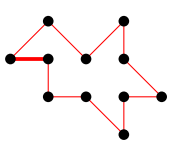

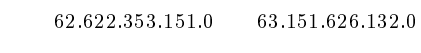

62.516.151.621.0 62.532.262.521.0

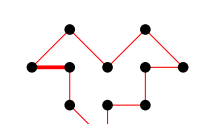

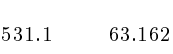

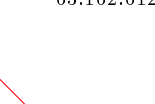

63.316.163.151.0

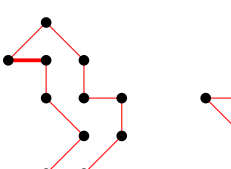

63.613.326.321.0 65.125.315.512.1

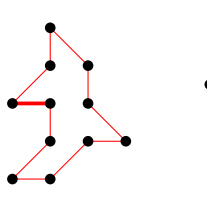

65.135.153.151.0

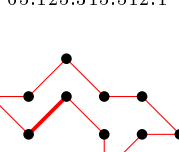

65.151.352.512.1

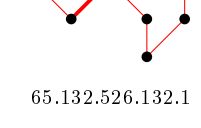

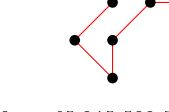

62.251.551.261.0 62.513.531.622.0

63.315.351.513.0

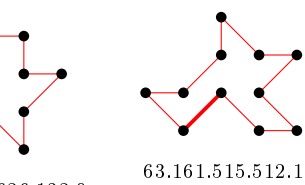

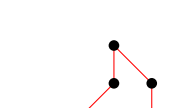

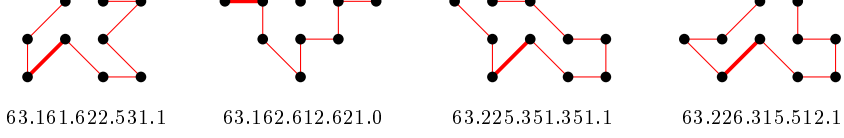

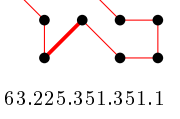

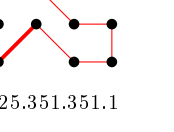

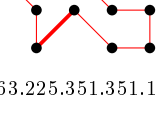

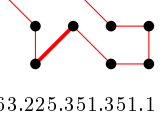

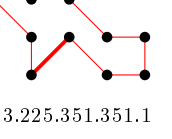

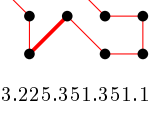

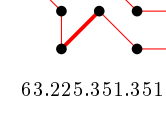

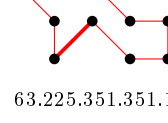

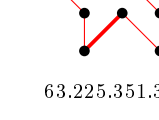

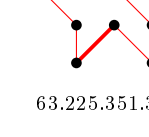

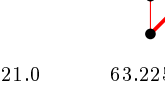

63.361.236.321.0

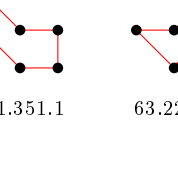

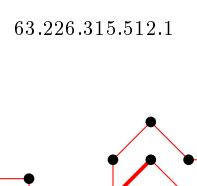

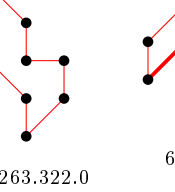

63.513.263.322.0

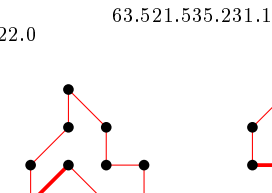

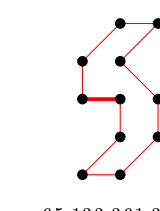

65.132.631.531.1 65.133.361.332.0

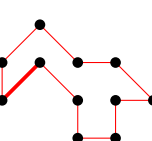

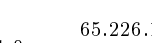

21

65.226.135.231.1

65.161.351.521.0 65.215.522.521.0

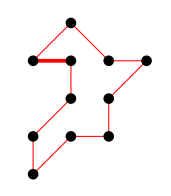

65.315.251.521.0

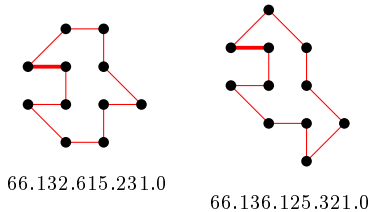

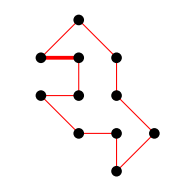

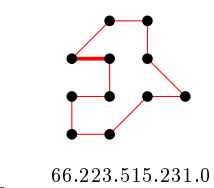

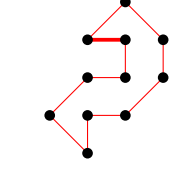

66.321.633.321.0

71.551.326.321.0

71.713.522.521.0

 $71.353.161.531.0 \qquad \qquad 71.515.512.621.0 \qquad \qquad 71.522.531.631.1 \qquad \qquad 71.531.561.331.0$ 

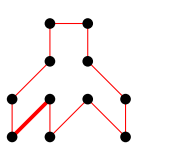

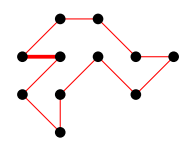

72.316.613.331.0

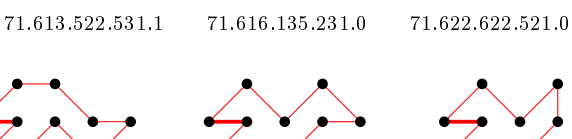

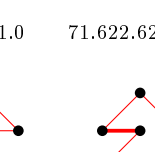

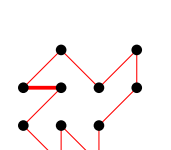

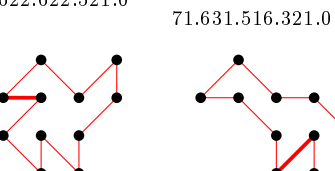

72.156.215.331.0 72.163.512.621.0 72.171.531.621.0 72.233.521.551.1 72.235.152.261.1

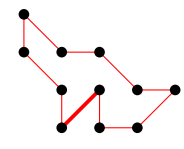

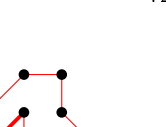

72.513.523.512.1

72.316.326.132.0

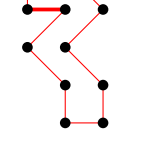

72.522.362.322.0

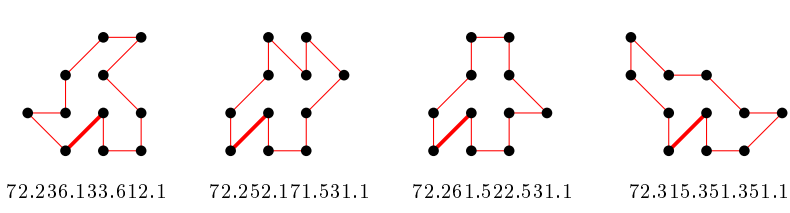

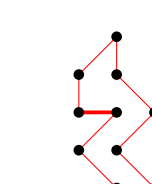

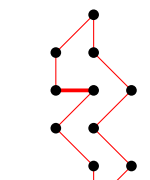

72.331.633.161.1

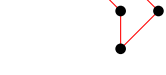

72.512.625.132.0

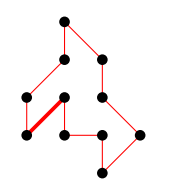

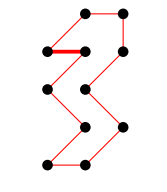

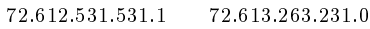

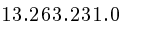

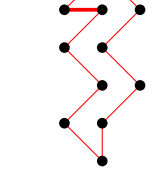

72.621.526.221.0

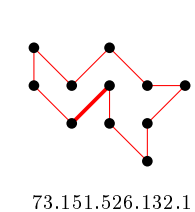

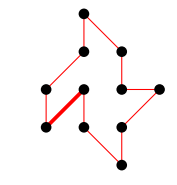

73.151.631.531.1

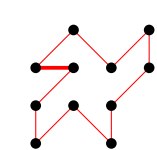

73.153.322.721.0 73.156.132.521.0 73.161.531.621.0

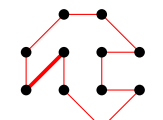

73.162.171.521.0 73.163.161.521.0 73.171.361.331.0 73.216.326.132.1 73.216.613.331.1

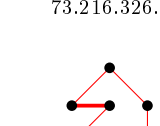

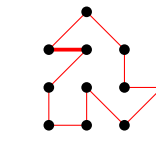

73.226.315.322.0 73.227.216.321.0

73.225.251.513.0 73.225.332.171.0

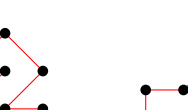

73.152.521.631.0 73.153.163.151.0

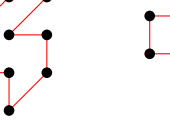

73.261.327.221.0

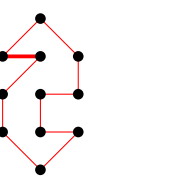

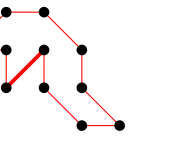

 ${\bf 73.315.325.223.1} \qquad \quad {\bf 73.315.333.161.1}$ 

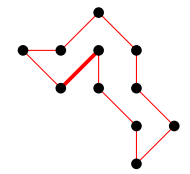

73.321.662.321.0 73.331.562.321.0 73.512.532.512.1 73.513.362.321.0 73.612.353.231.0

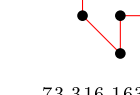

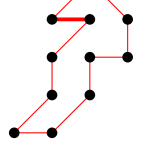

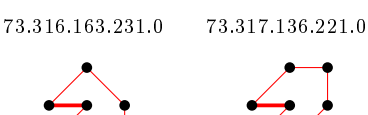

73.251.363.231.0

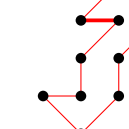

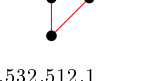

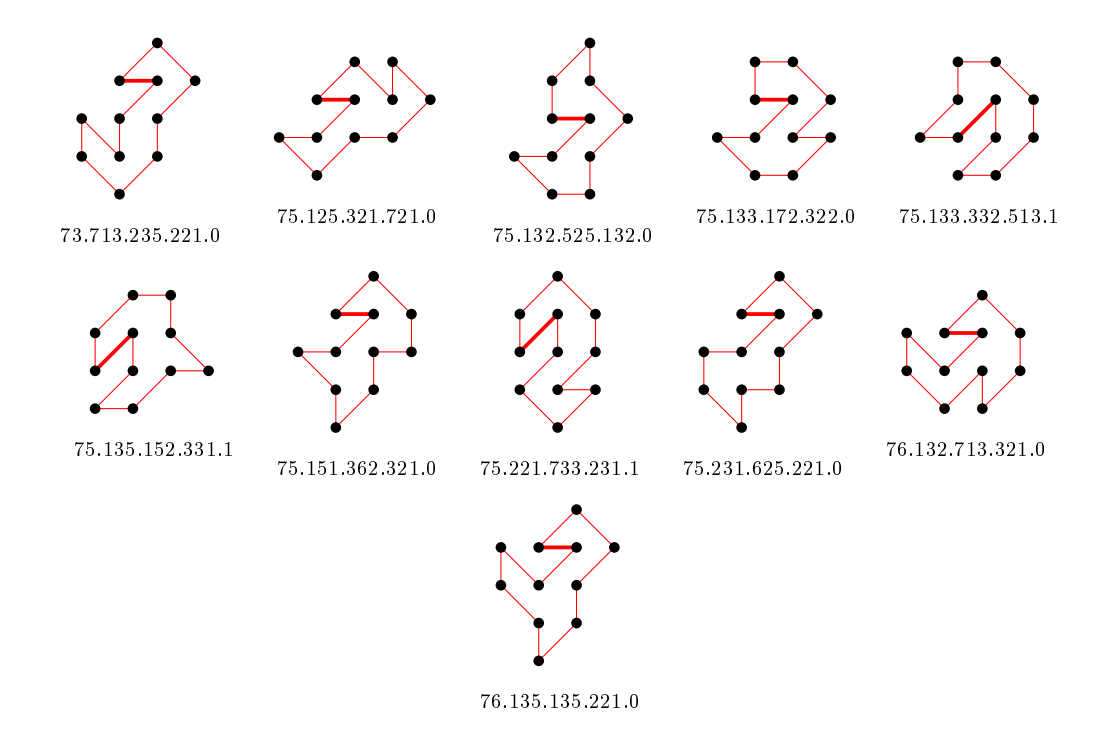

4.9.2 With largest area (21) there is 1 polygon

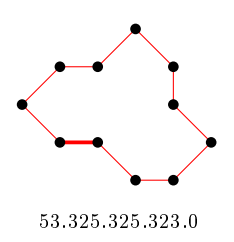

### 4.9.3 For other area sizes there are 1245 polygons

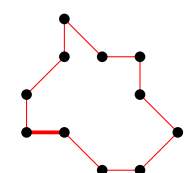

53.325.251.532.0

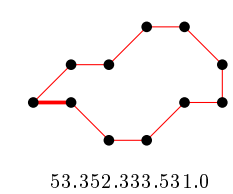

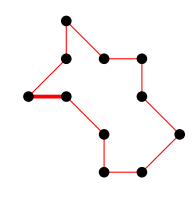

55.152.351.531.0 55.232.525.151.0

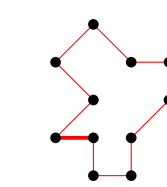

 $62.155.315.251.1$   $62.253.252.261.0$ 

55.315.235.322.0

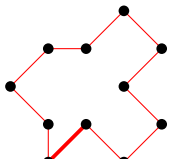

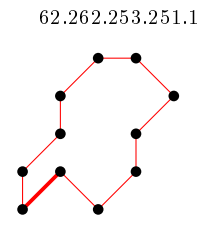

62.352.333.531.1

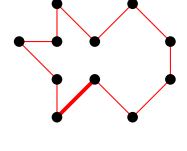

61.525.225.251.0

62.332.616.151.1

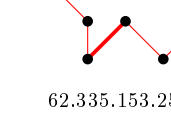

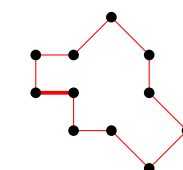

62.335.153.251.1 62.351.523.531.1

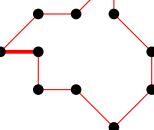

 $62.522.532.522.0 \qquad \qquad 62.523.351.531.0$ 

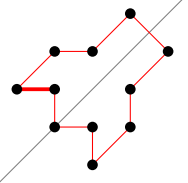

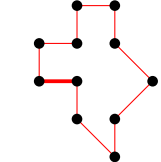

63.152.522.622.0

62.515.235.322.1

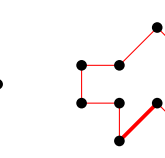

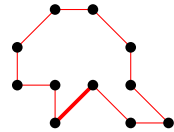

 $63.153.252.261.1 \qquad \qquad 63.153.333.261.1$ 

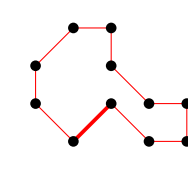

63.225.523.332.1

62.613.522.531.0

63.161.525.232.1 63.162.253.161.1

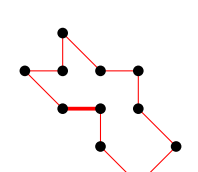

63.225.251.613.0

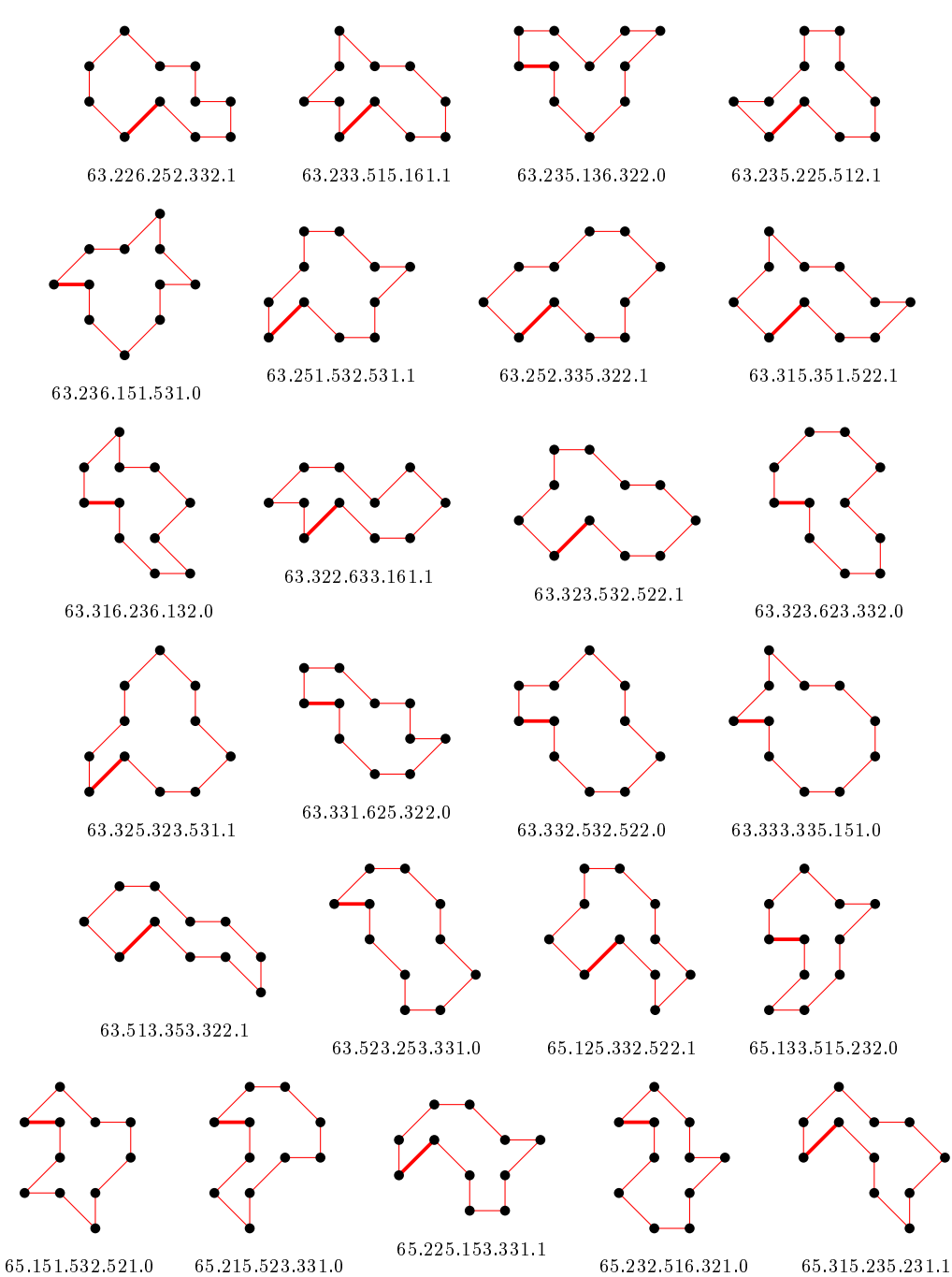

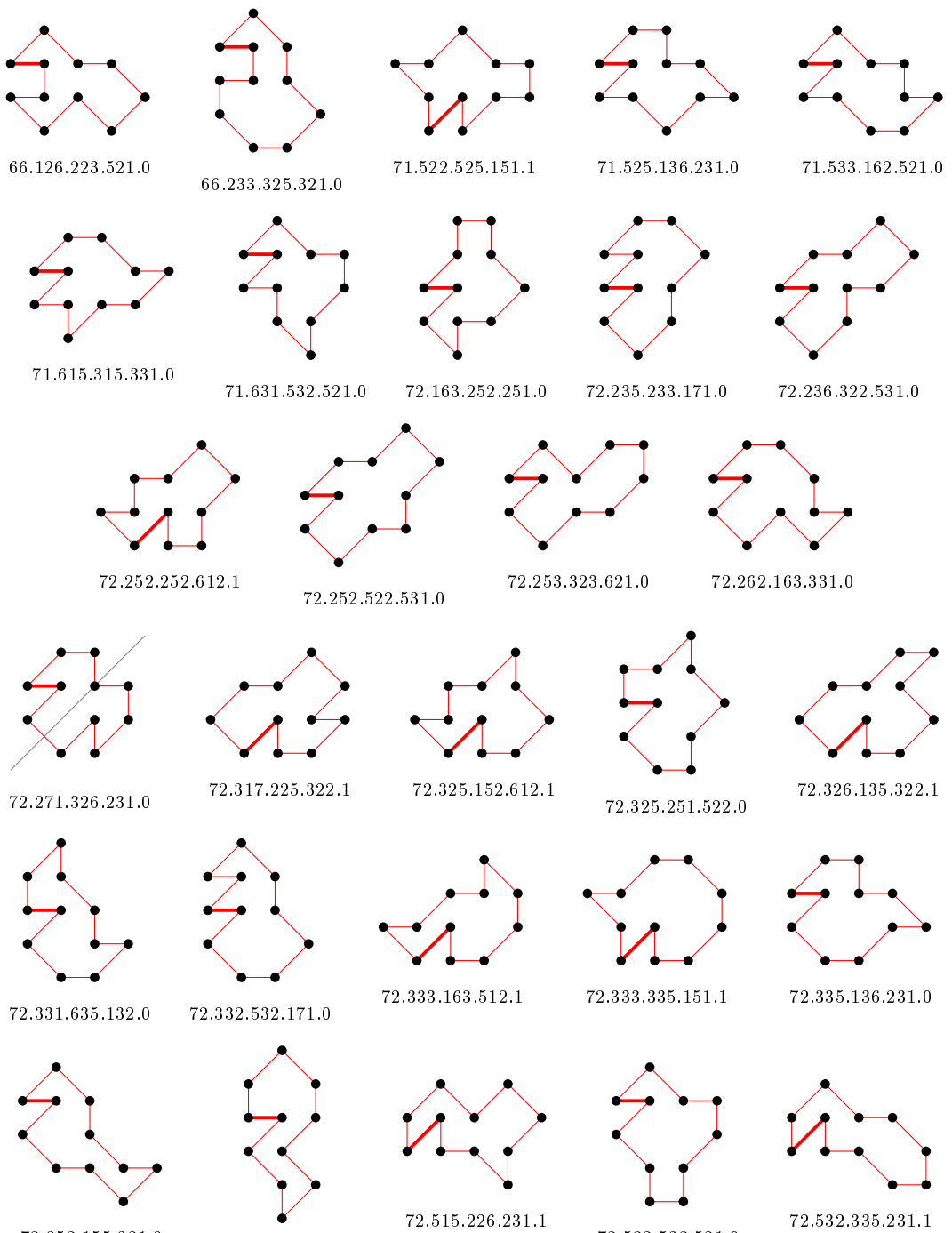

72.352.155.321.0

72.512.633.232.0

72.522.532.521.0

72.532.335.231.1

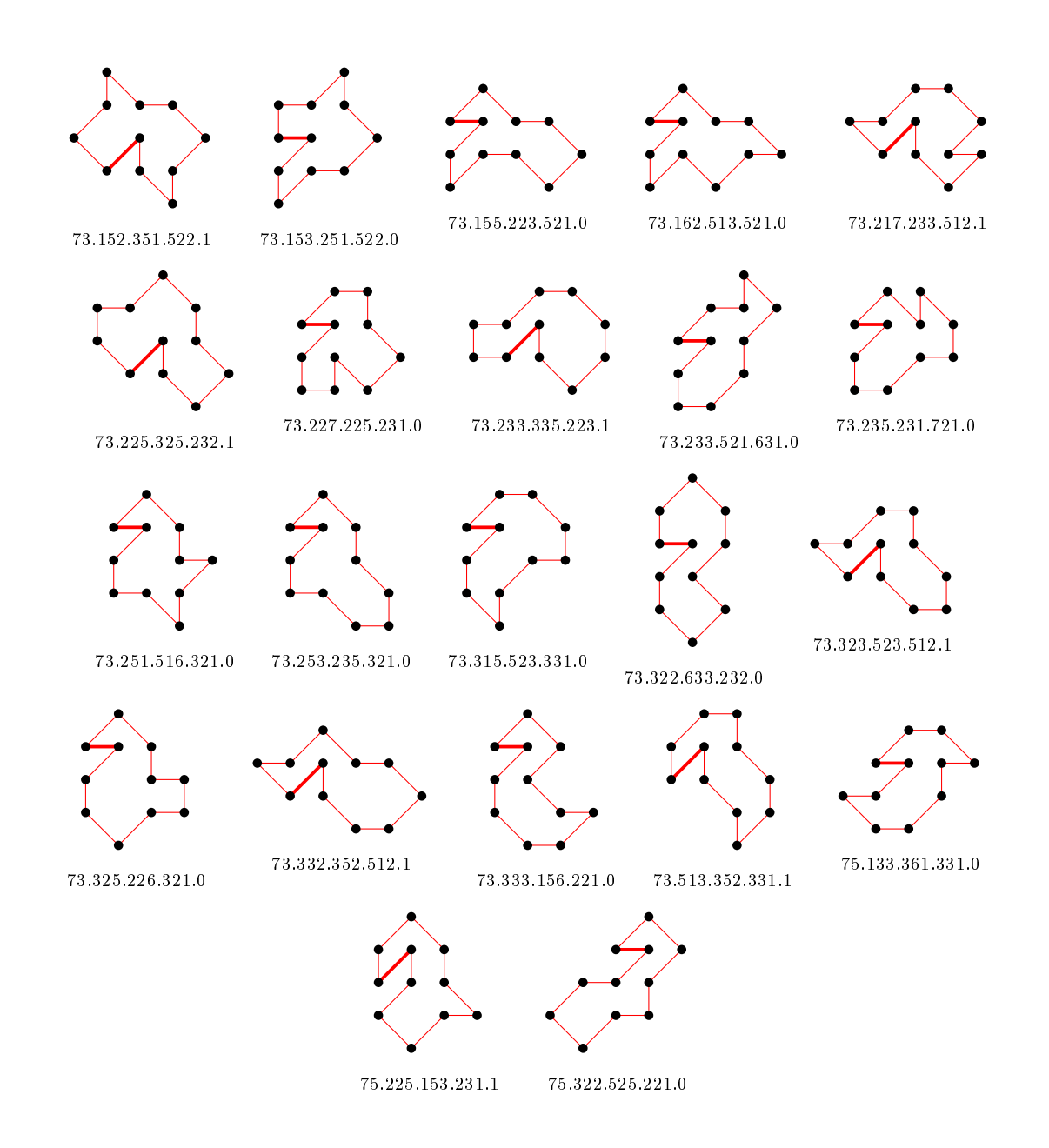

4.10 For n=12 there are 6785 polygons

### 4.10.1 With smallest area (10) there are 1554 polygons

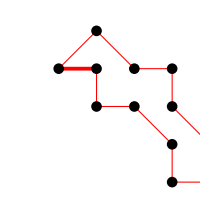

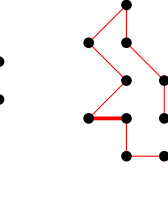

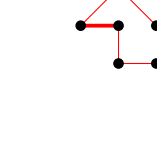

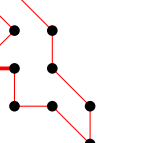

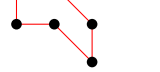

625.135.351.261.0 625.522.352.521.0

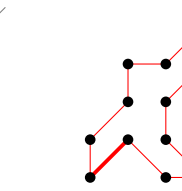

631.553.152.531.1

615.523.155.331.1

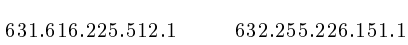

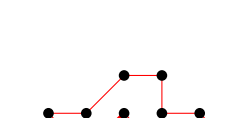

635.133.623.512.1

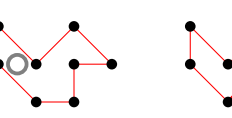

553.152.515.512.1

626.261.252.521.0

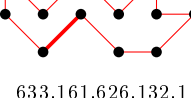

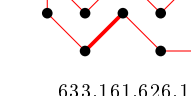

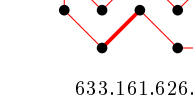

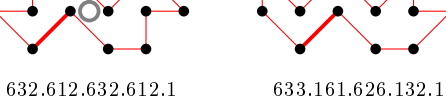

 $635.231.635.231.1 \qquad \qquad 636.223.516.231.1$ 

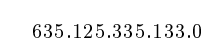

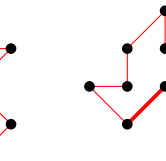

651.261.515.512.1 651.325.513.612.1

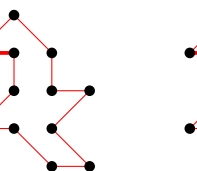

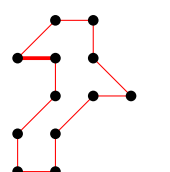

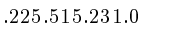

653.151.625.231.1 653.225.515.231.0

29

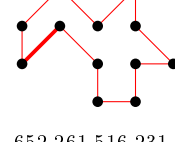

651.335.162.251.0 651.351.631.531.0

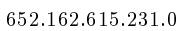

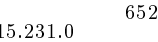

652.261.516.231.1

651.513.525.223.1

651.531.616.321.0 651.622.615.321.0

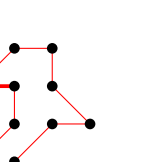

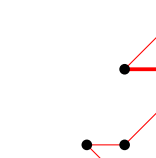

655.151.353.321.0

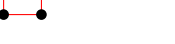

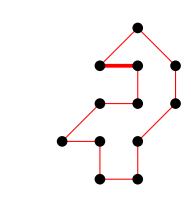

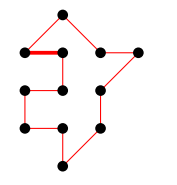

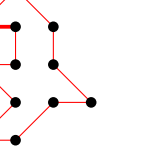

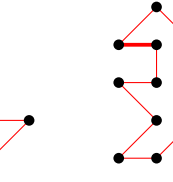

661.352.155.321.0 661.613.515.321.0 662.261.351.521.0 663.162.253.321.0

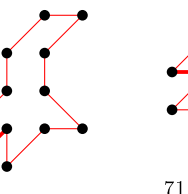

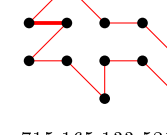

715.165.133.521.0 715.316.161.531.1

715.155.133.531.1

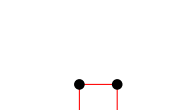

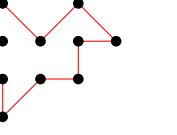

 $716.152.612.621.0 \qquad \quad 716.215.522.531.1$ 

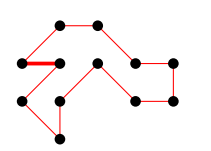

721.563.225.331.0 721.636.132.621.0 721.716.226.231.0 722.352.253.171.1 722.516.225.512.1

722.613.615.151.1

723.512.633.161.1

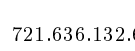

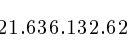

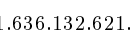

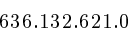

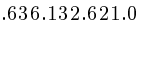

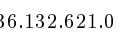

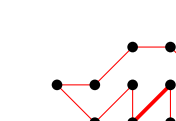

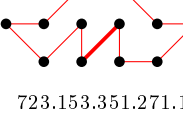

723.153.351.271.1

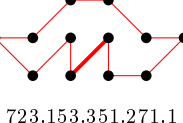

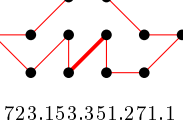

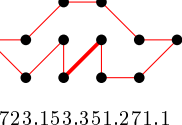

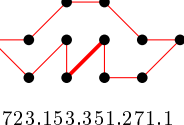

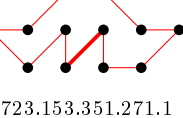

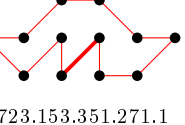

725.135.236.132.1

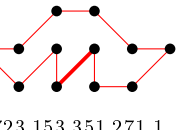

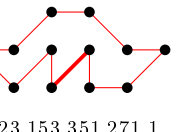

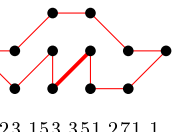

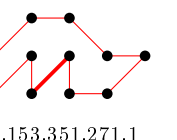

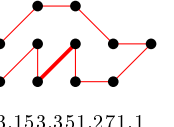

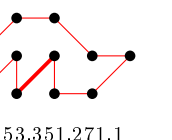

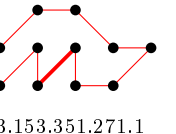

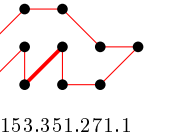

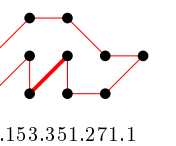

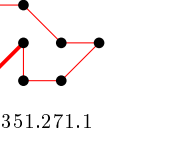

30

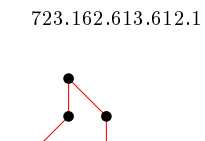

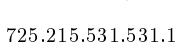

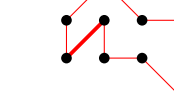

725.317.135.231.1

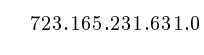

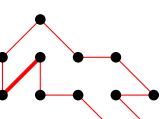

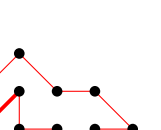

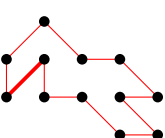

715.512.616.231.0 716.135.162.251.0

713.615.151.631.0

721.535.315.251.0

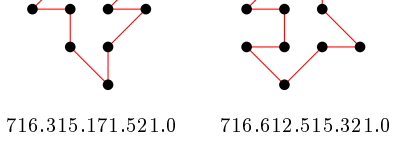

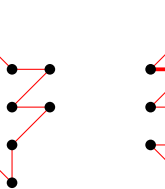

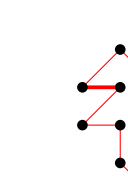

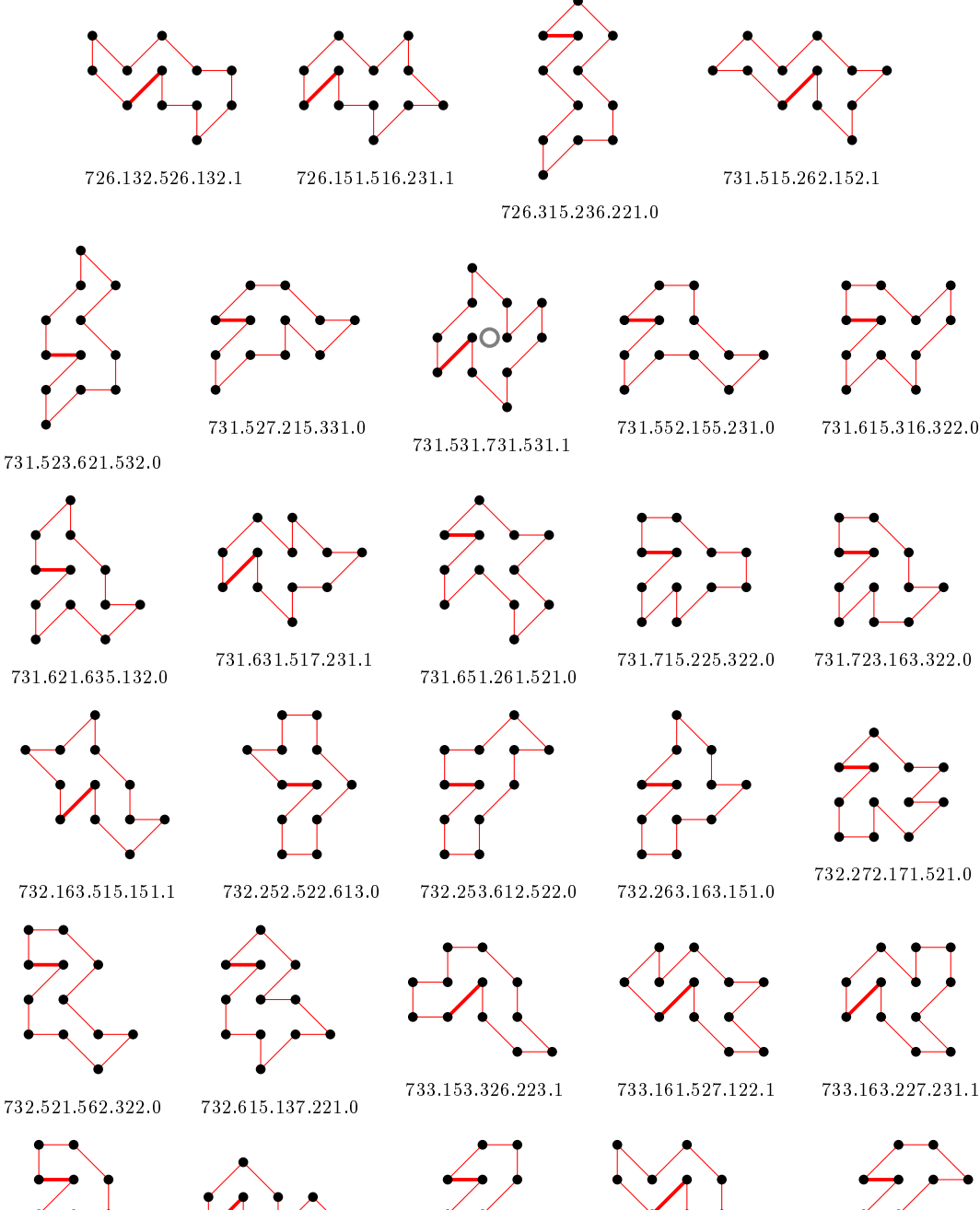

733.216.623.322.0

733.261.273.231.1

$$
\sum_{i=1}^{n} a_i
$$

31

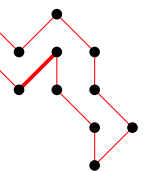

733.322.653.231.0 735.125.326.132.1 735.133.551.331.0

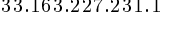

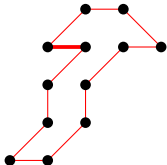

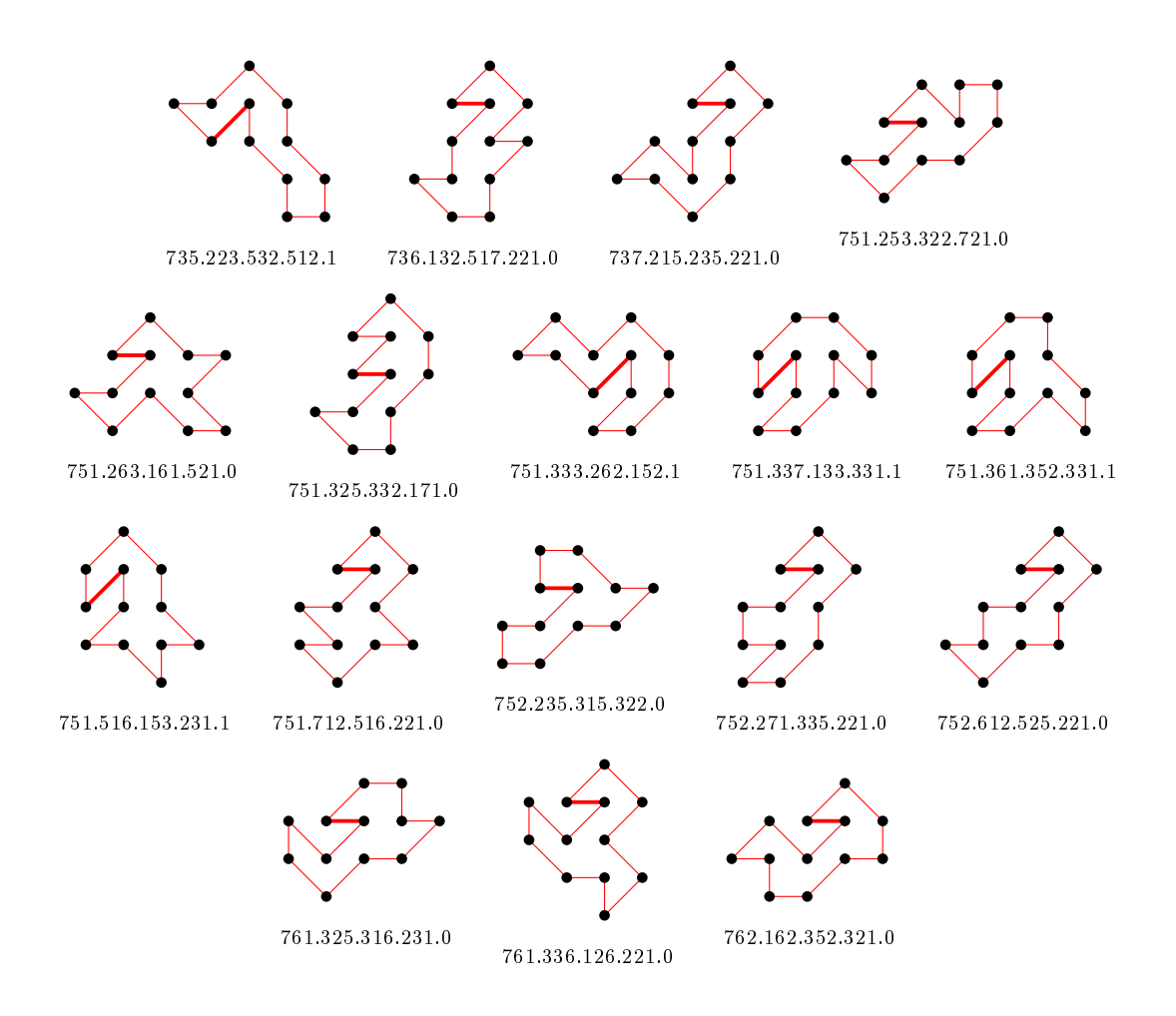

### 4.10.2 With largest area (26) there are 2 polygons

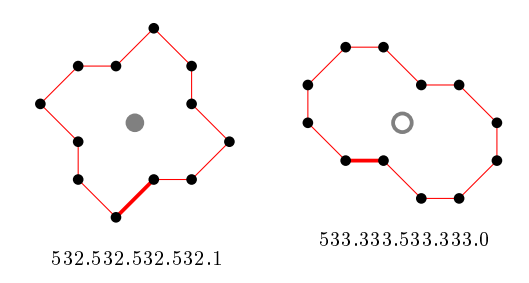

### 4.10.3 For other area sizes there are 5229 polygons

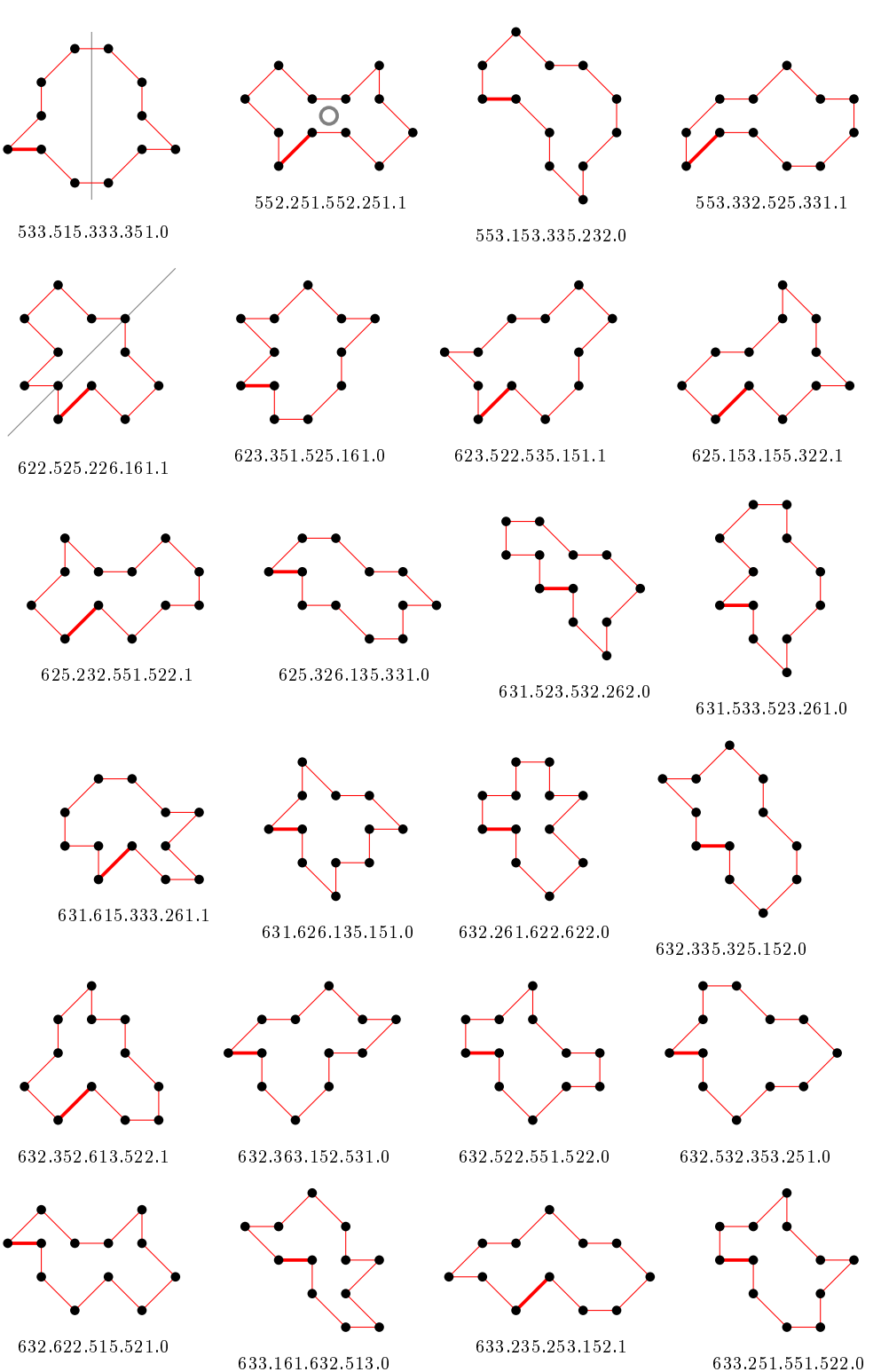

633.251.551.522.0

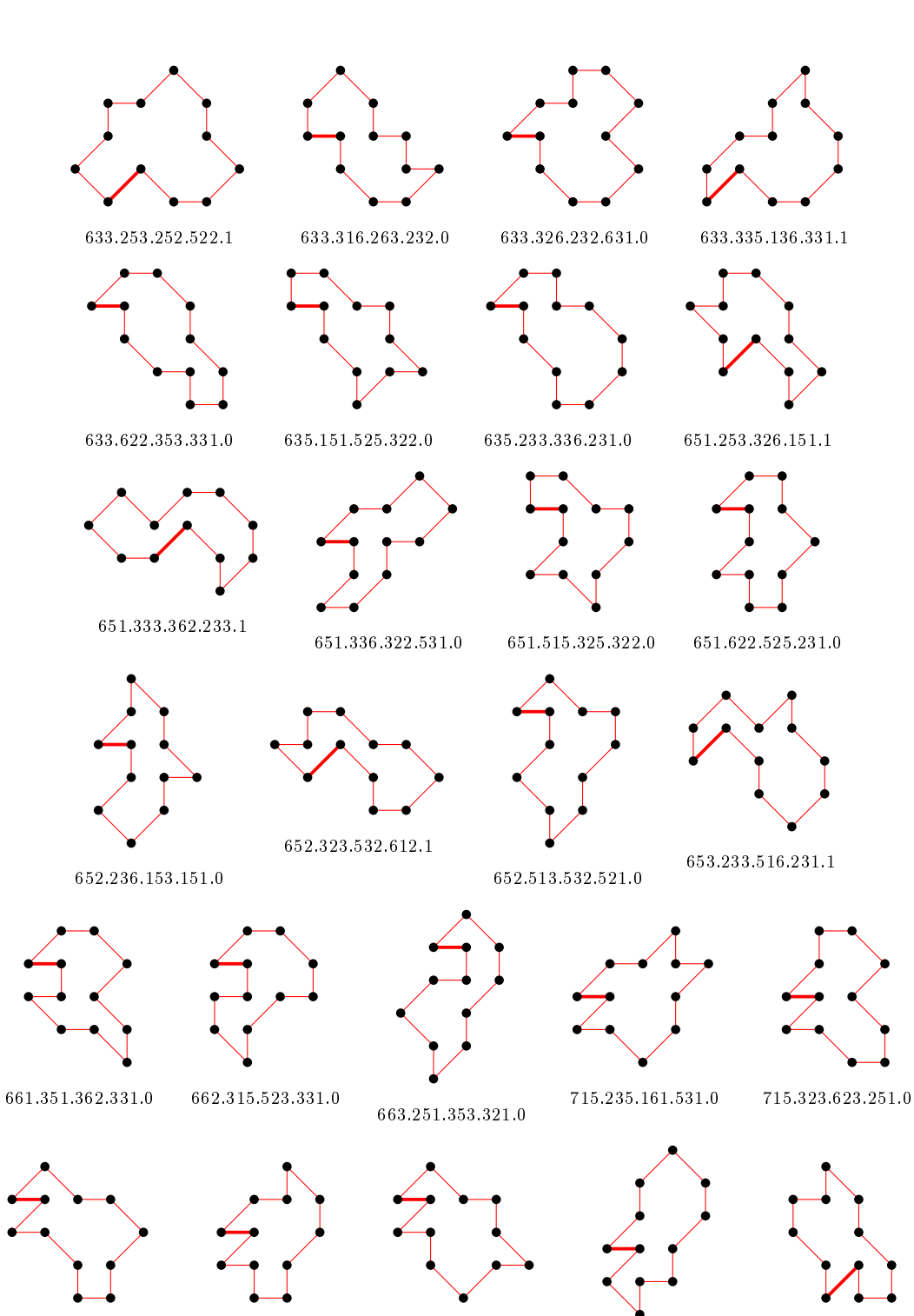

722.353.162.351.1

721.625.332.351.0

715.522.523.521.0 716.225.331.631.0 716.325.152.521.0

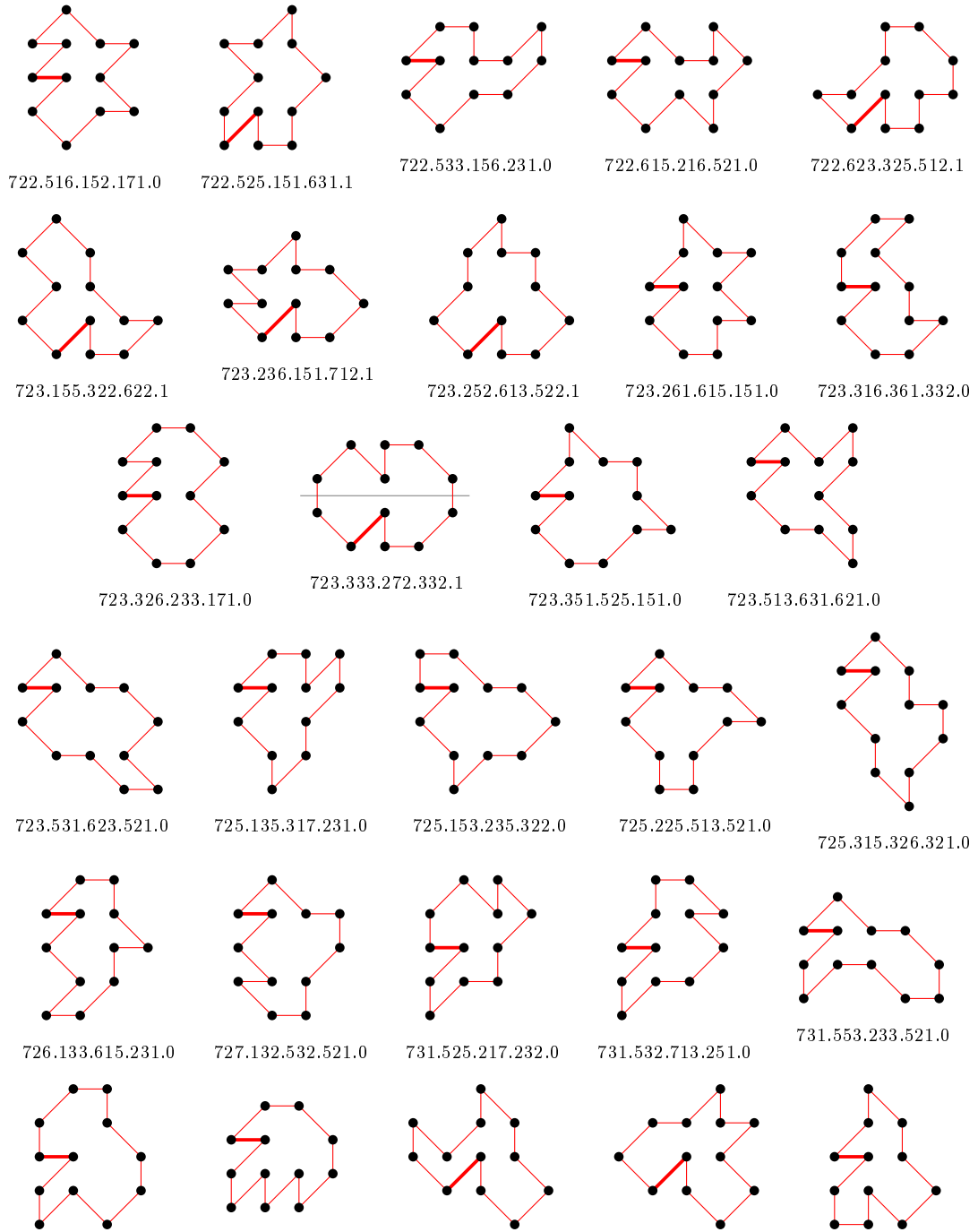

731.623.352.332.0

731.717.133.331.0

732.253.156.132.1 732.261.615.322.1 732.272.253.151.0

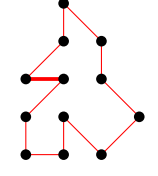

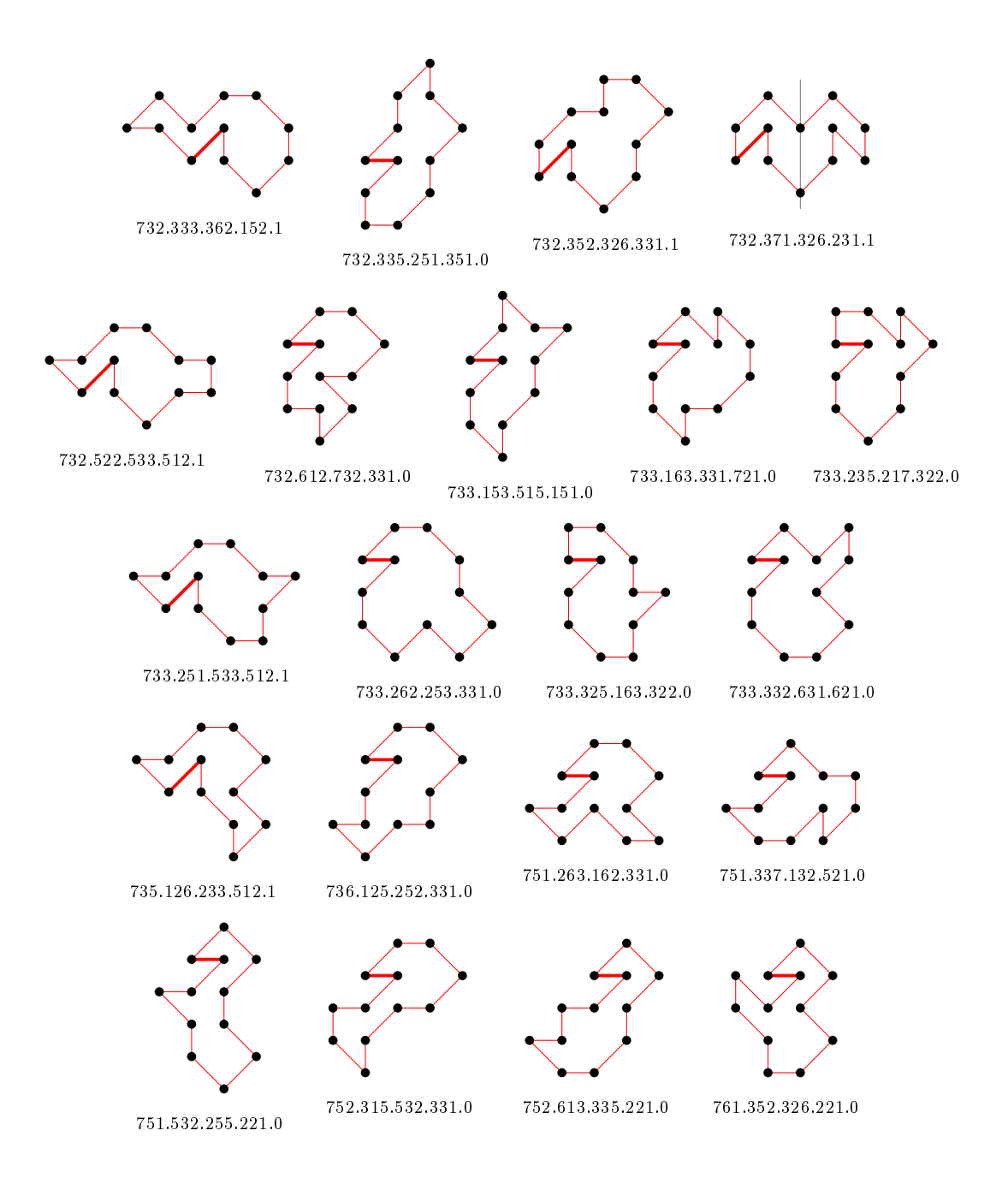

# 4.11 For n=13 there are 25571 polygons

# 4.11.1 With smallest area (11) there are 4458 polygons
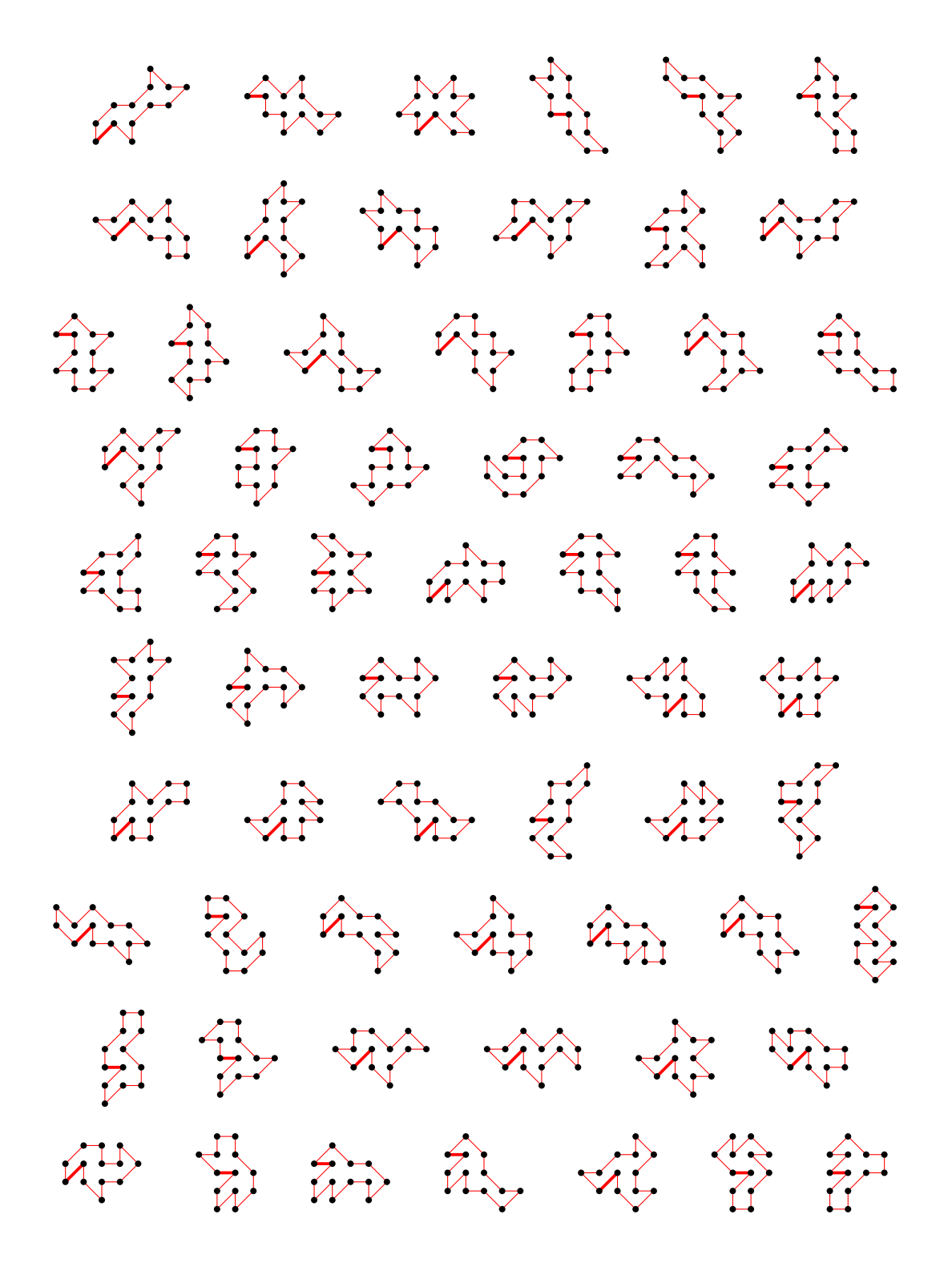

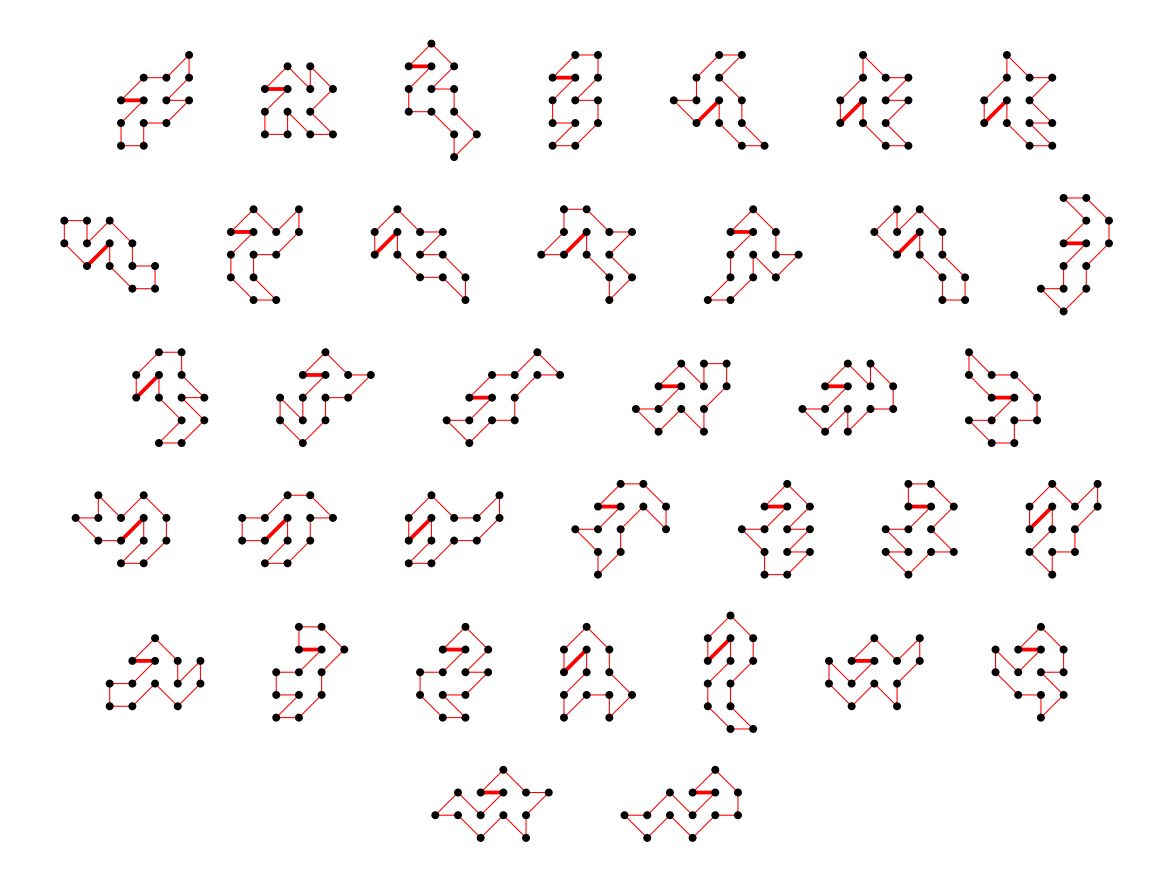

4.11.2 With largest area (31) there is 1 polygon

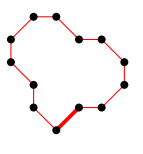

4.11.3 For other area sizes there are 21112 polygons

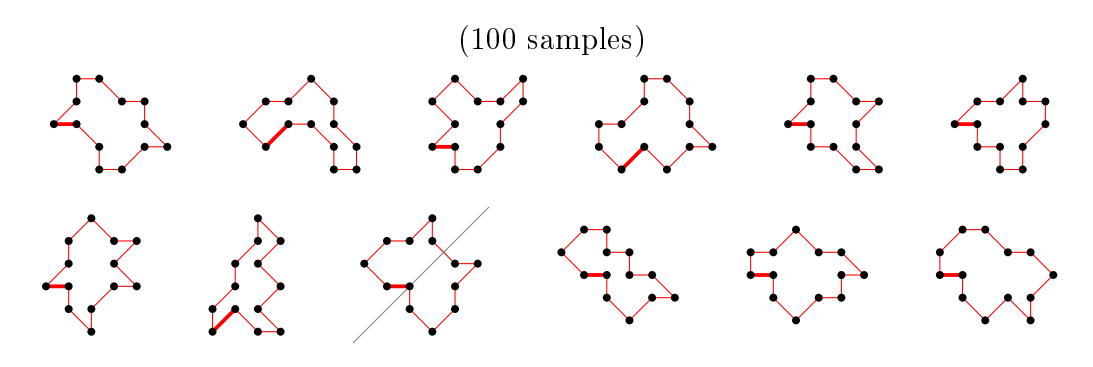

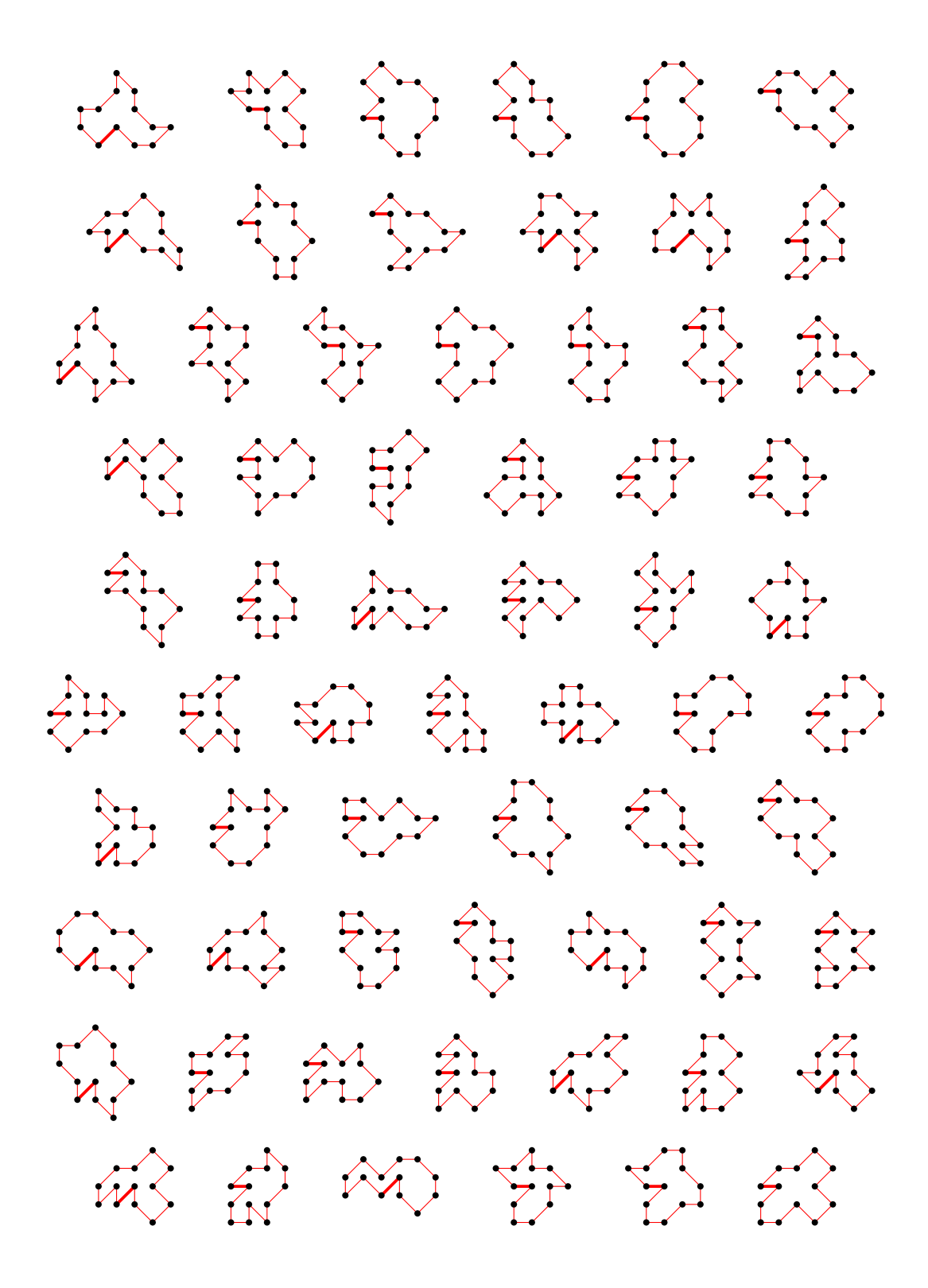

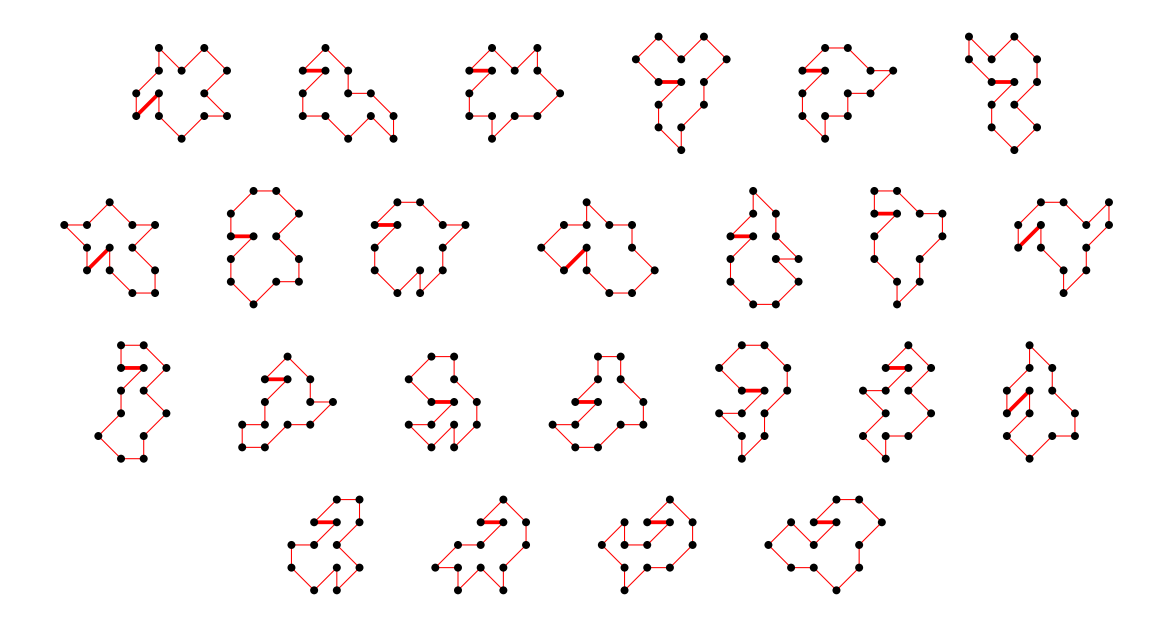

4.12 For n=14 there are 99907 polygons

4.12.1 With smallest area (12) there are 13107 polygons

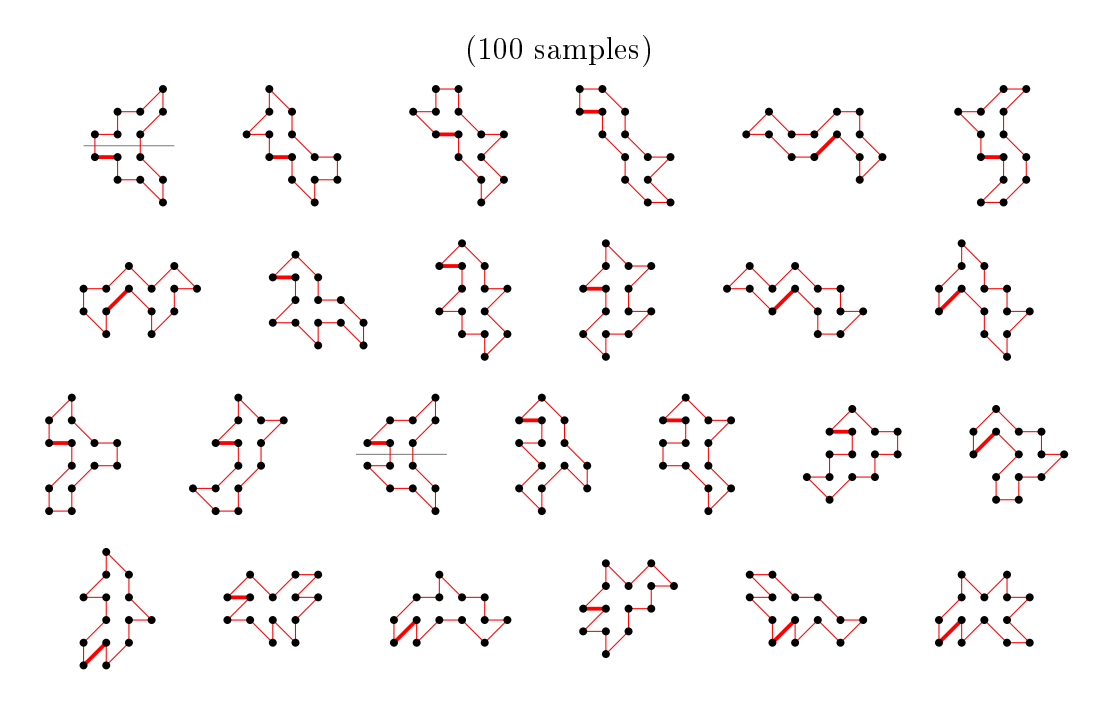

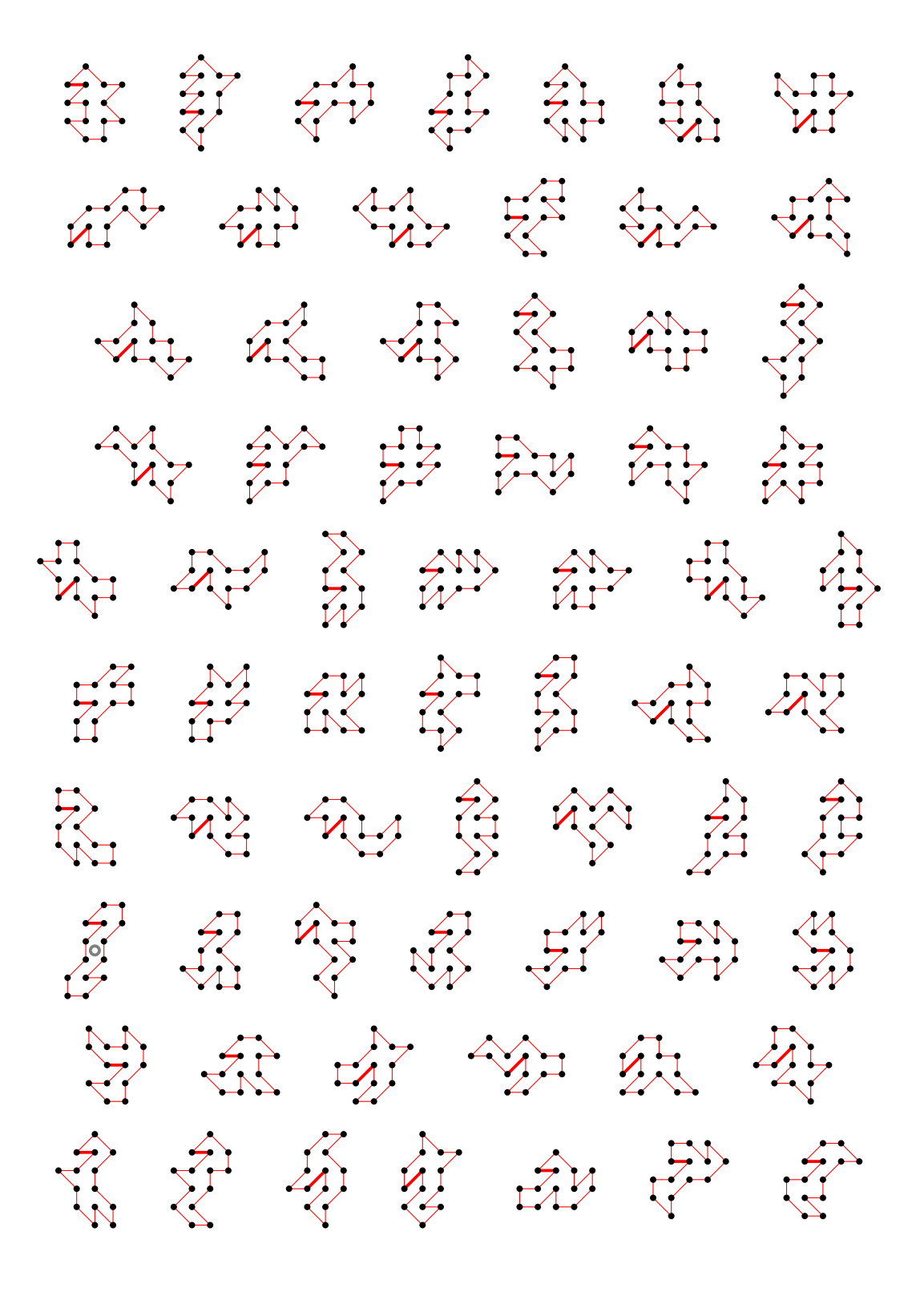

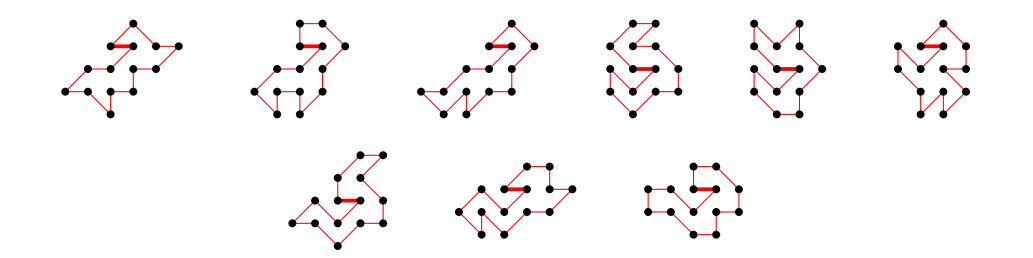

4.12.2 With largest area (36) there are 3 polygons

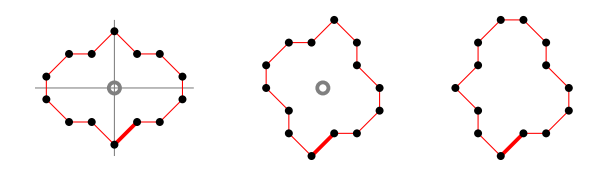

4.12.3 For other area sizes there are 86797 polygons

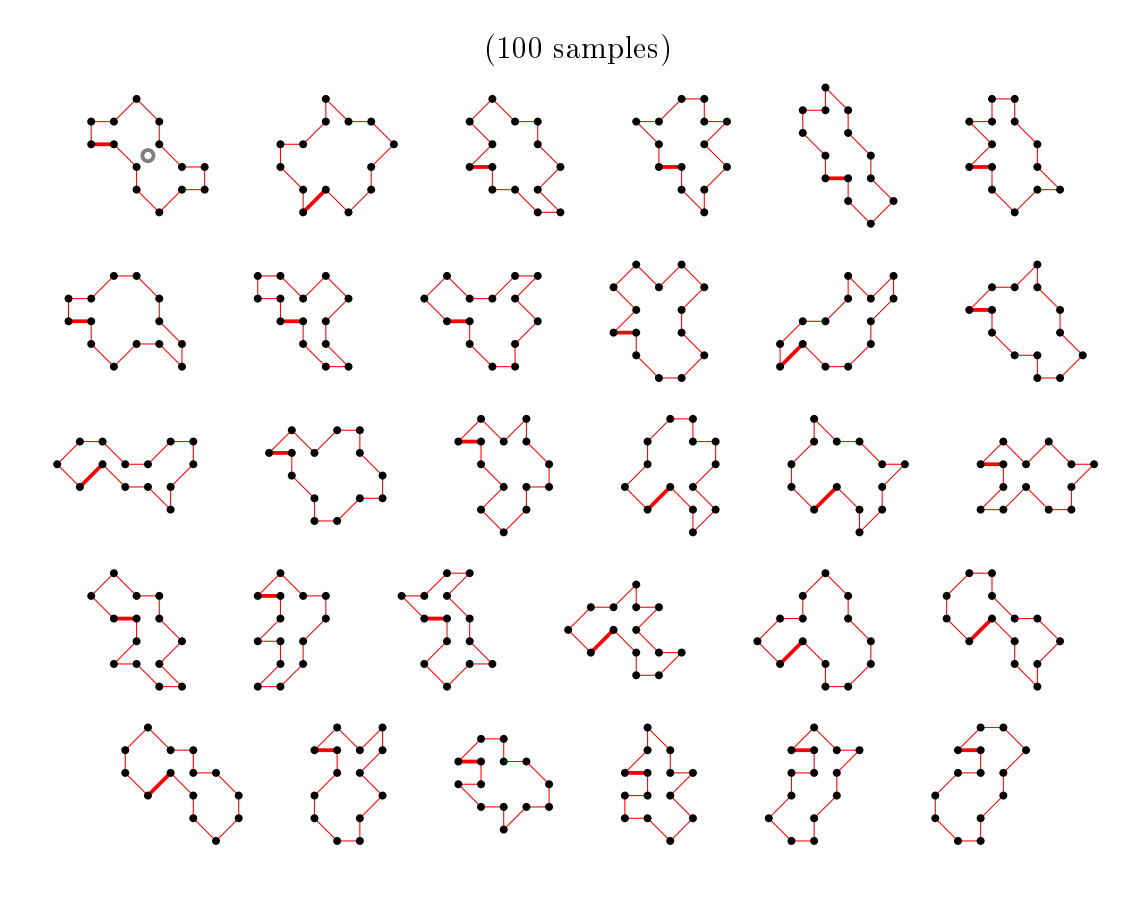

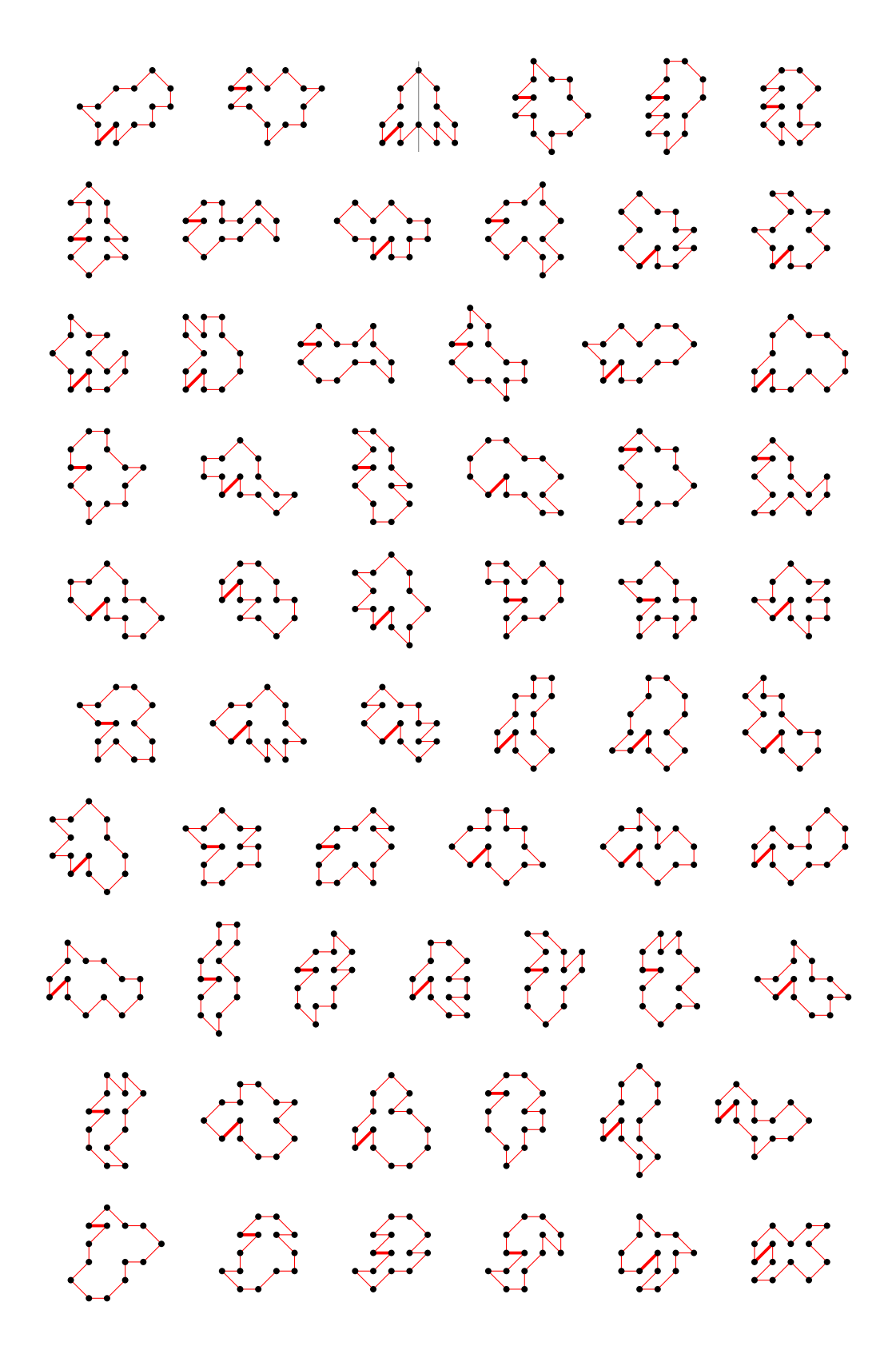

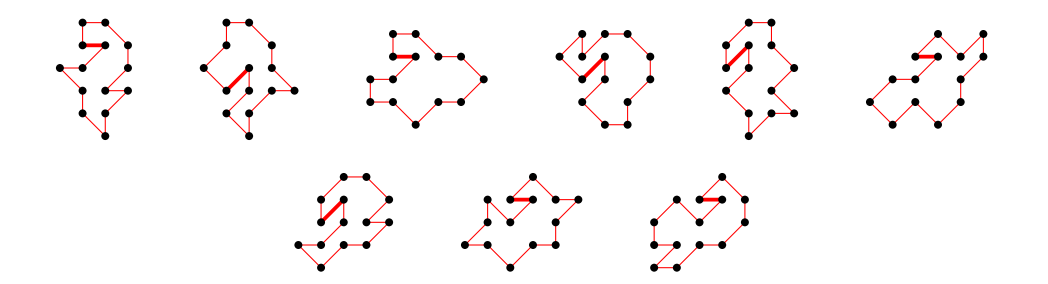

4.13 For  $n=15$  there are 392230 polygons

4.13.1 With smallest area (13) there are 38487 polygons

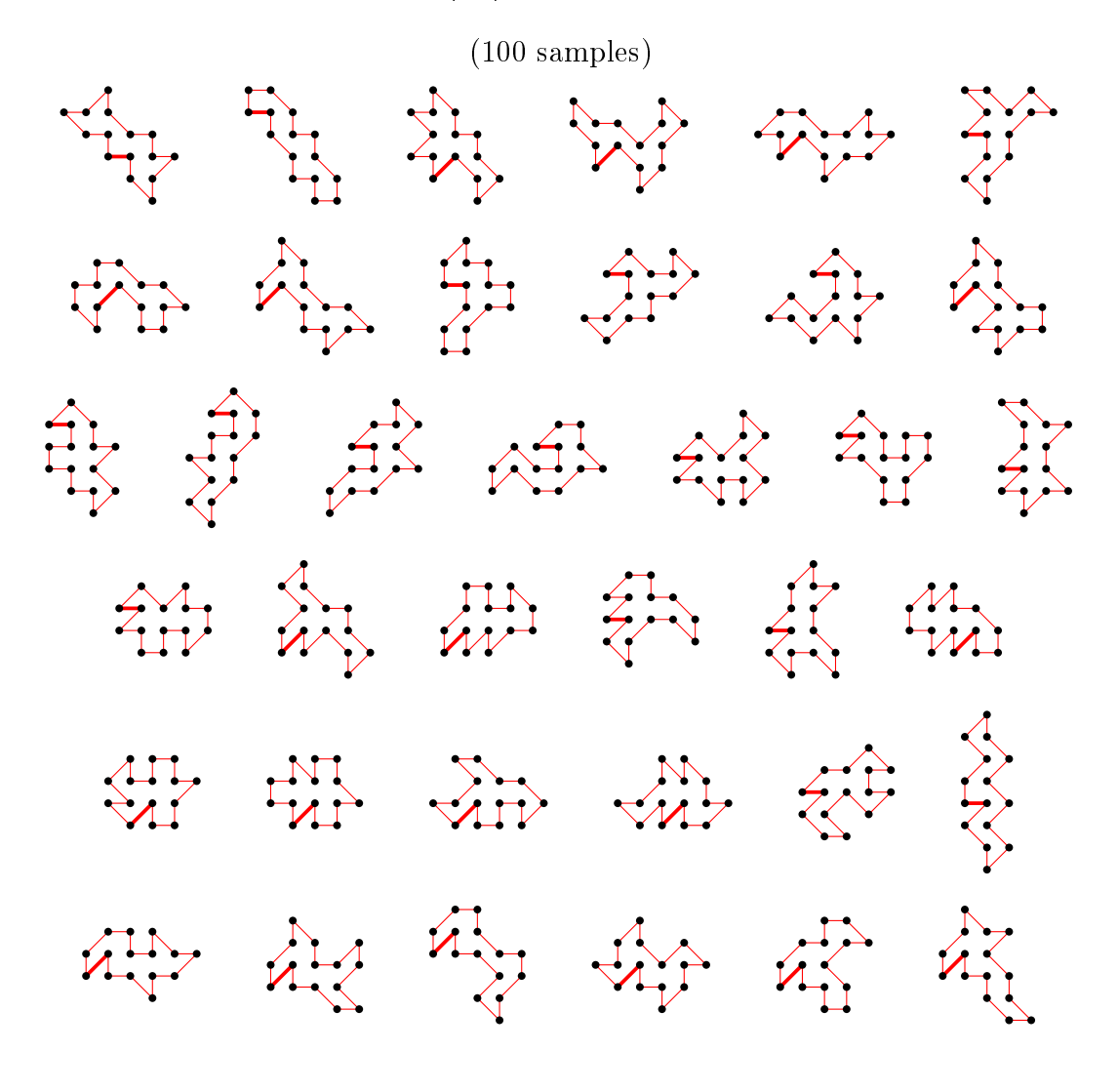

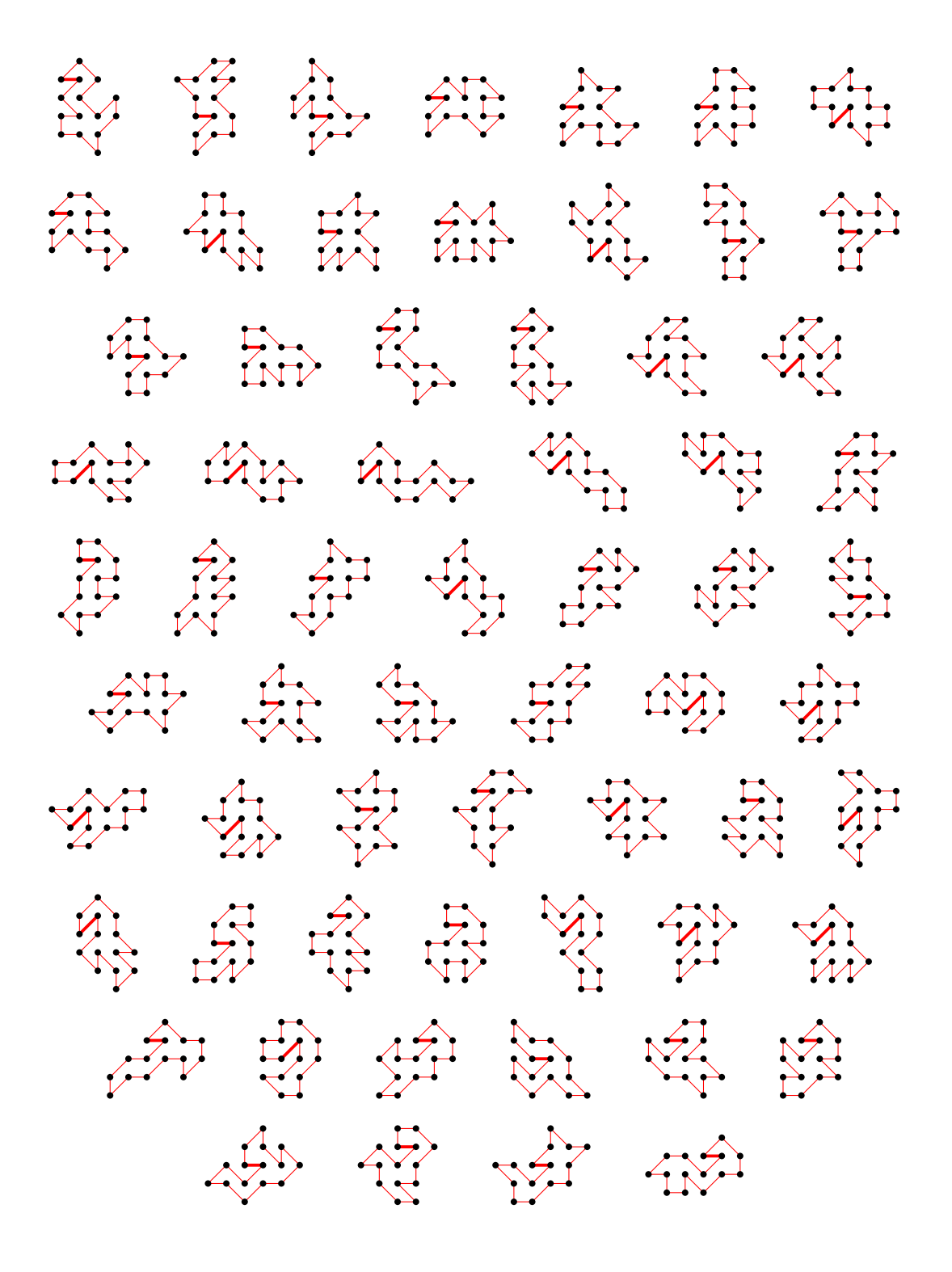

4.13.2 With largest area (41) there is 1 polygon

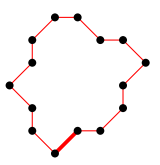

### 4.13.3 For other area sizes there are 353742 polygons

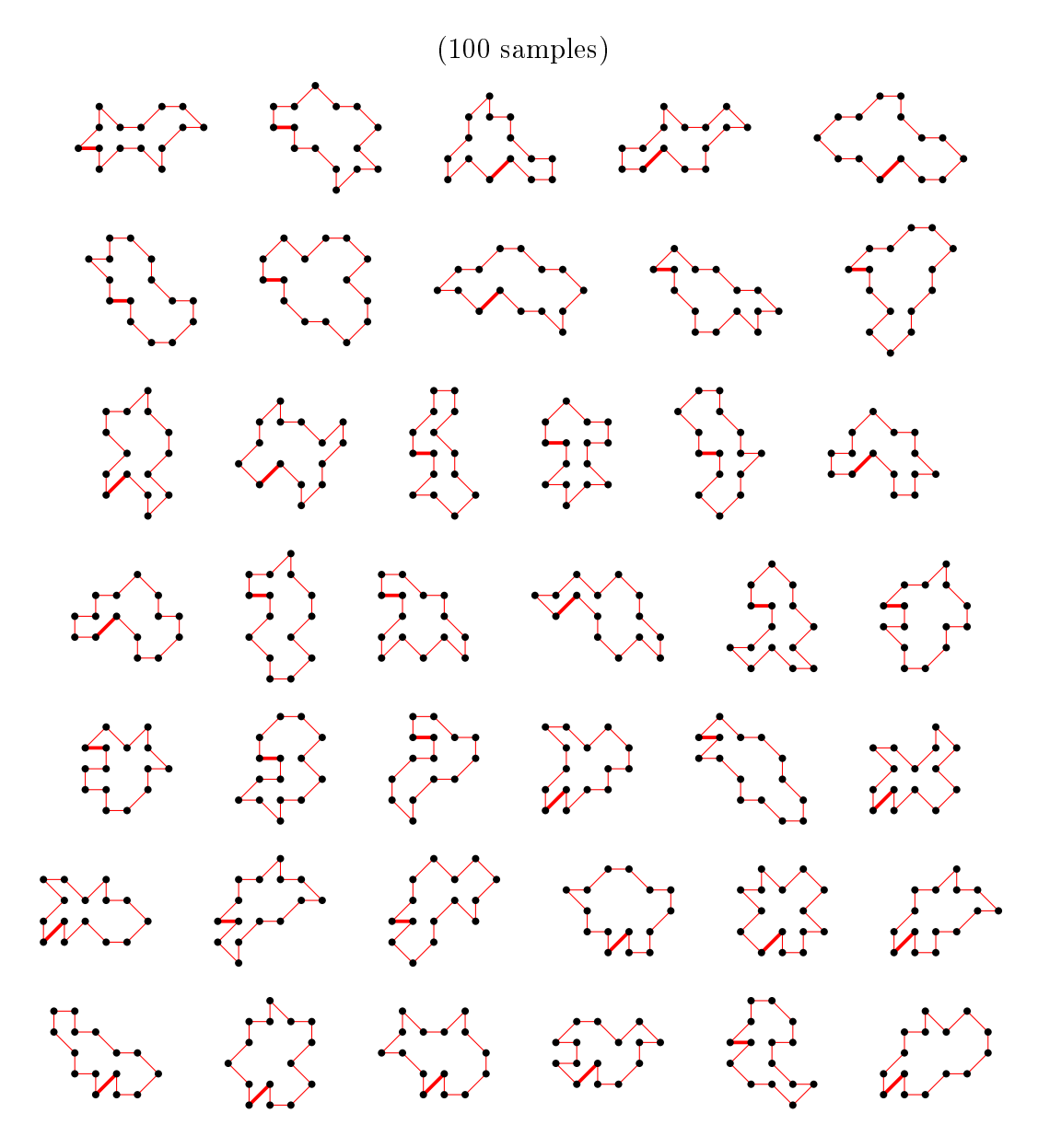

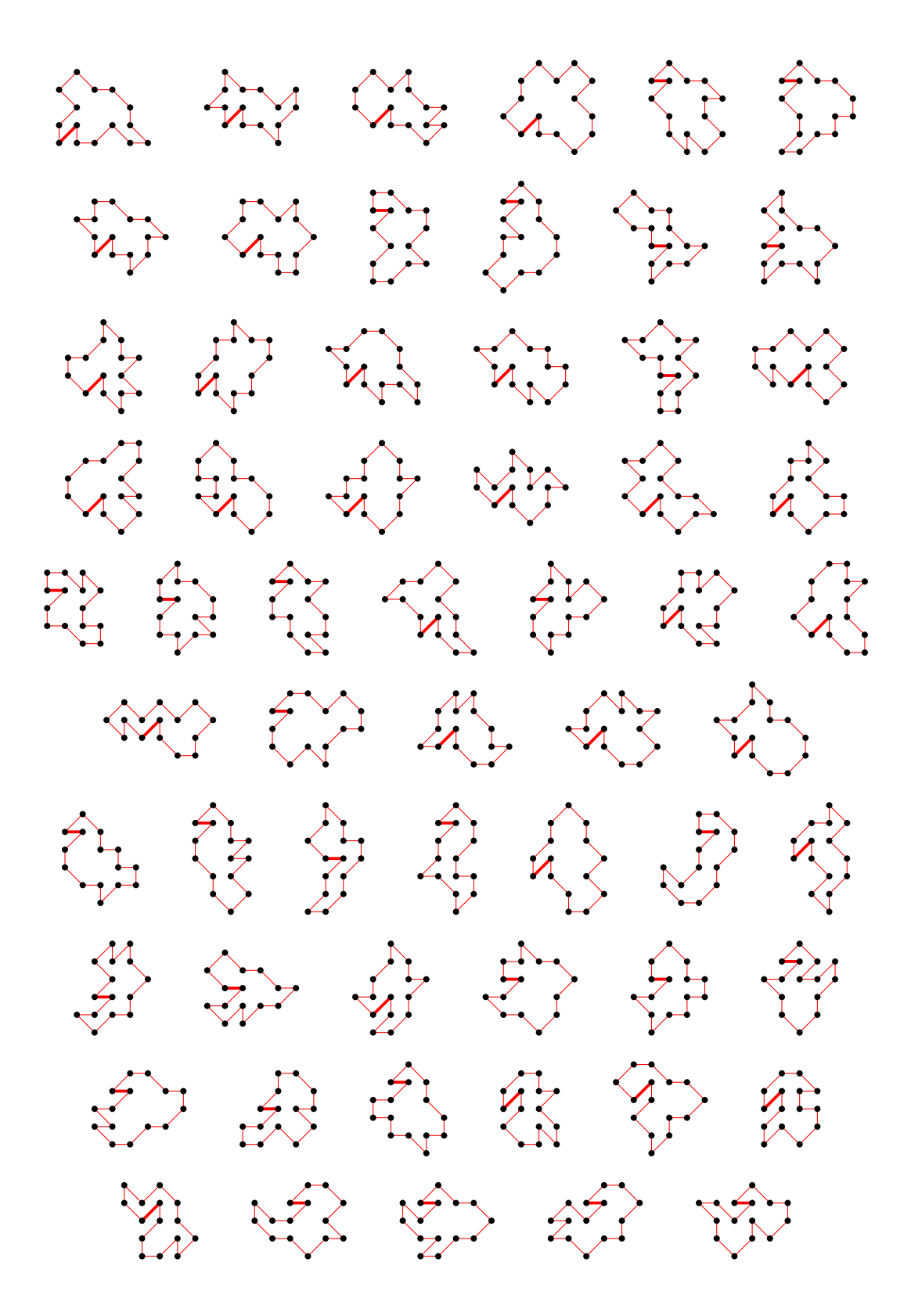

## 4.14 For n=16 there are 1564989 polygons

4.14.1 With smallest area (14) there are 113337 polygons

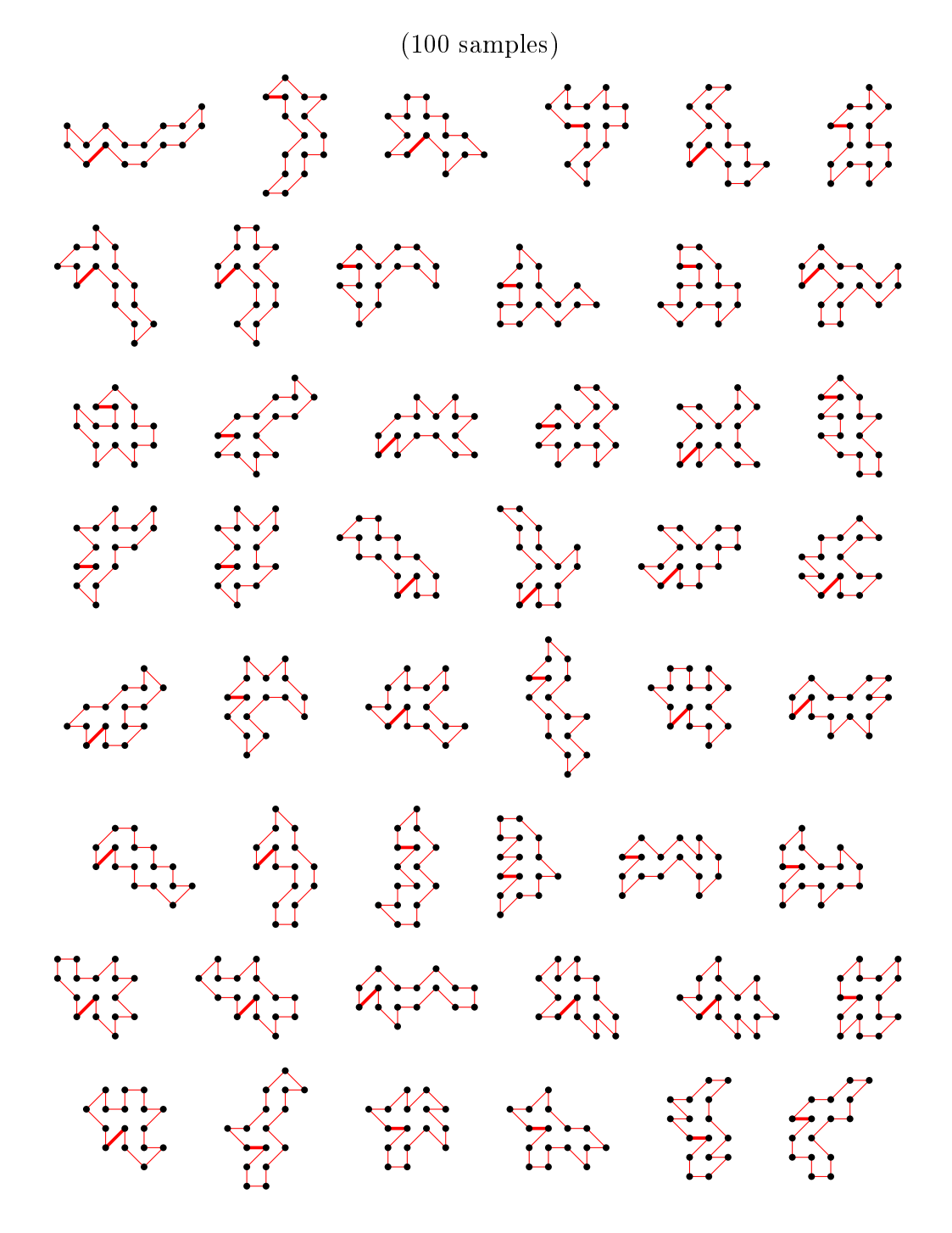

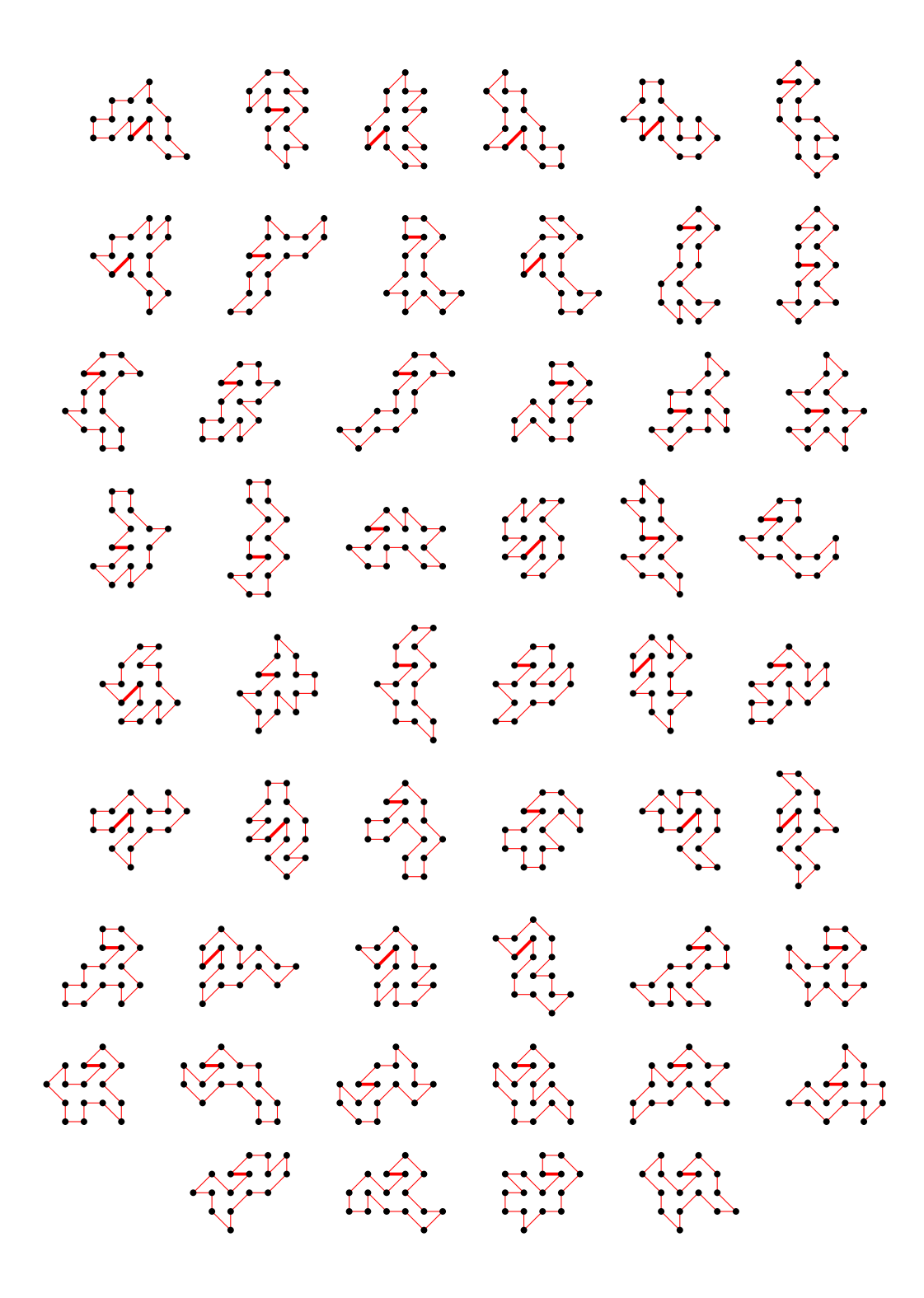

4.14.2 With largest area (48) there is 1 polygon

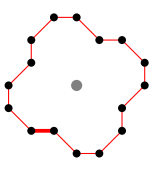

## 4.14.3 For other area sizes there are 1451651 polygons

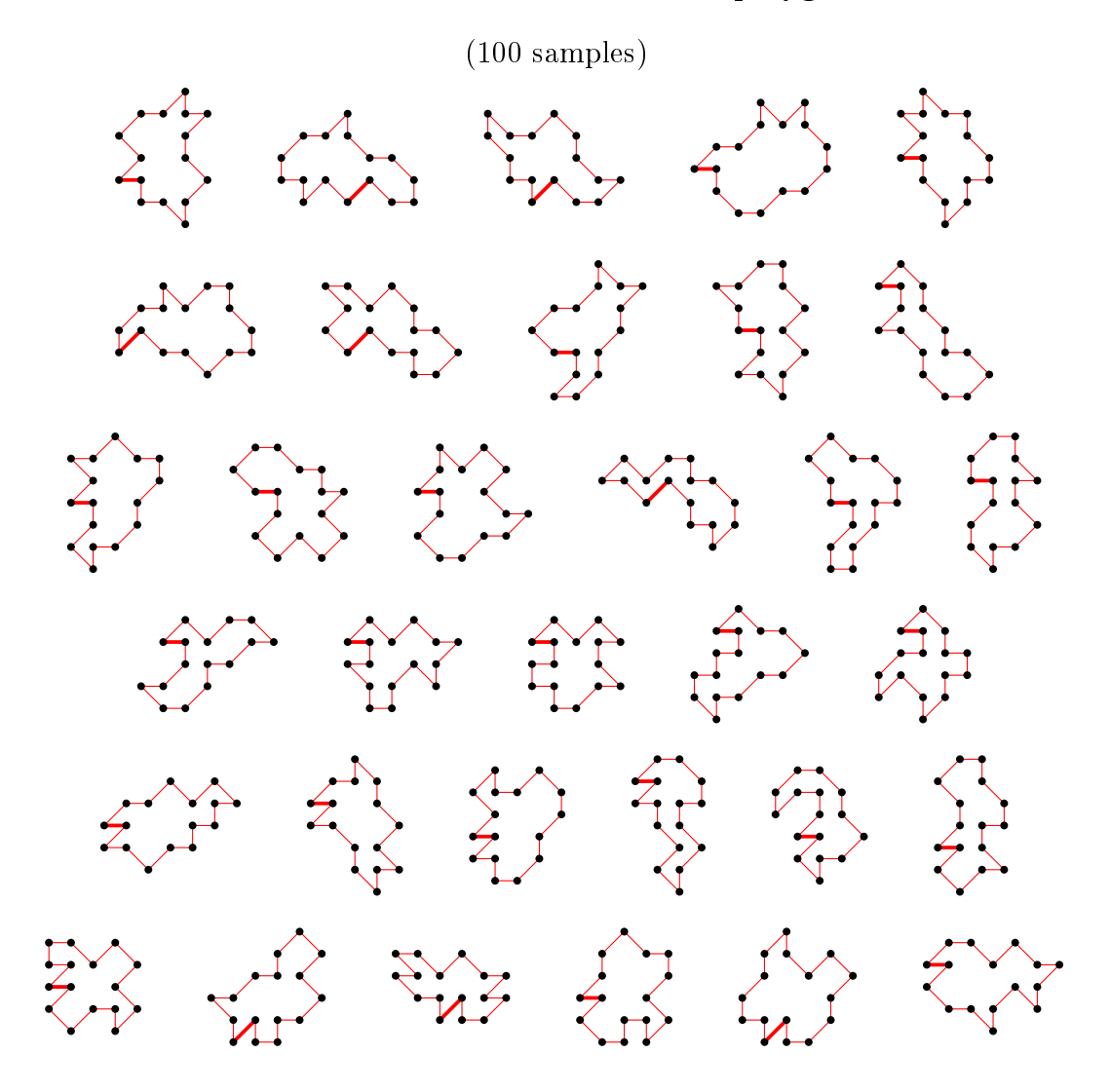

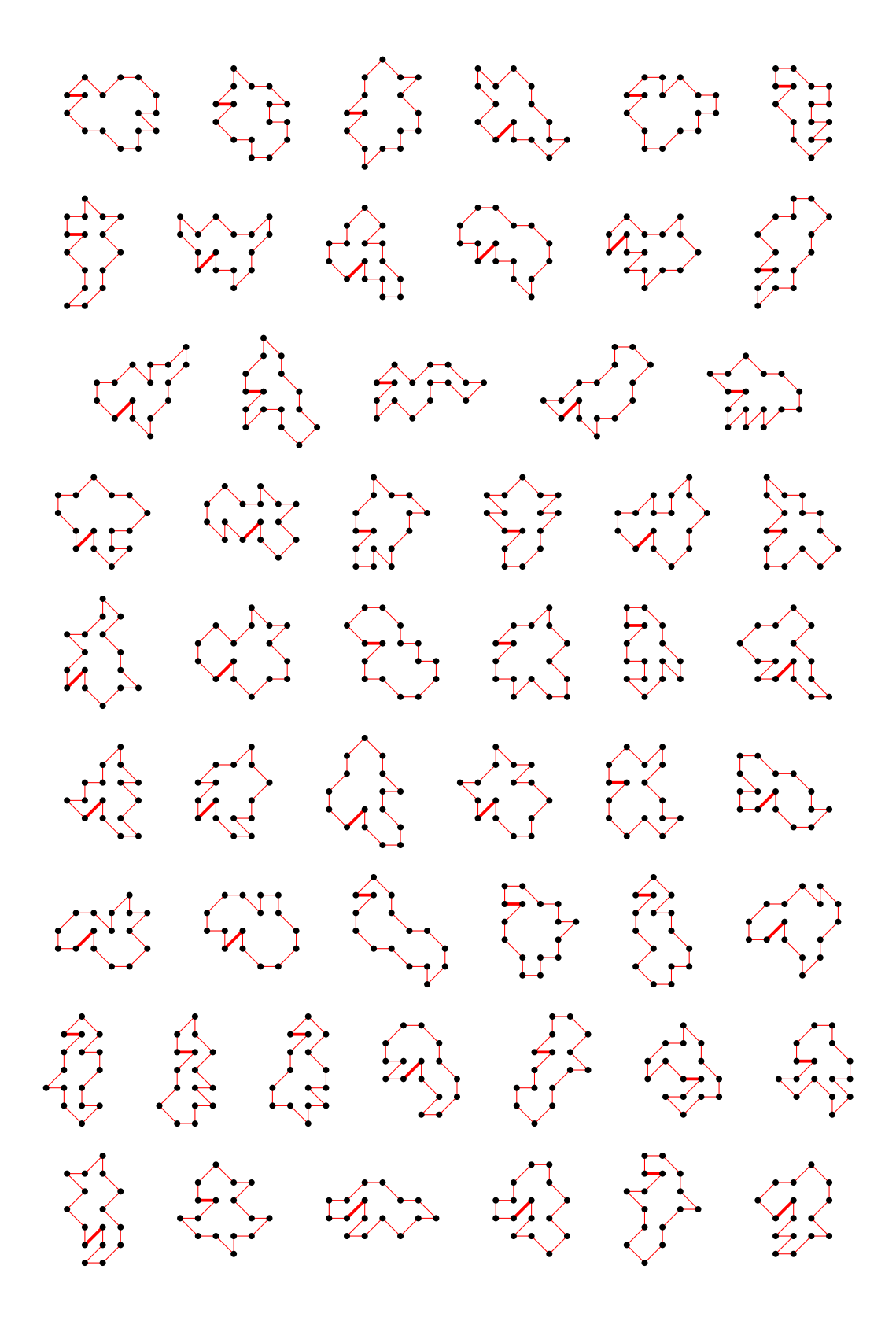

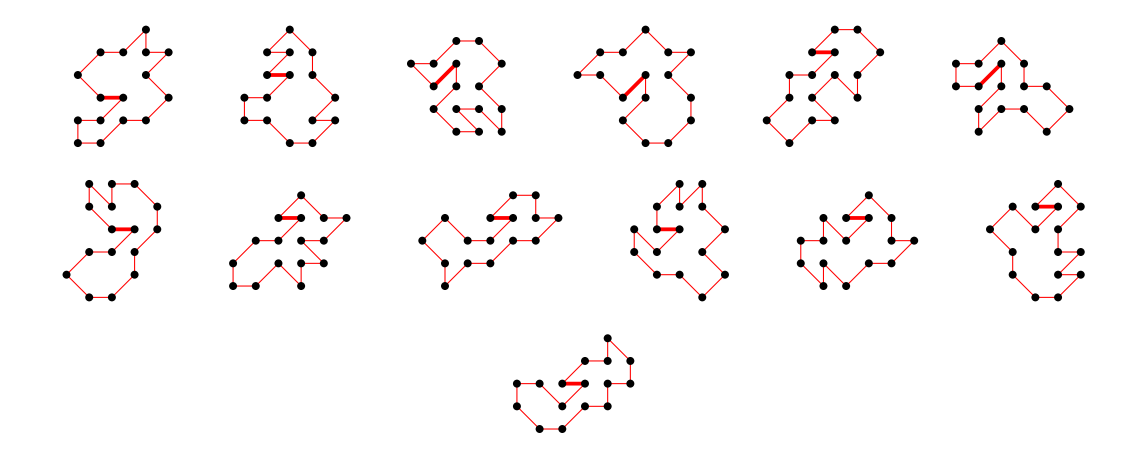

4.15 For n=17 there are 6297892 polygons

### 4.15.1 With smallest area (15) there are 332907 polygons

(100 samples)

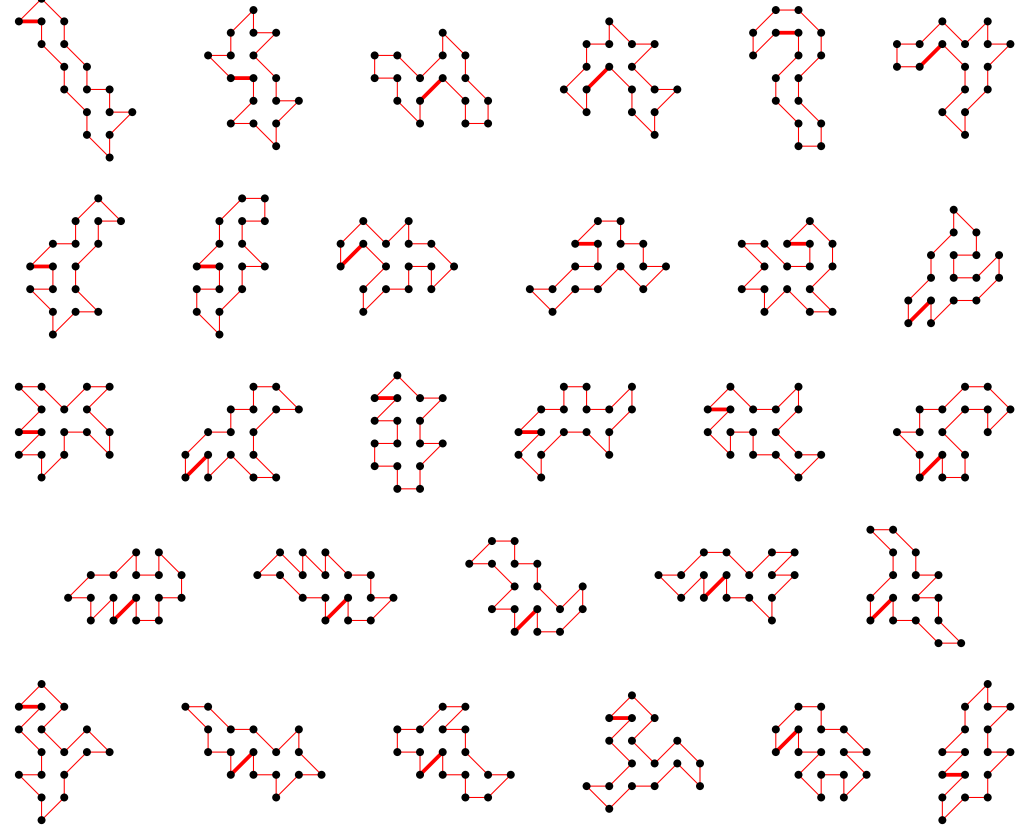

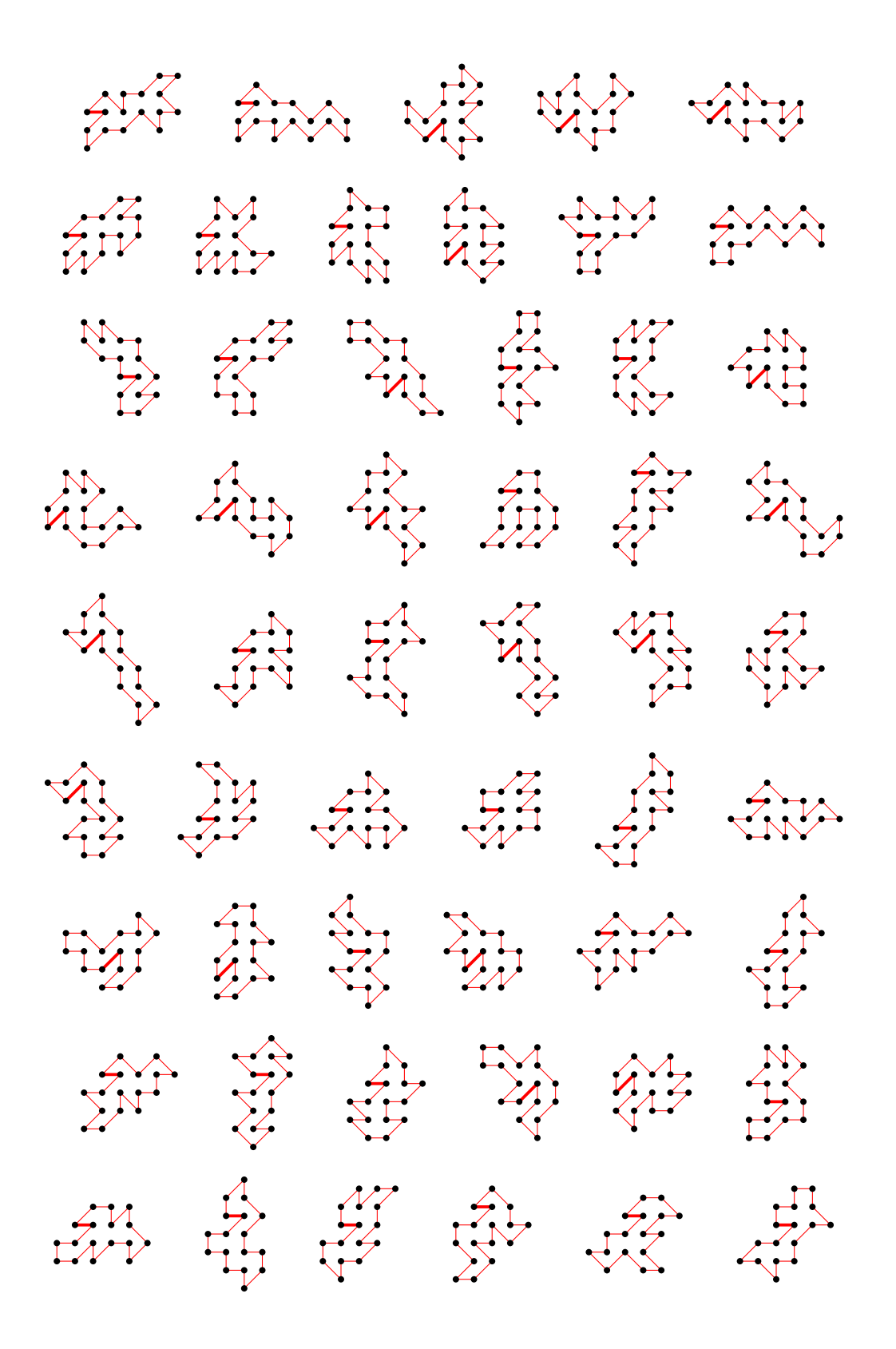

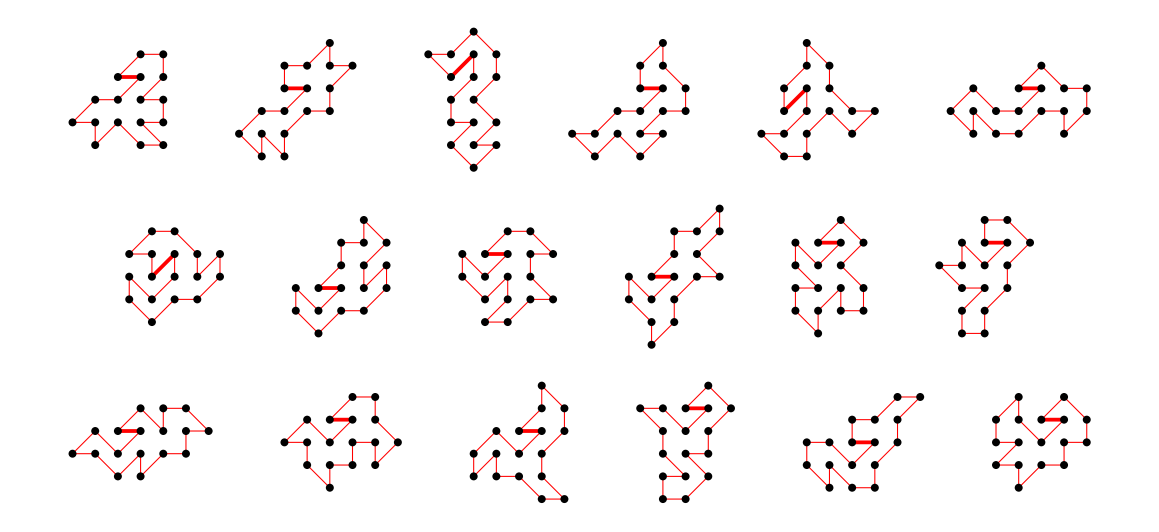

4.15.2 With largest area (53) there is 1 polygon

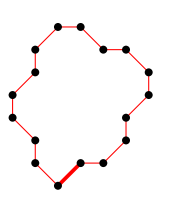

4.15.3 For other area sizes there are 5964984 polygons

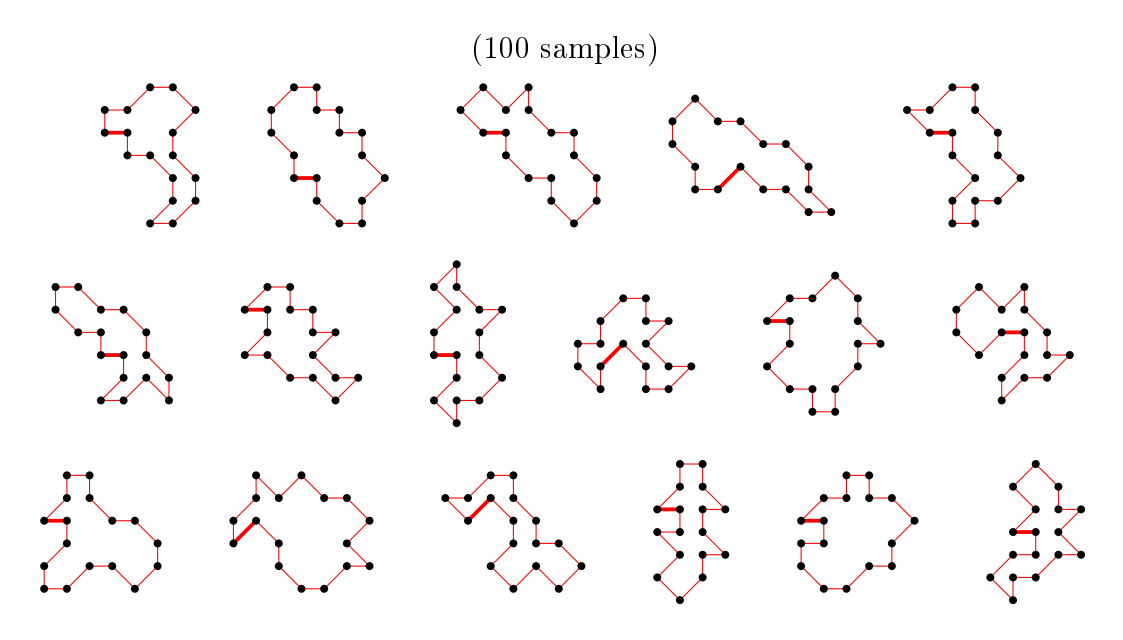

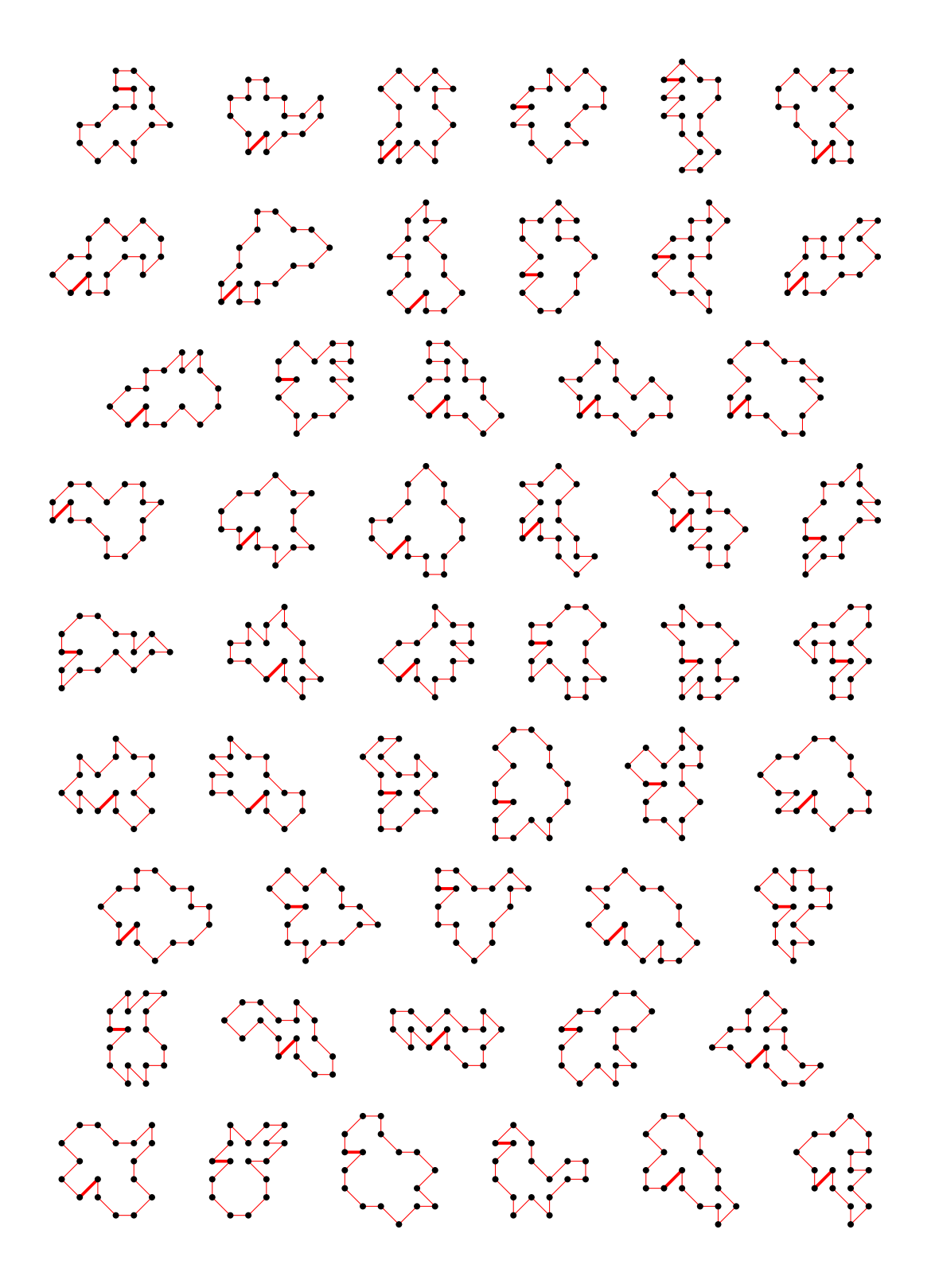

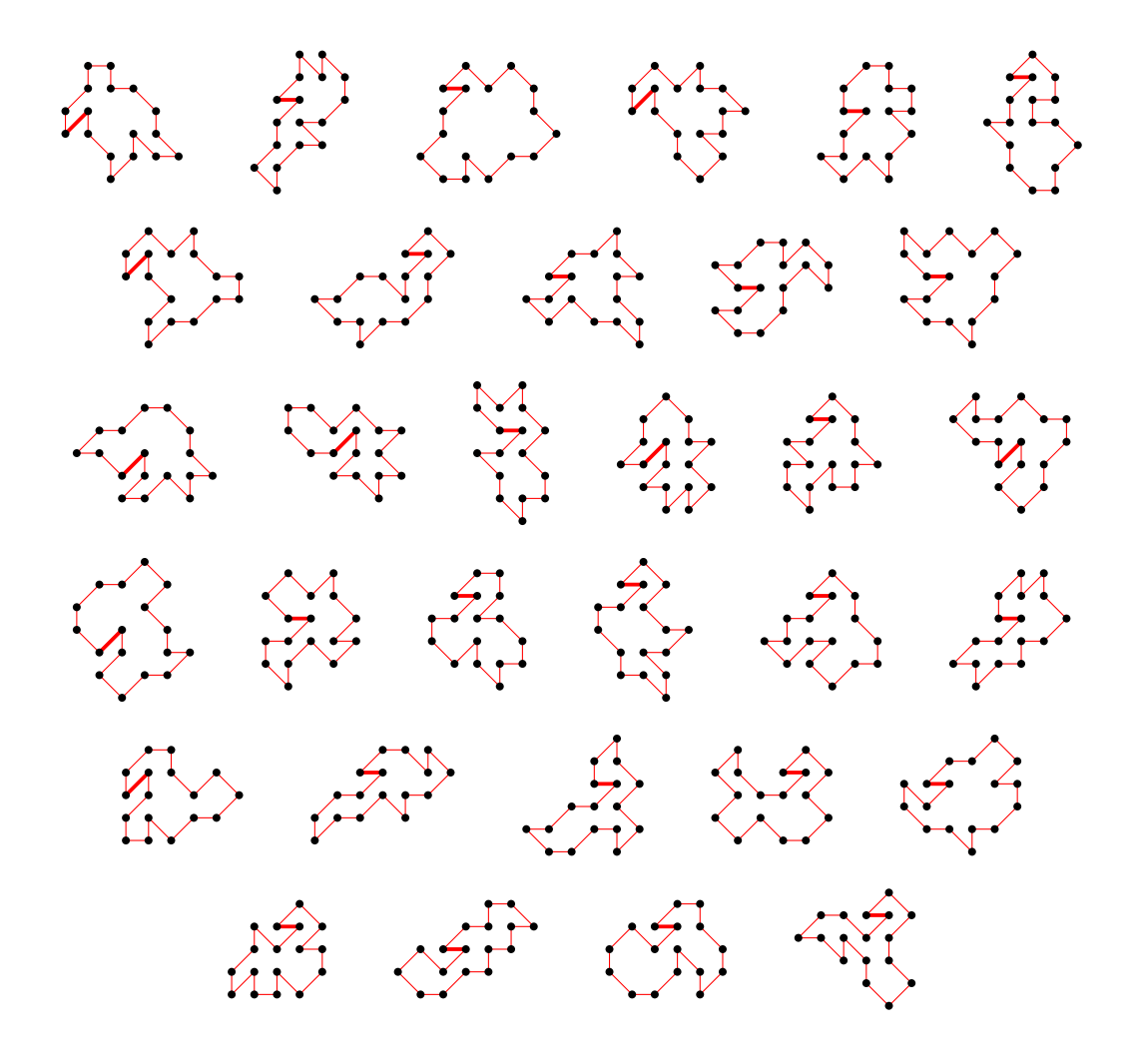

4.16 For n=18 there are 25601641 polygons

4.16.1 With smallest area (16) there are 982983 polygons

(100 samples)

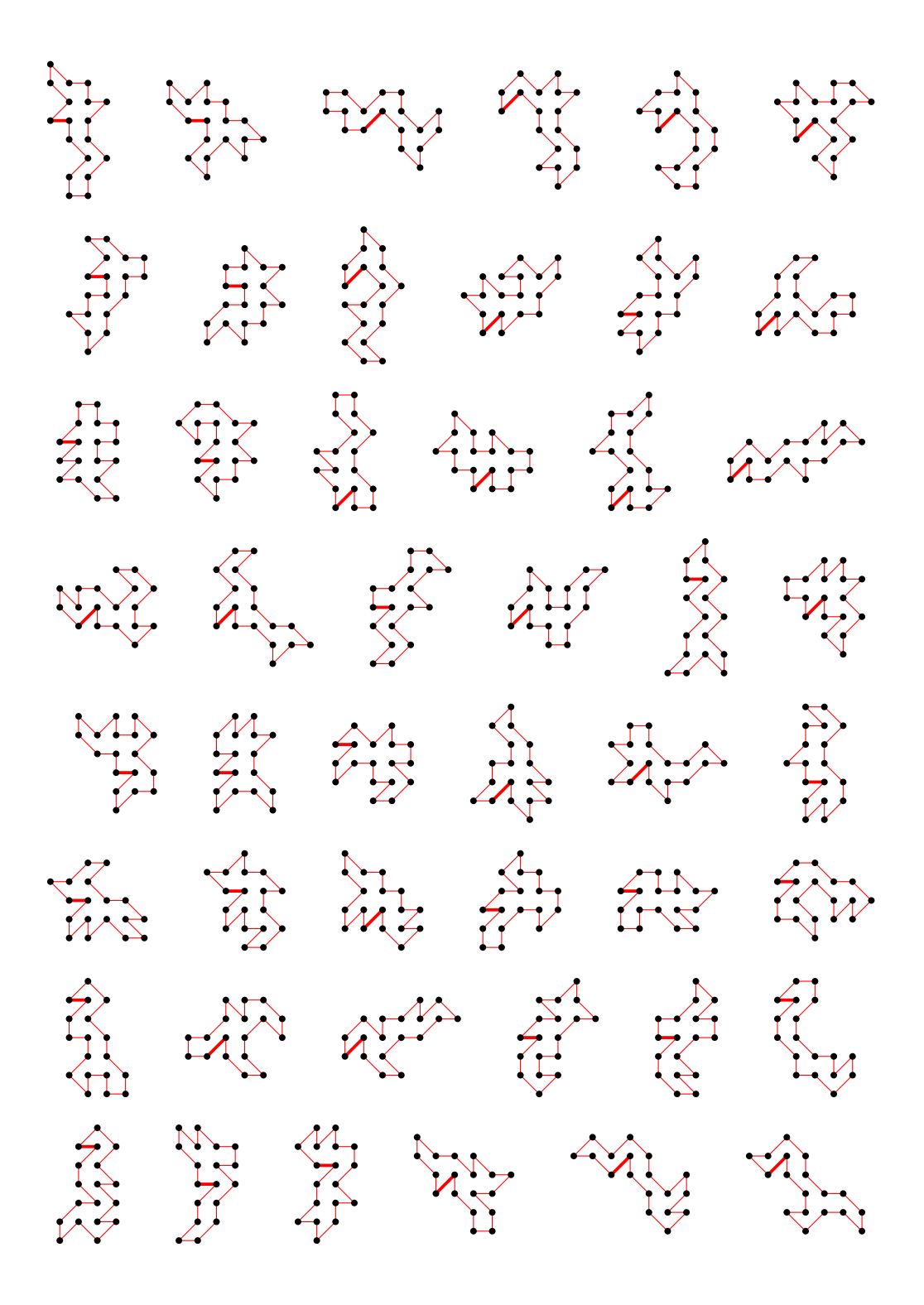

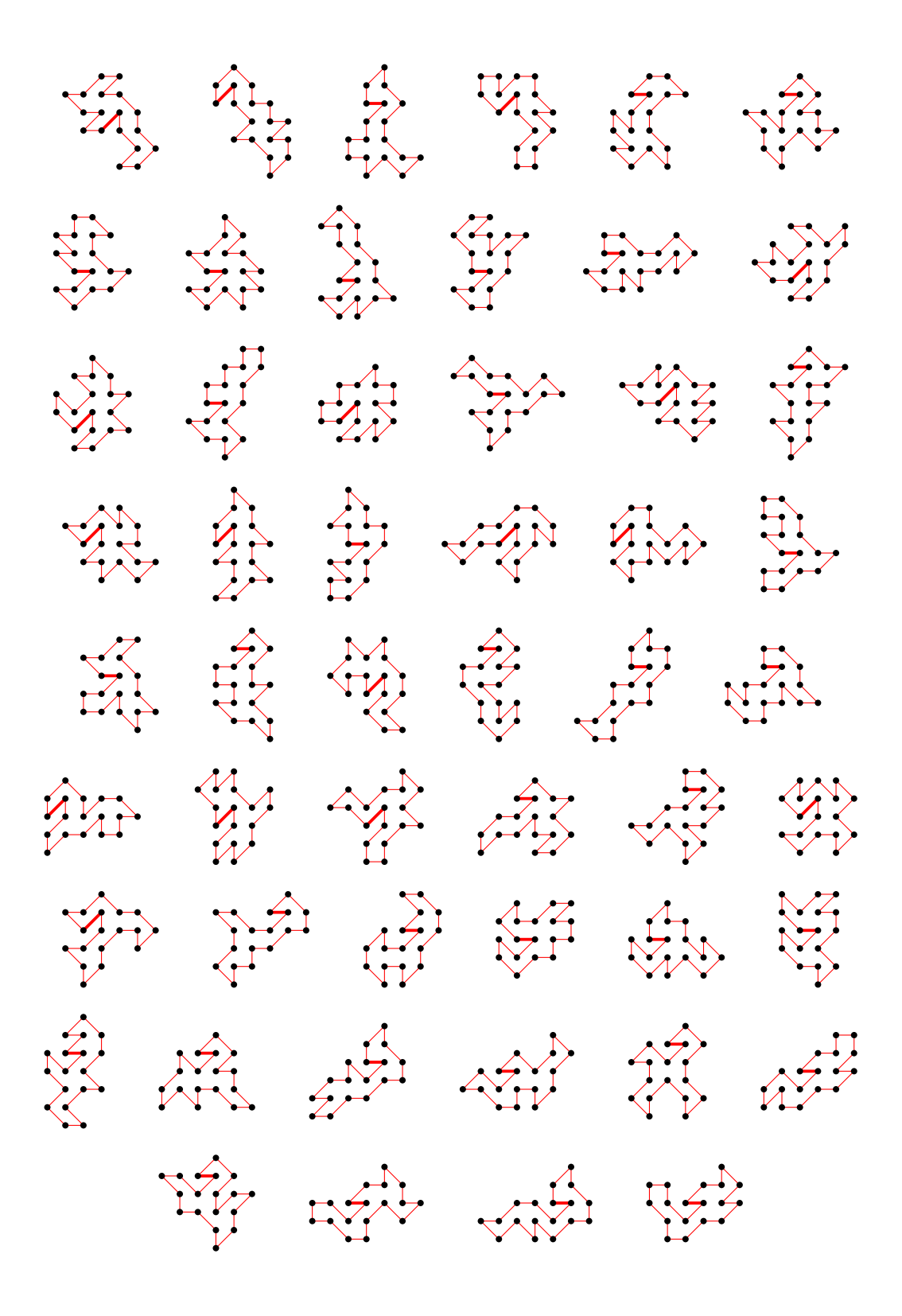

4.16.2 With largest area (60) there are 2 polygons

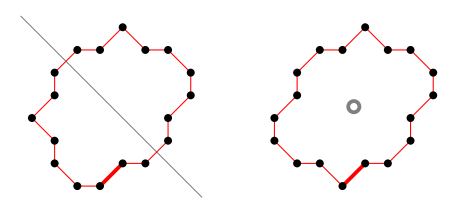

4.16.3 For other area sizes there are 24618656 polygons

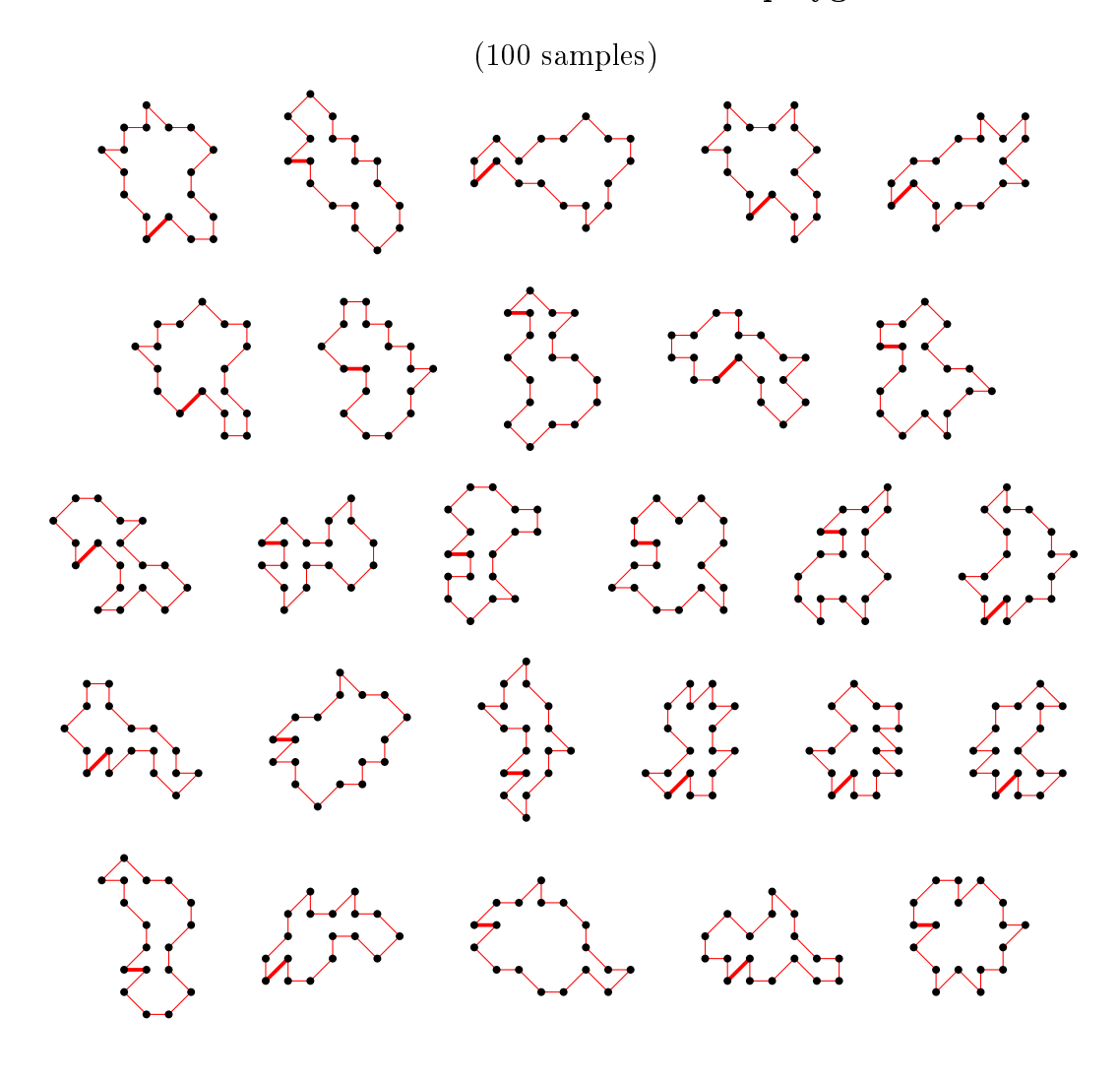

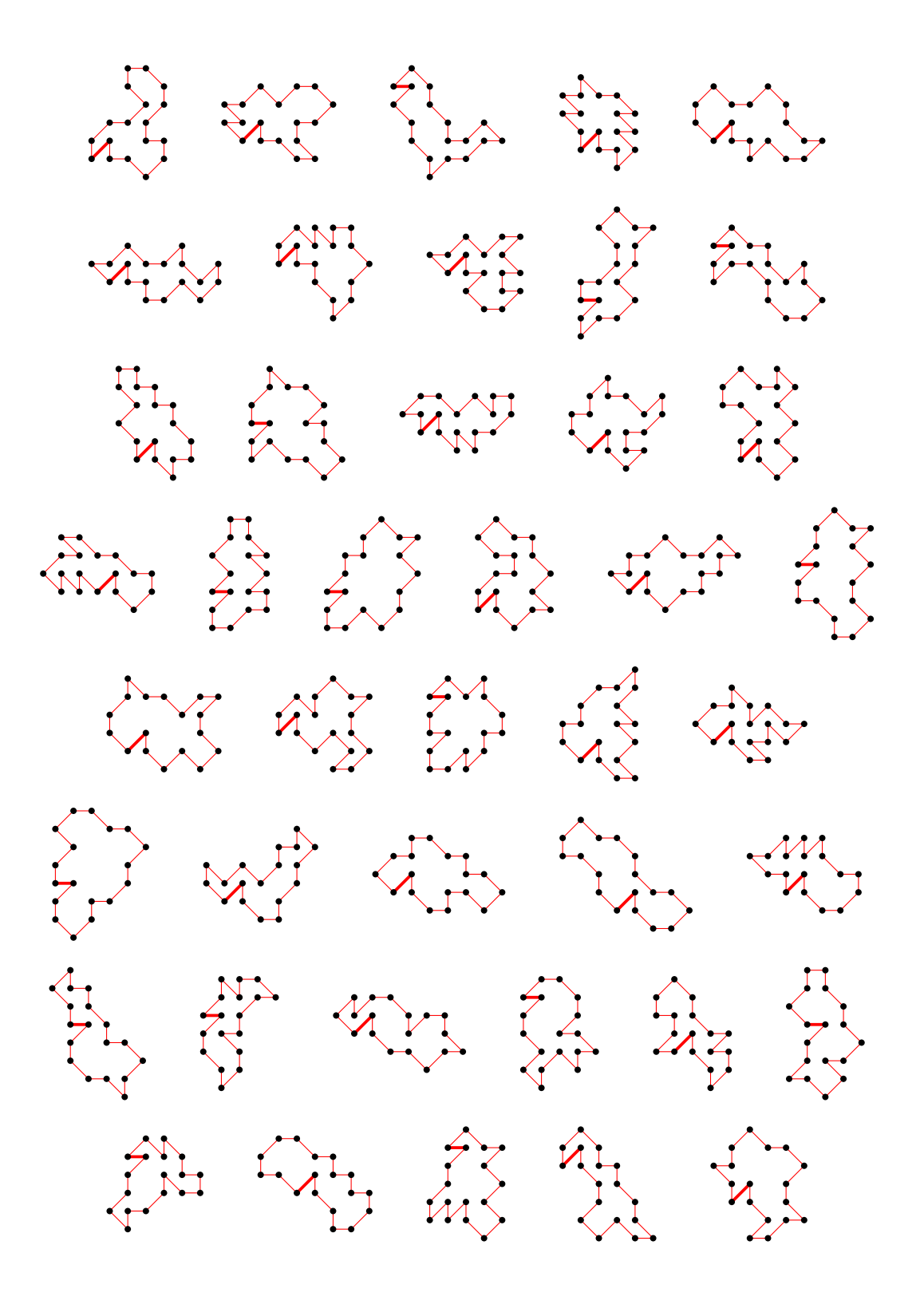

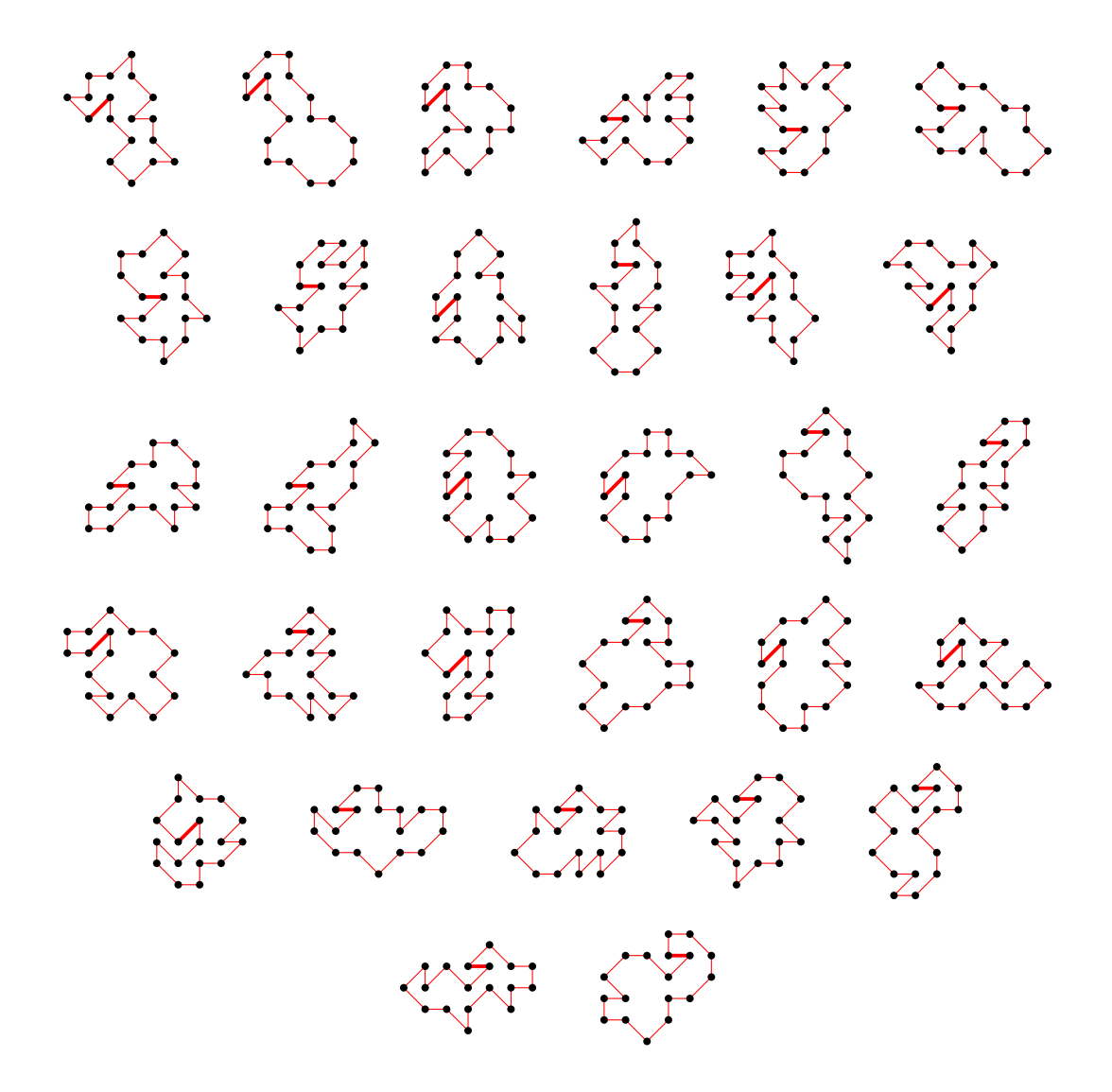

- 4.17 For n=19 there are 104846143 polygons
- 4.17.1 With smallest area (17) there are 2902894 polygons

(100 samples)

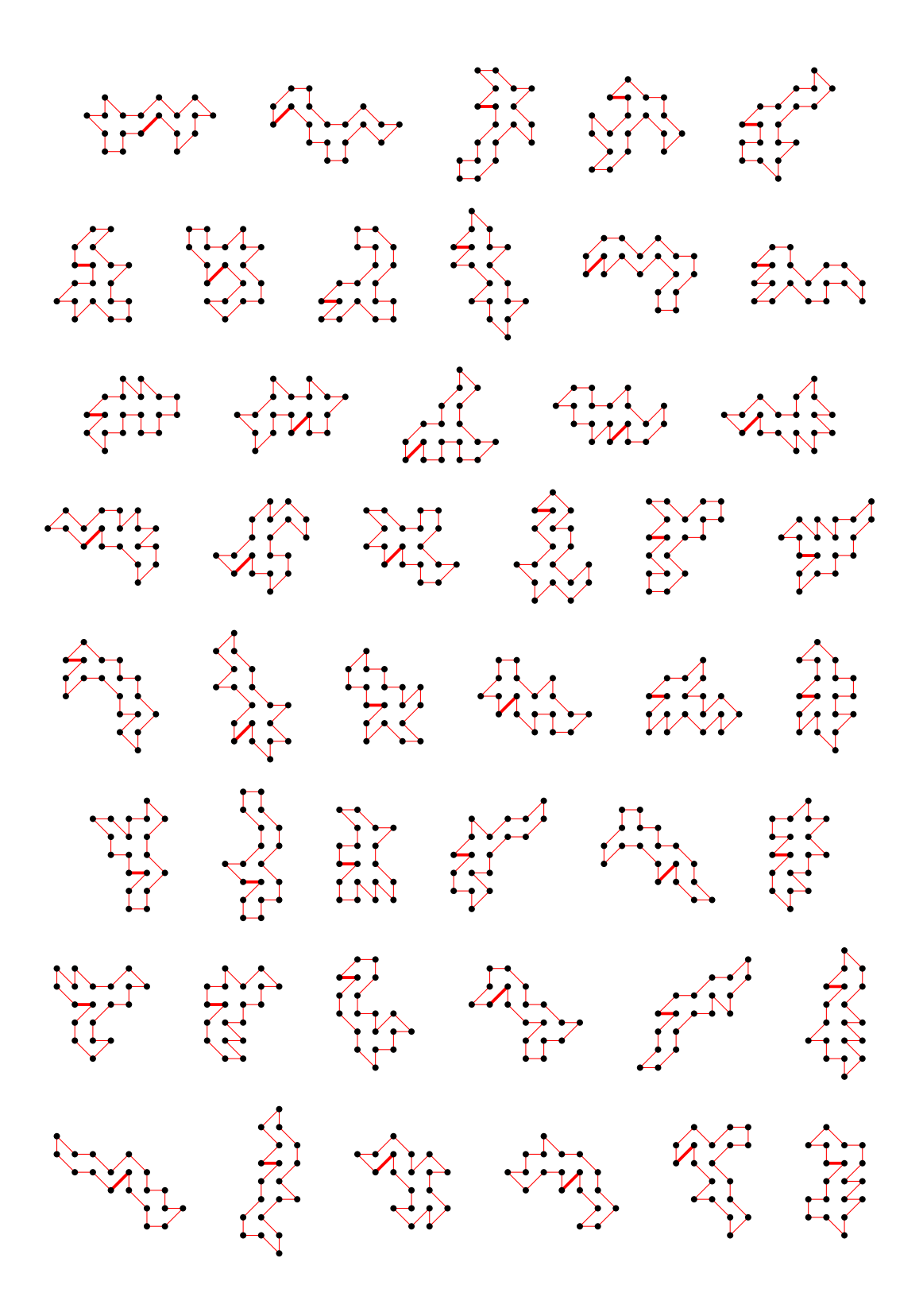

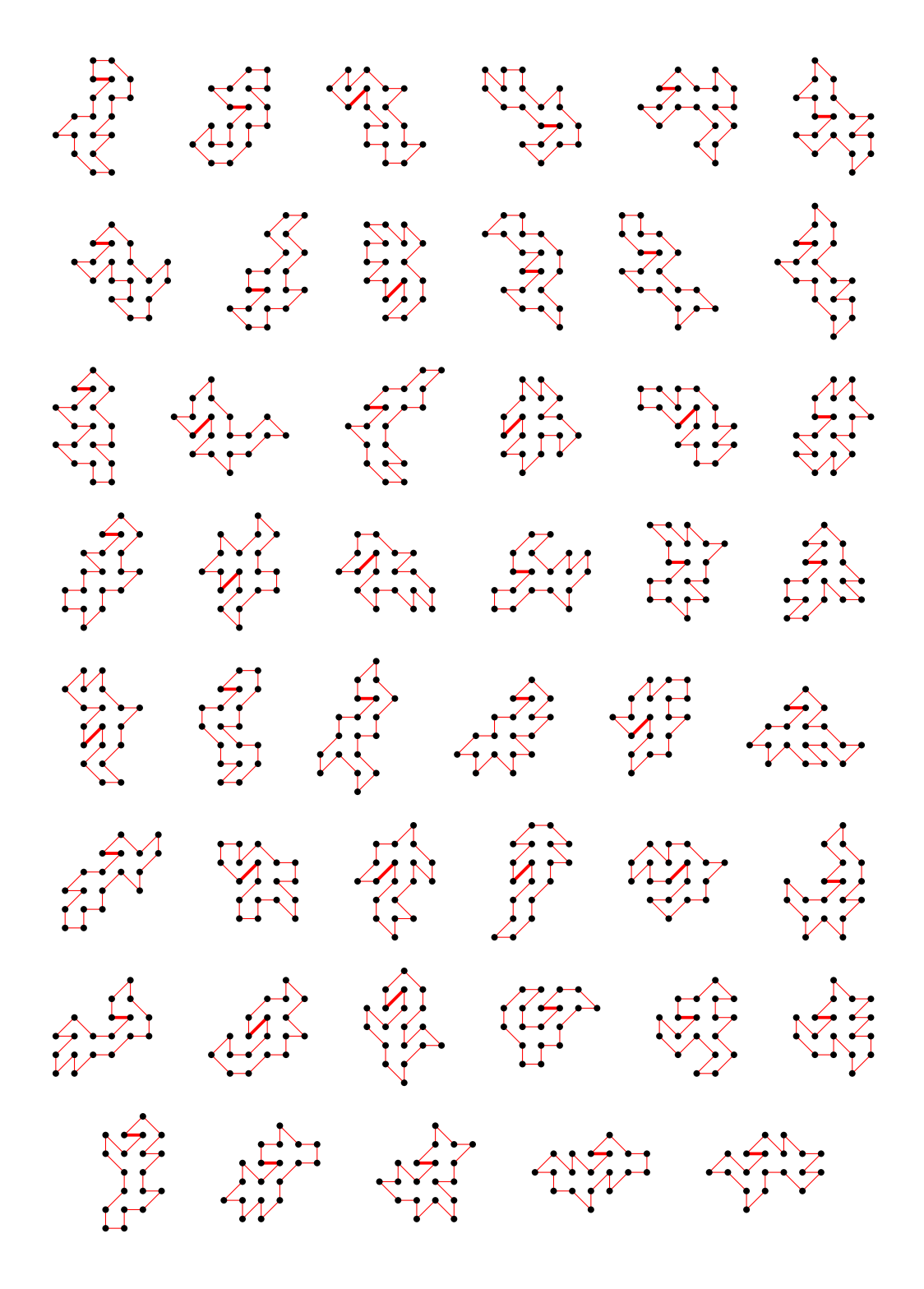

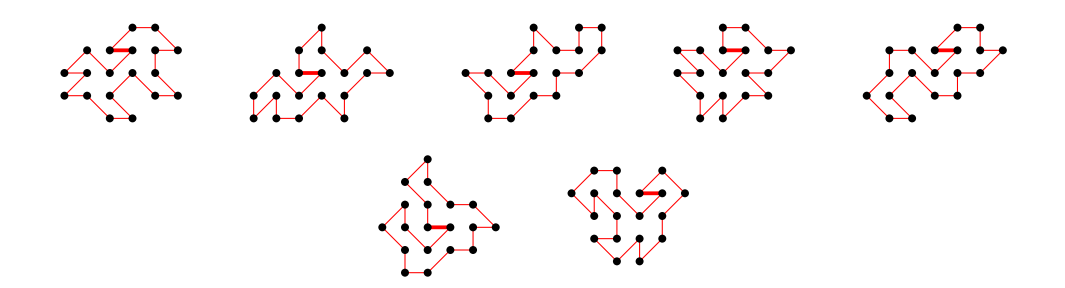

4.17.2 With largest area (65) there are 6 polygons

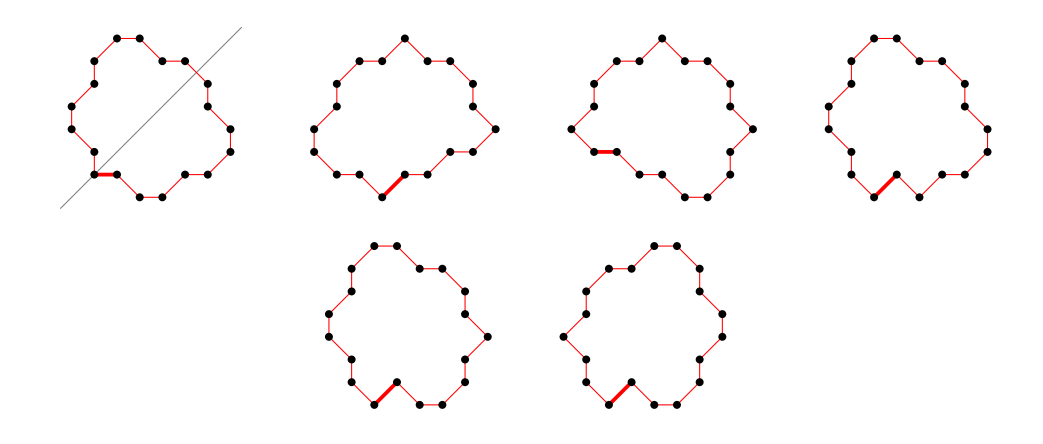

4.17.3 For other area sizes there are 101943243 polygons

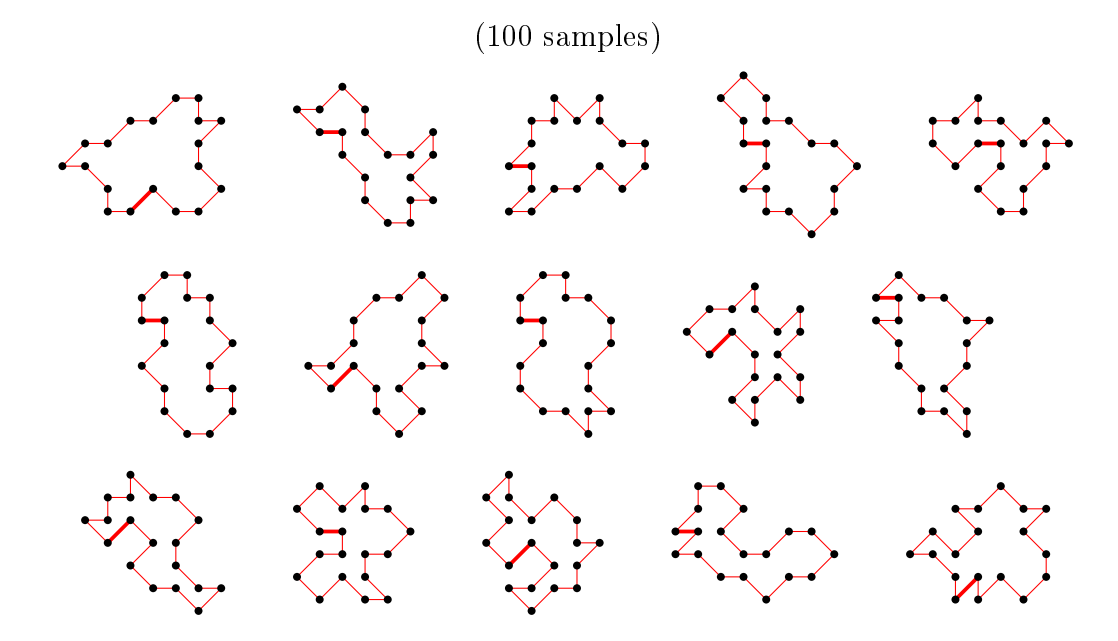

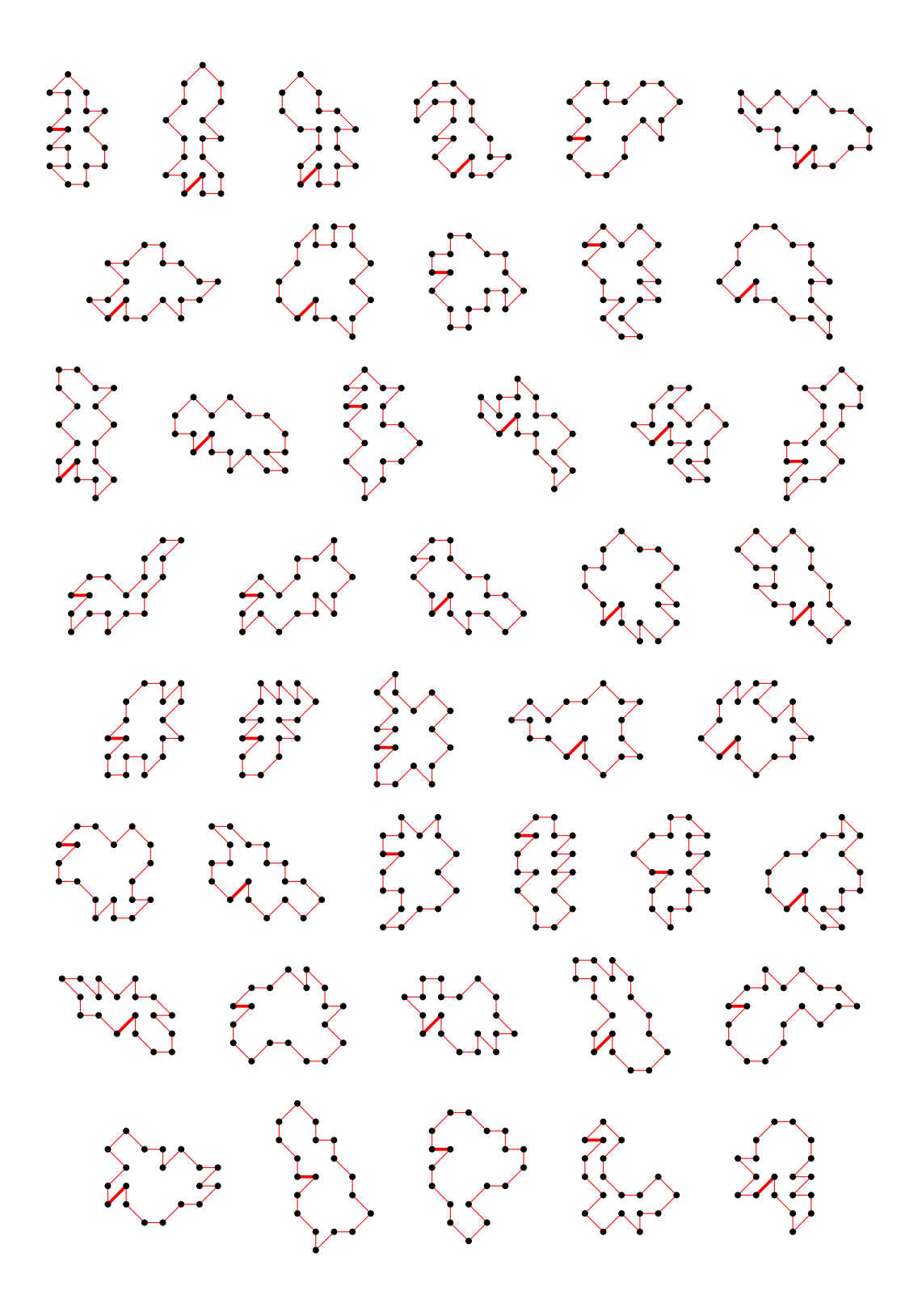

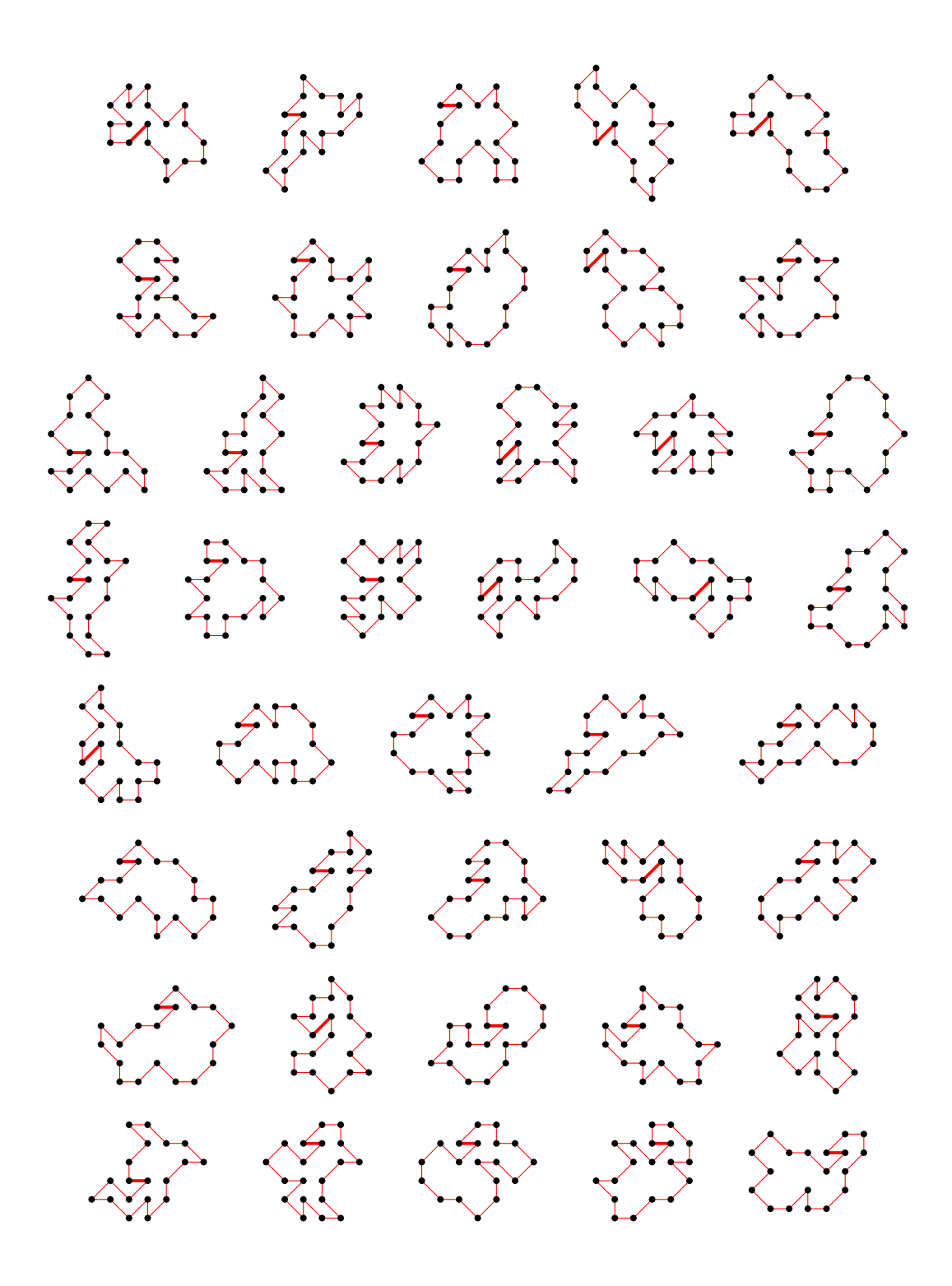

# 4.18 For n=20 there are 432629580 polygons

4.18.1 With smallest area (18) there are 8603189 polygons

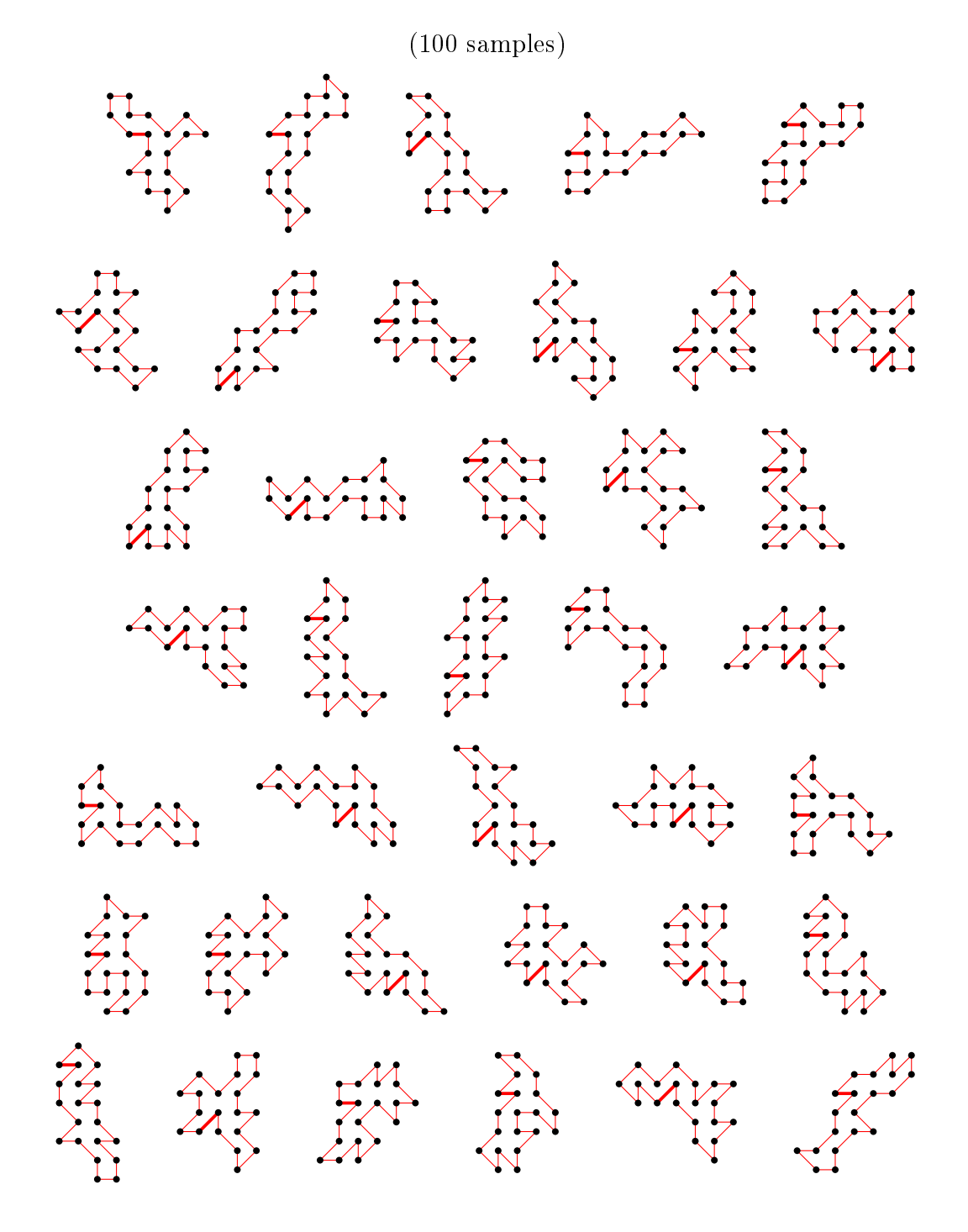

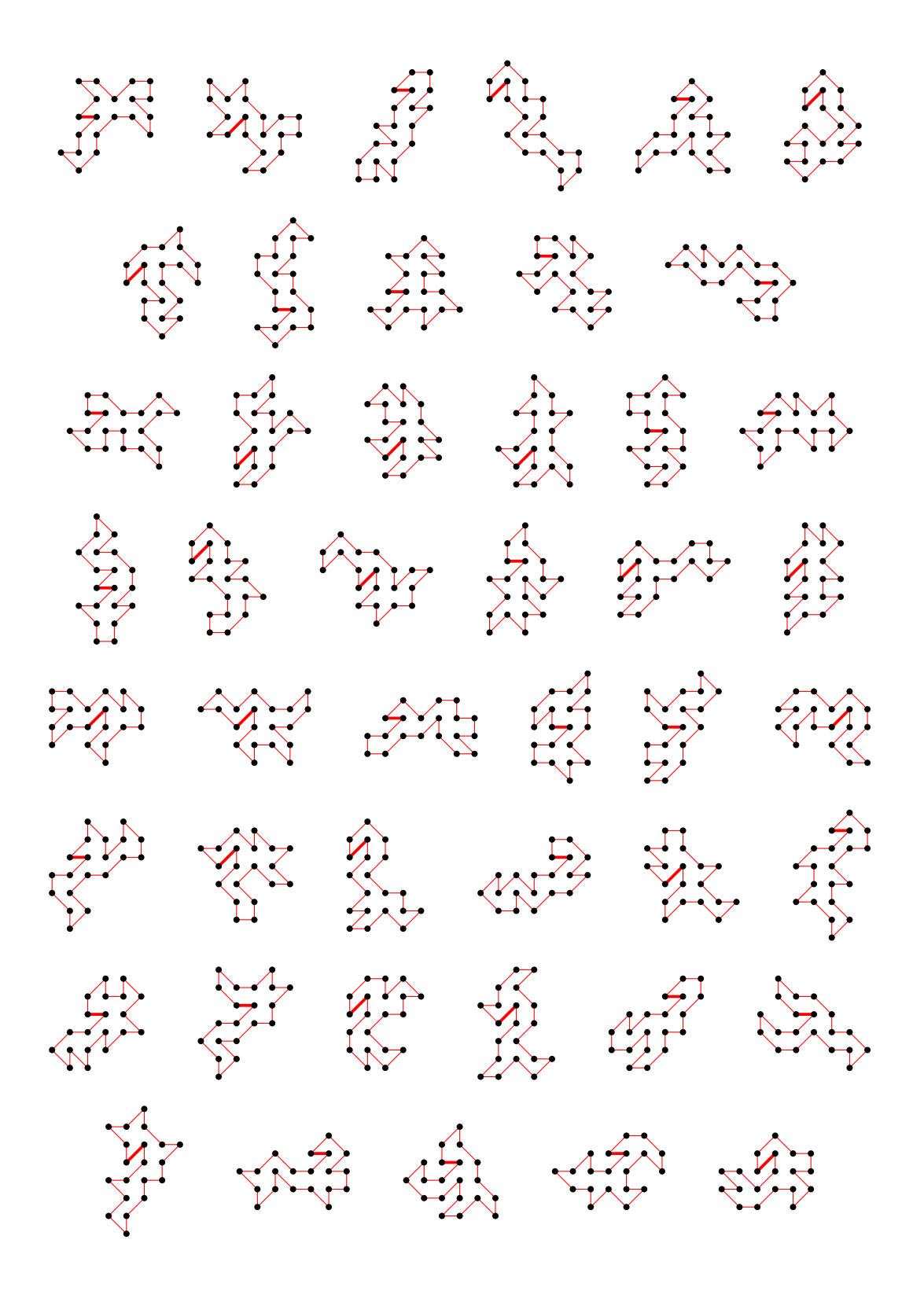

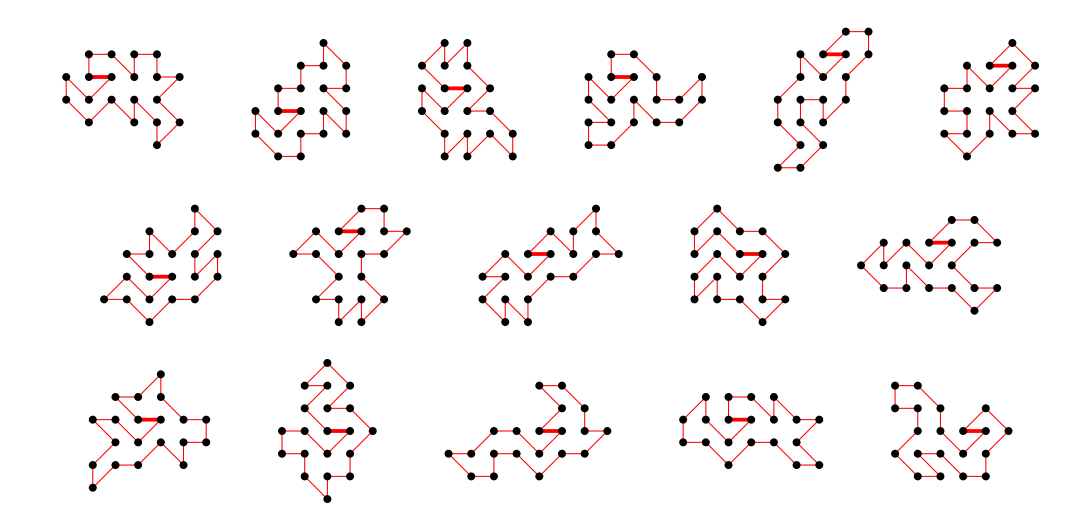

4.18.2 With largest area (76) there is 1 polygon

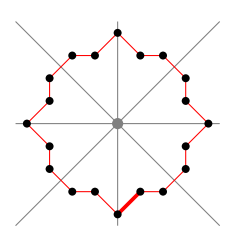

4.18.3 For other area sizes there are 424026390 polygons

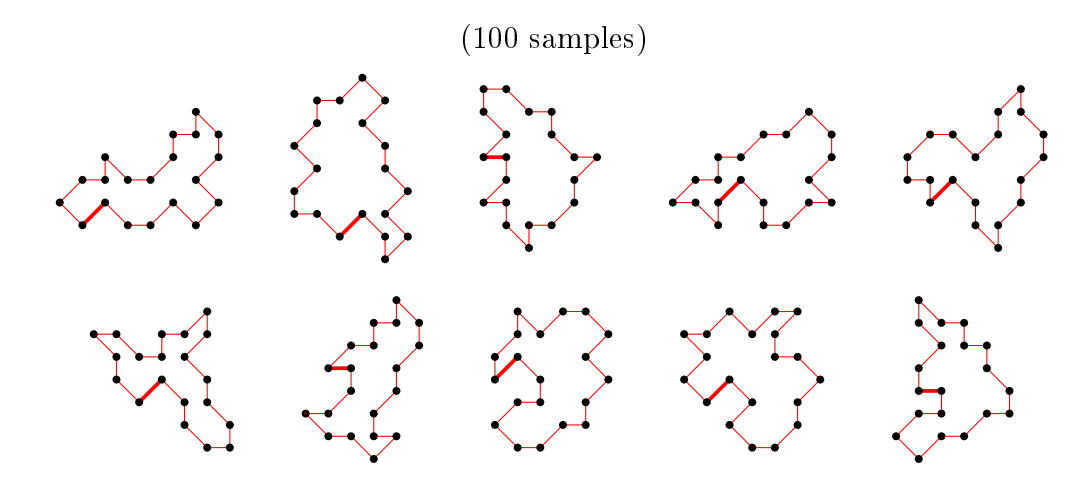

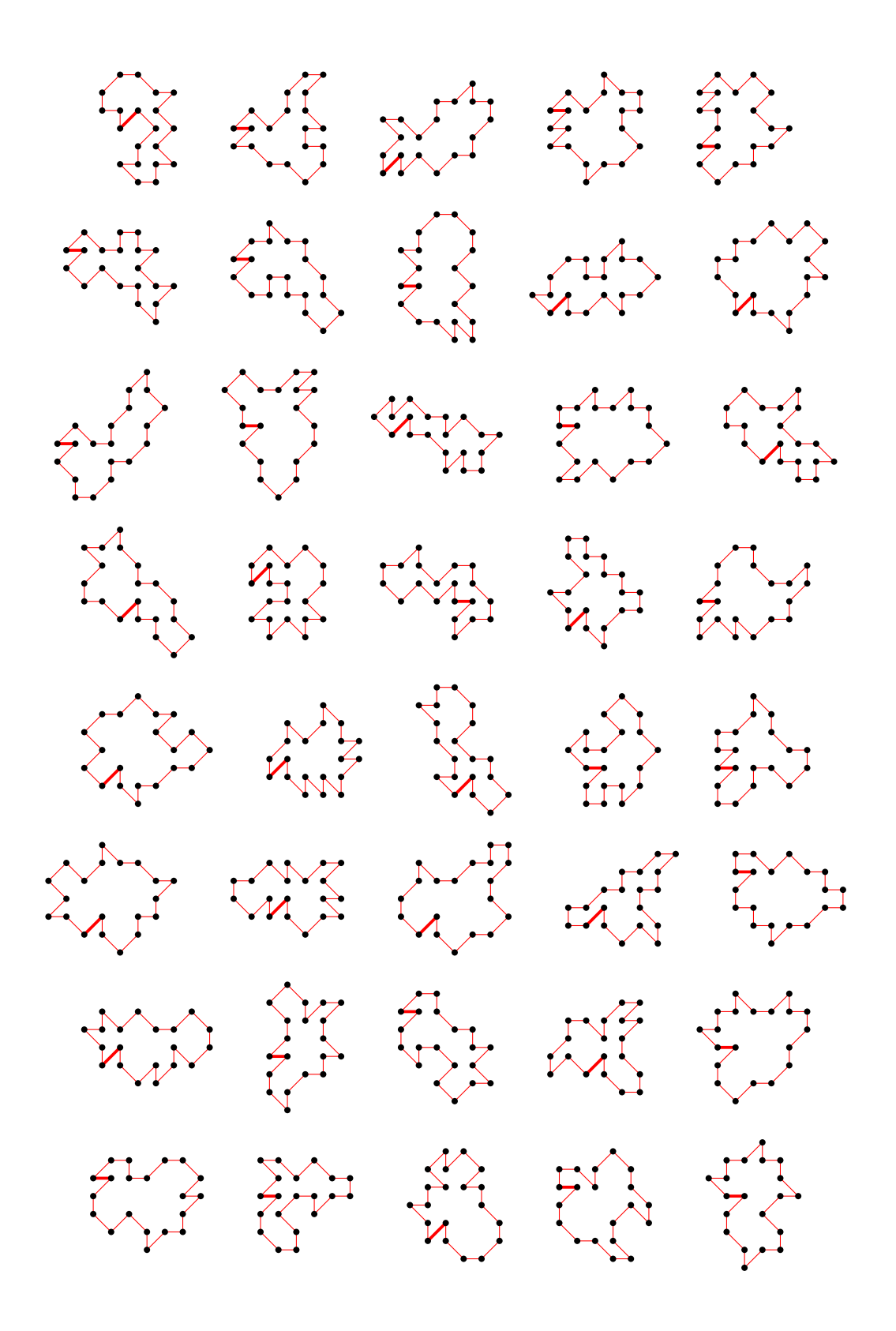

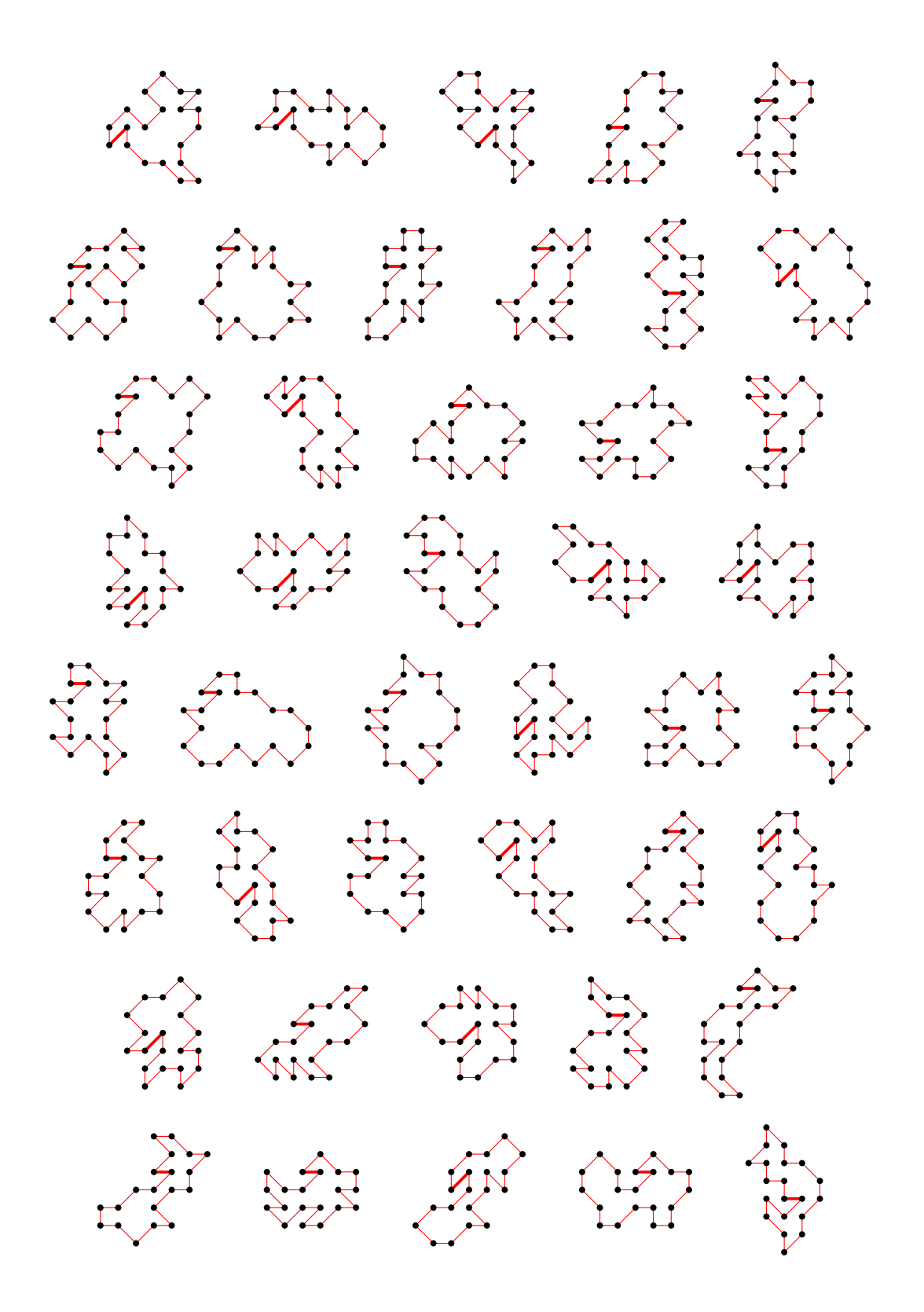

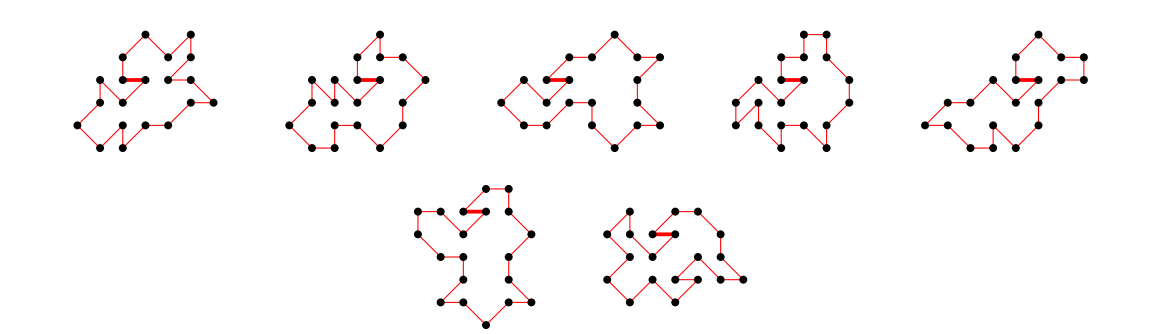